# **NOIDA INSTITUTE OF ENGINEERING AND TECHNOLOGY, GREATER NOIDA (An Autonomous Institute)**

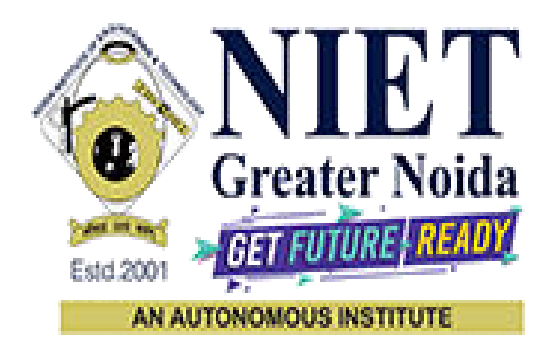

# **Affiliated to**

# **DR. A.P.J. ABDUL KALAM TECHNICAL UNIVERSITY, LUCKNOW**

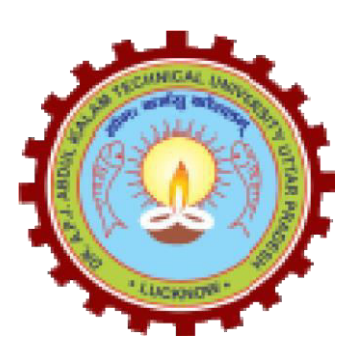

**Evaluation Scheme & Syllabus** 

For

**[B. Tech in Computer Science and Engineering \(Internet of Things\) \(IoT\)](http://www.niet.co.in/Engineering-college/btech-in-computer-science-and-engineering-internet-of-things.php) First Year** 

**(Effective from the Session: 2021-22)** 

# **NOIDA INSTITUTE OF ENGINEERING & TECHNOLOGY, GREATER NOIDA (An Autonomous Institute)**

# **B. TECH [CSE(IoT)] Evaluation Scheme**

#### **SEMESTER I**

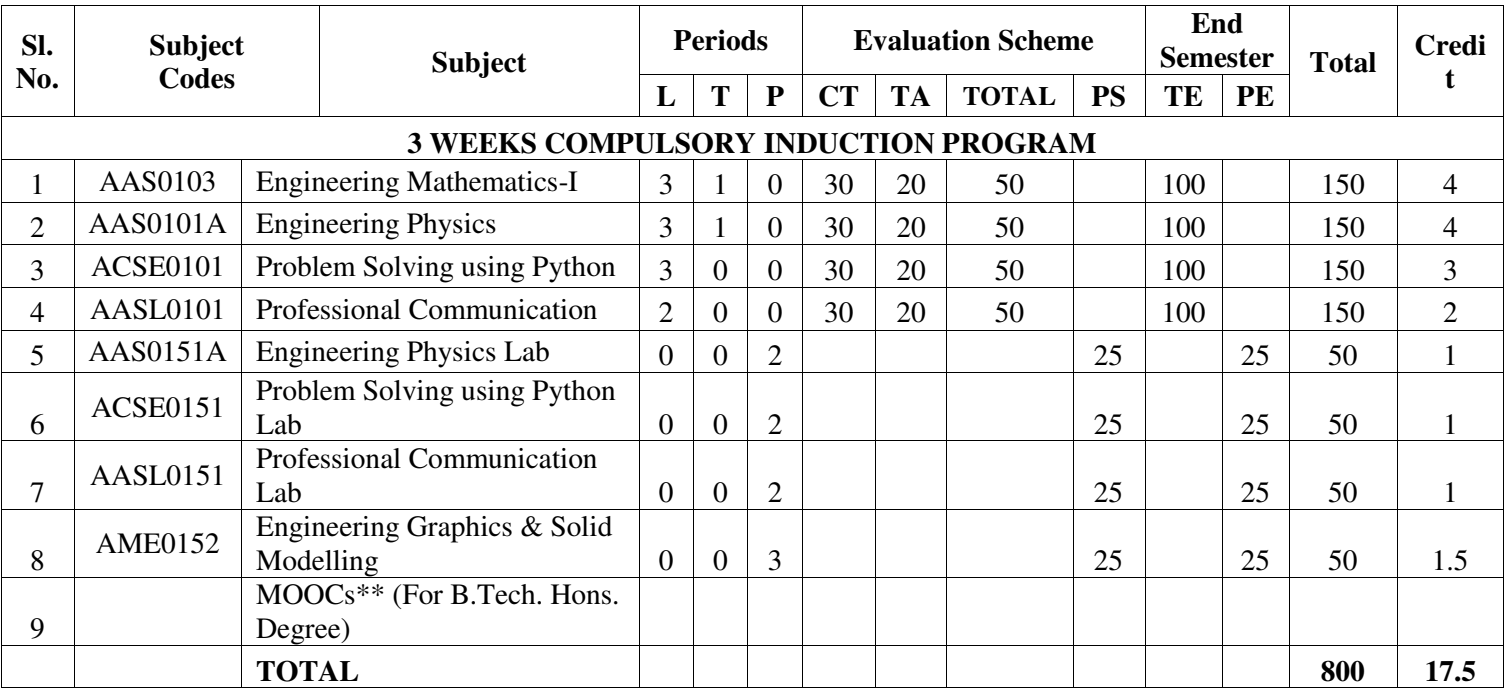

#### **\*\*List of MOOCs (Coursera) Based Recommended Courses for First Year (Semester-I) B. Tech Students**

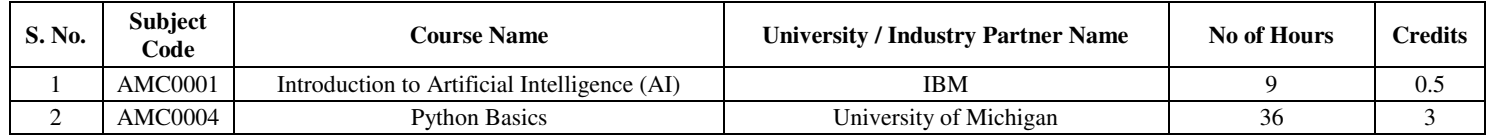

**Abbreviation Used:-** 

L: Lecture, T: Tutorial, P: Practical, CT: Class Test, TA: Teacher Assessment, PS: Practical Sessional, TE: Theory End Semester Exam., PE: Practical End Semester Exam.

# **NOIDA INSTITUTE OF ENGINEERING & TECHNOLOGY, GREATER NOIDA**

# **(An Autonomous Institute)**

# **B. TECH [CSE(IoT)] Evaluation Scheme SEMESTER II**

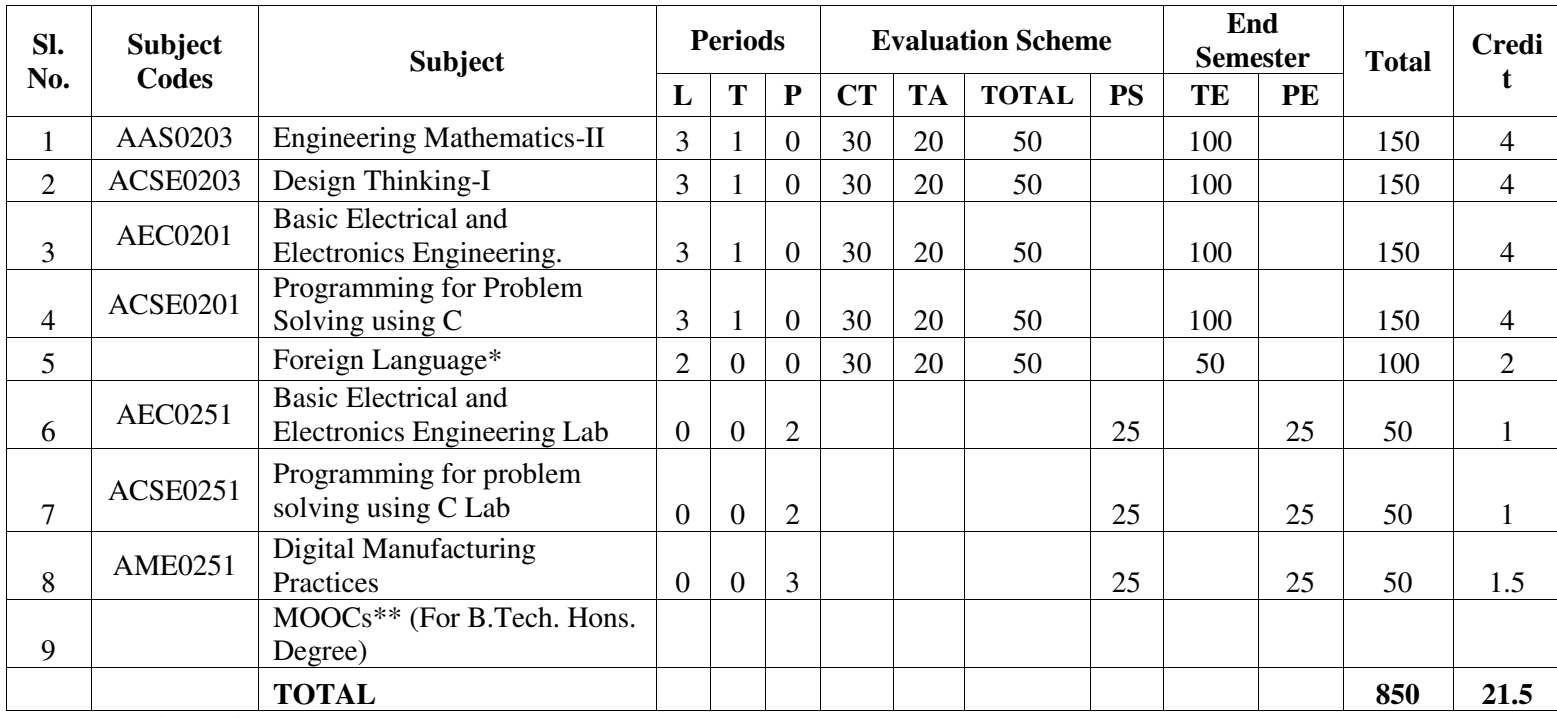

**\*Foreign Language :** 

- **1. AASL0202 French**
- **2. AASL0203 German**
- **3. AASL0204 Japanese**

#### **\*\*List of MOOCs (Coursera) Based Recommended Courses for First Year (Semester-II) B. Tech Students**

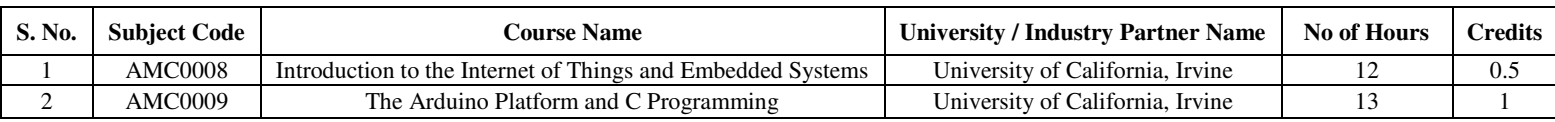

#### **PLEASE NOTE:-**

 **Internship (3-4 weeks) shall be conducted during summer break after II semester and will be assessed during III semester** 

#### **Abbreviation Used:-**

L: Lecture, T: Tutorial, P: Practical, CT: Class Test, TA: Teacher Assessment, PS: Practical Sessional, TE: Theory End Semester Exam., PE: Practical End Semester Exam.

# **NOIDA INSTITUTE OF ENGINEERING & TECHNOLOGY, GREATER NOIDA (An Autonomous Institute)**

#### **B. TECH (IoT)**

\* AICTE Guidelines in Model Curriculum:

A student will be eligible to get Under Graduate degree with Honours only, if he/she completes the additional MOOCs courses such as Coursera certifications, or any other online courses recommended by the Institute (Equivalent to 20 credits). During Complete B.Tech. Program Guidelines for credit calculations are as follows.

- 1. For 6 to 12 Hours  $=0.5$  Credit
- 2. For  $13 \text{ to } 18$  =1 Credit
- 3. For 19 to 24  $=1.5$  Credit
- 4. For  $25 \text{ to } 30$  = 2 Credit
- 5. For 31 to 35  $=2.5$  Credit
- 6. For  $36 \text{ to } 41$  =3 Credit
- 7. For  $42 \text{ to } 47$  =3.5 Credit
- 8. For 48 and above  $=4$  Credit

For registration to MOOCs Courses, the students shall follow Coursera registration details as per the assigned login and password by the Institute these courses may be cleared during the B. Tech degree program (as per the list provided). After successful completion of these MOOCs courses, the students shall provide their successful completion status/certificates to the Controller of Examination (COE) of the Institute through their coordinators/Mentors only.

The students shall be awarded Honours Degree as per following criterion.

- i. If he / she secures 7.50 as above CGPA.
- ii. Passed each subject of that degree program in the single attempt without any grace.
- iii. Successful completion of MOOCs based 20 credits.

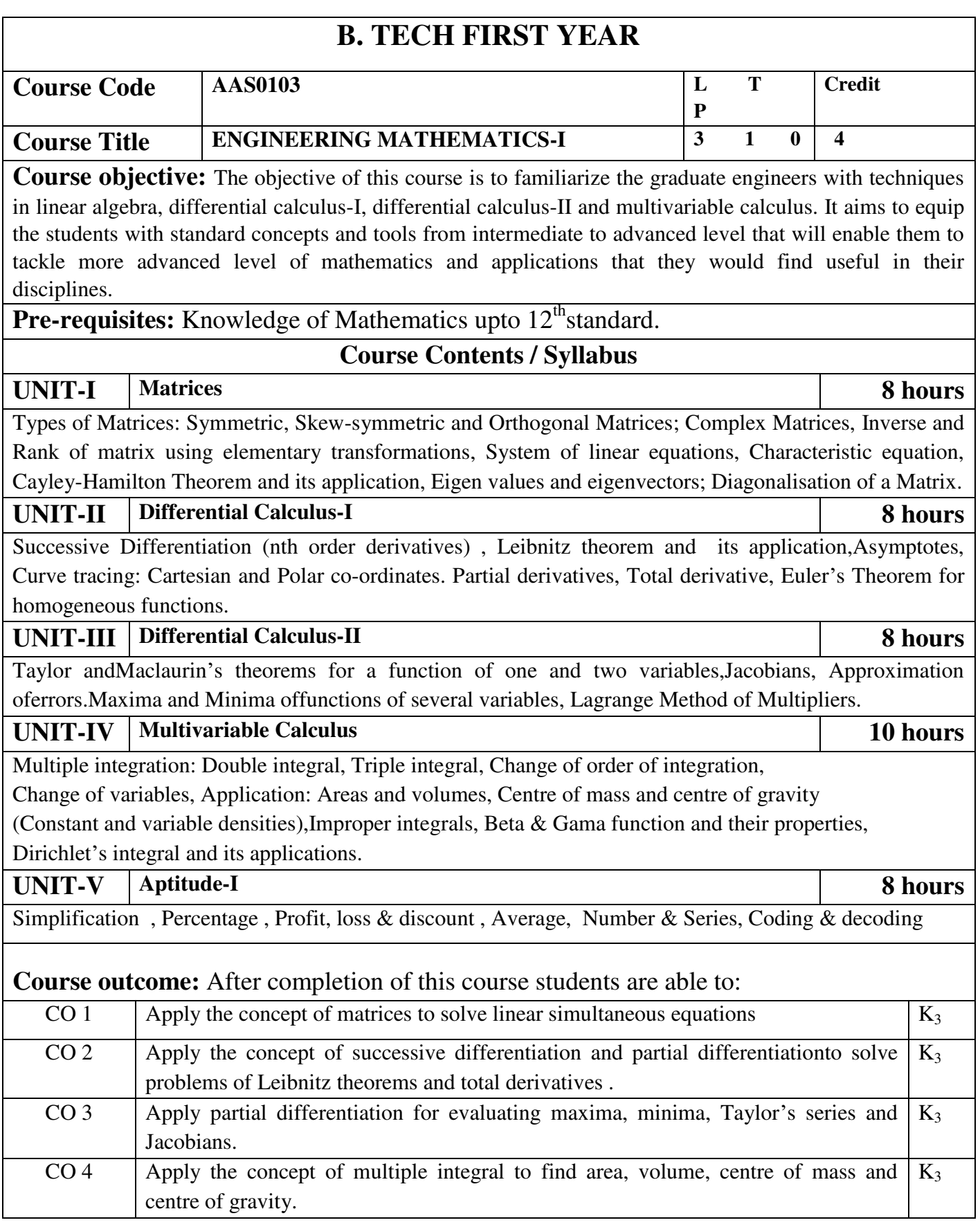

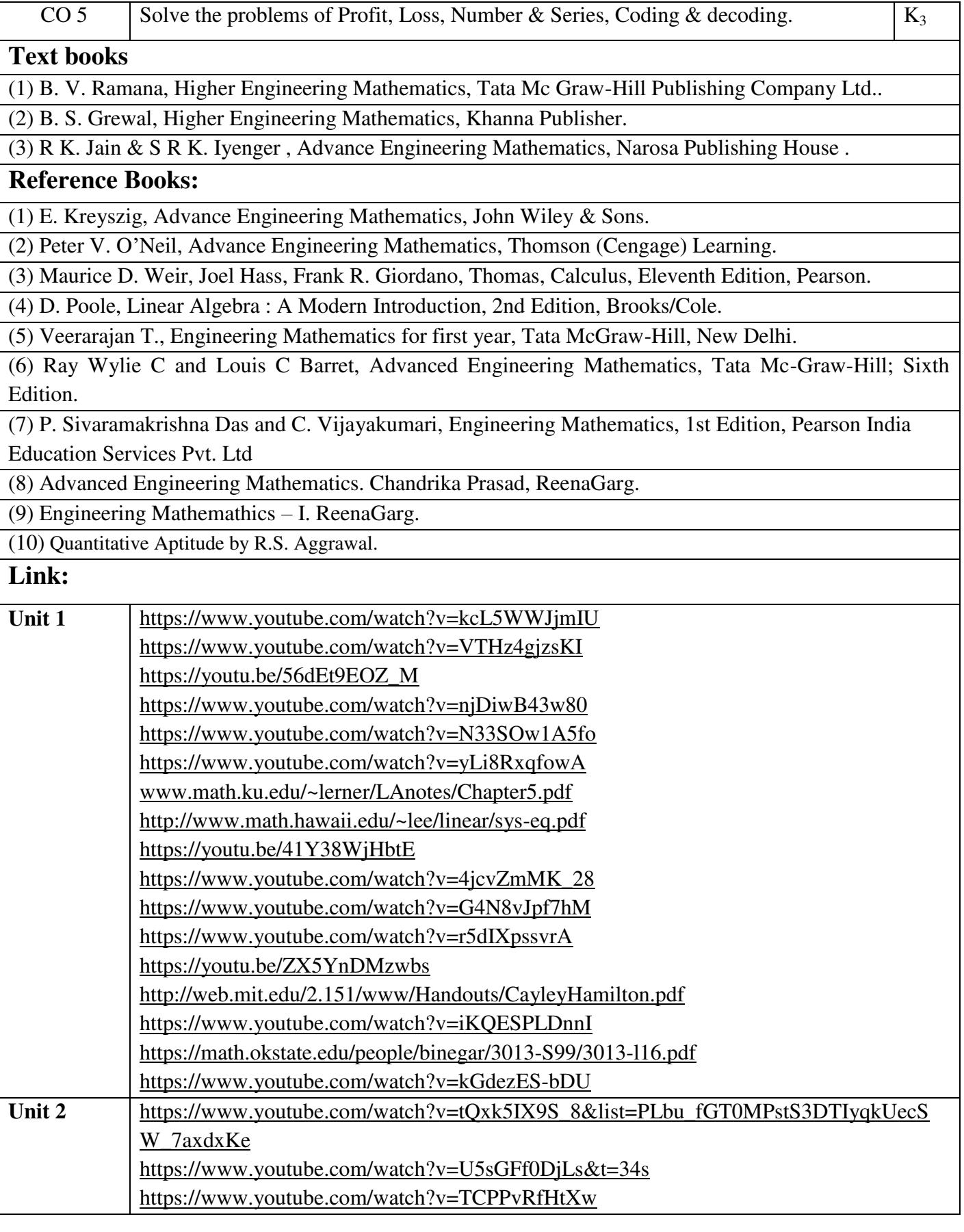

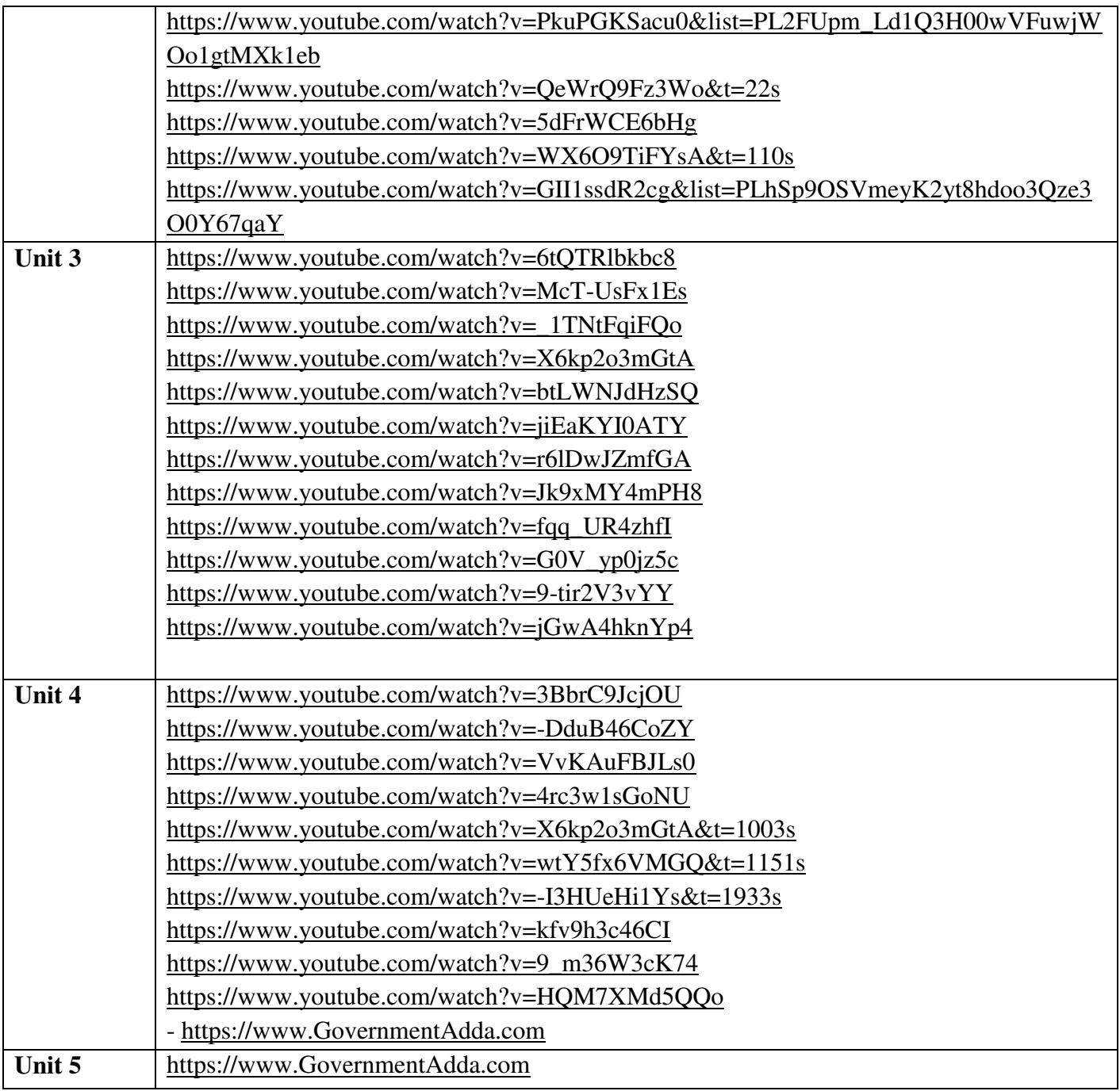

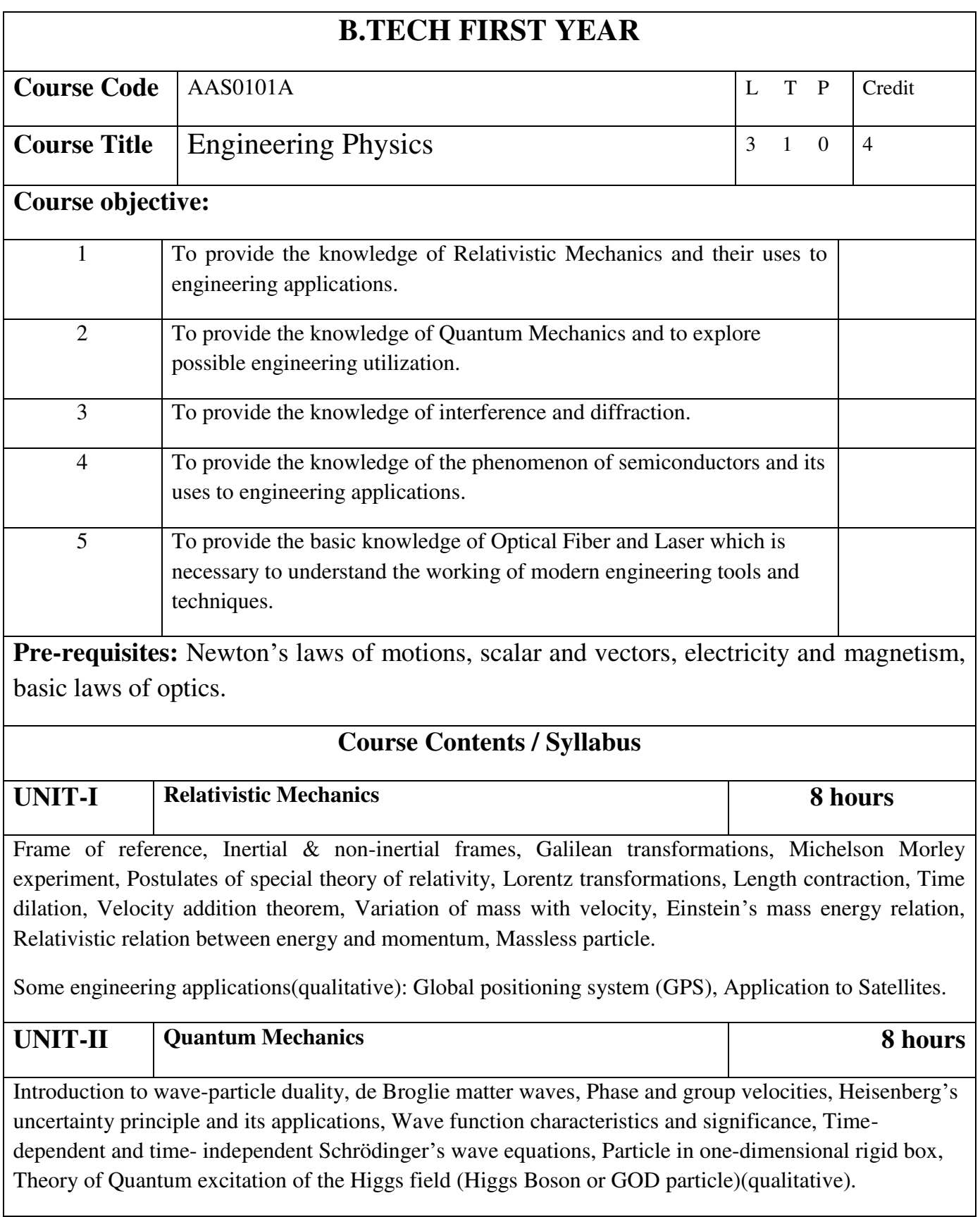

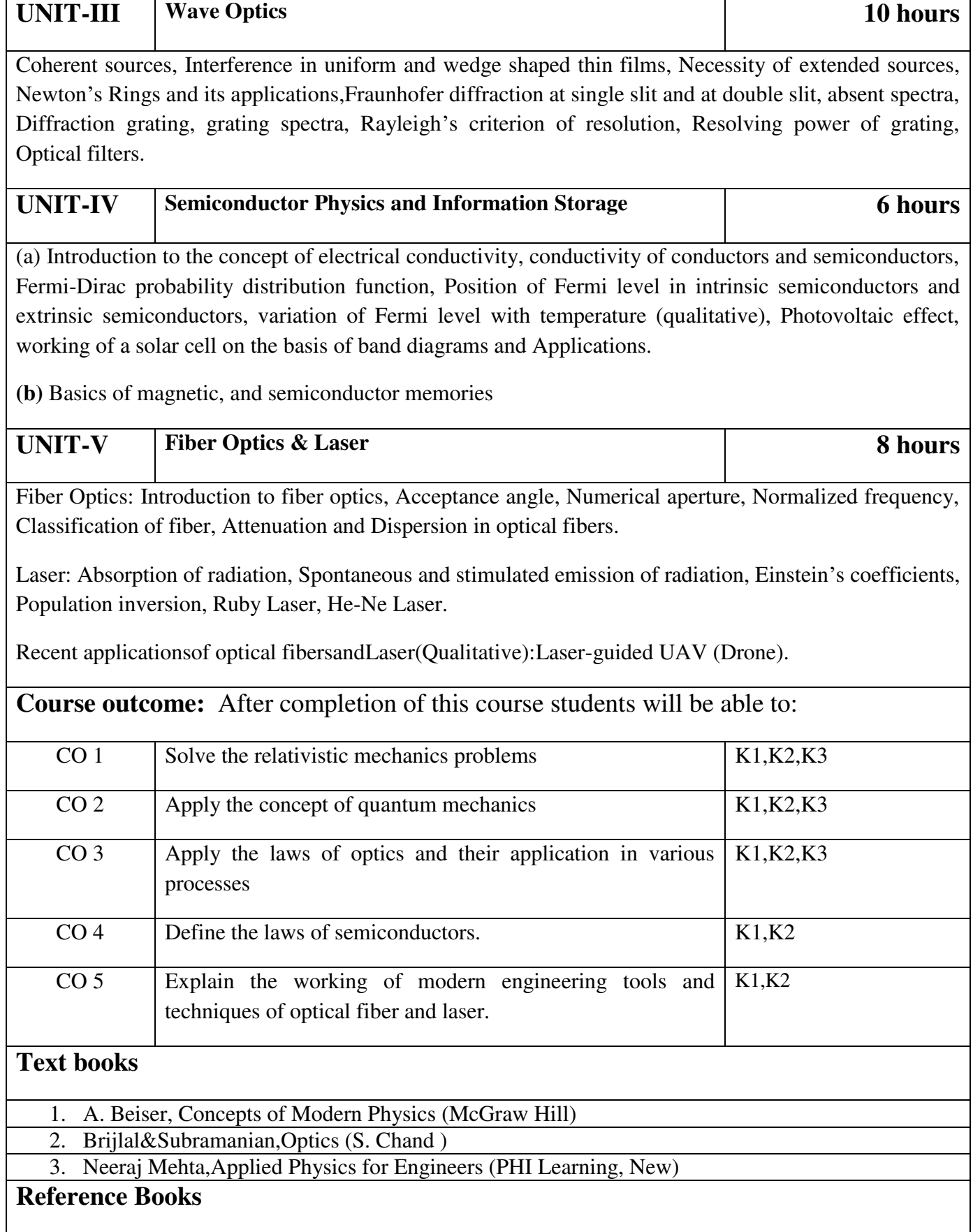

- 1. Robert Resnick,Introductionto Special Theory of Relativity (Wiley)
- 2. Katiyar and Pandey,Engineering Physics: Theory and Practical (Wiley India)
- 3. H. K. Malik and A. K. Singh, Engineering Physics- (McGrawHill)
- 4. J.W. Jewett , Jr. and R. A. Serway , Physics for Scientists and Engineers with Modern Physics,7th Edn. (CENGAGE Learning)
- 5. C. Kittel , Solid State Physics,7th Edn. (Wiley Eastern)
- 6. V. Raghavan, Materials Science and Engineering ( Prentice Hall, India)
- 7. S.O. Pillai , Solid State Physics,5th Edn (New Age International )
- 8. R. Booker and E. Boysen , Nanotechnology (Wiley Publ.)
- 9. K.Rajagopal, Engineering Physics, 2nd Edn. (PHI Learning)
- 10. G. Aruldhas , Engineering Physics (PHI Learning)
- 11. S.D. Jain and G.S. Sahasrabudhe , Engineering Physics (Universities Press)
- 12. L. F. Bates, Modern Magnetism, (Cambridge Univ. Press)
- 13. F.T.S.Yu , X.-Y.Yang, Introduction to Optical Engineering (Cambridge Univ.Press)
- 14. G.Keiser, Optical Communications Essentials (Tata McGrawHill)

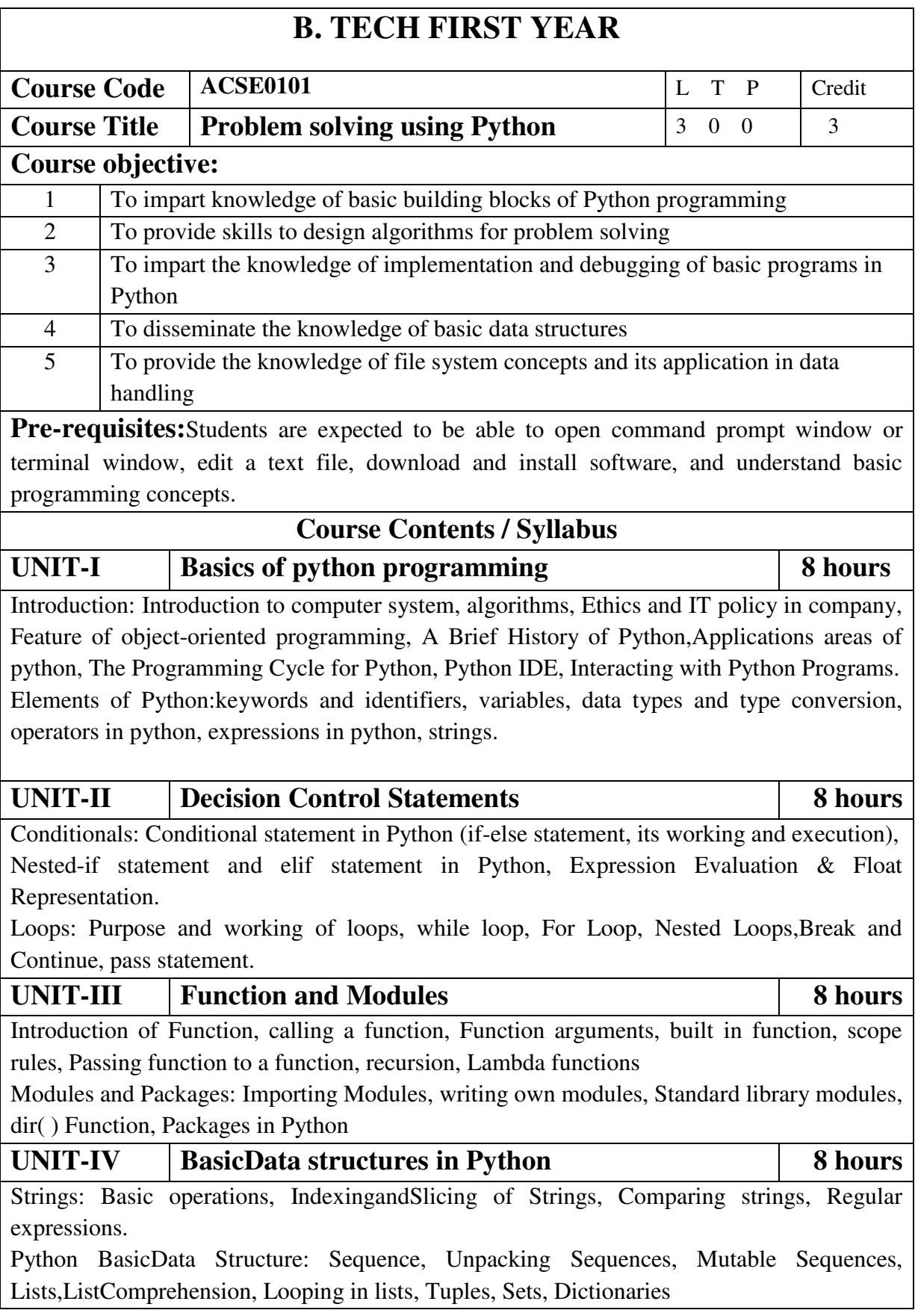

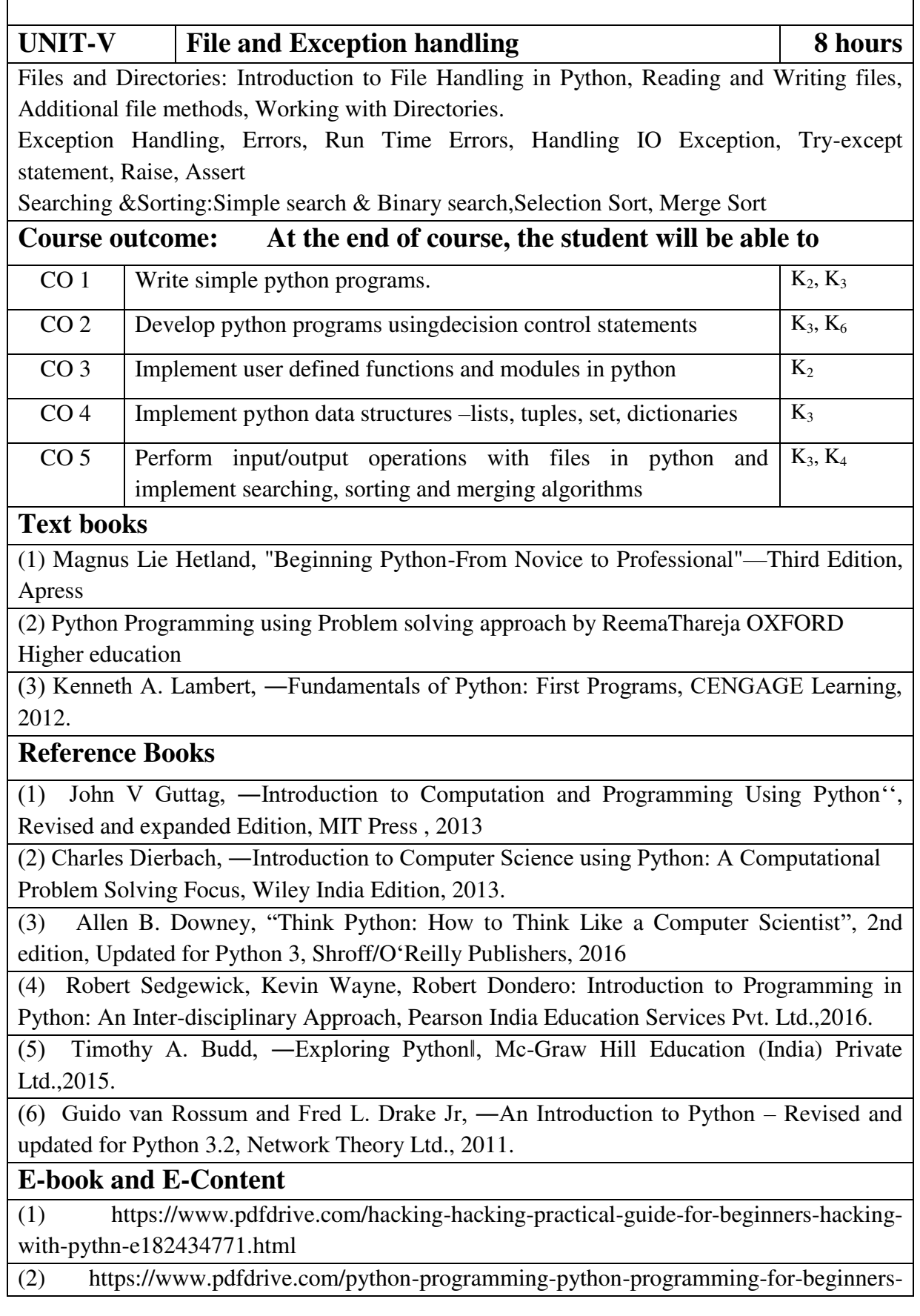

python-programming-for-intermediates-e180663309.html

(3)https://www.pdfdrive.com/python-algorithms-mastering-basic-algorithms-in-the-pythonlanguage-e175246184.html

(4) https://www.pdfdrive.com/python-algorithms-mastering-basic-algorithms-in-the-pythonlanguage-e160968277.html

(5) <https://docs.python.org/3/library/index.html>

(6) https://www.w3schools.com/python/

(7) https://www.py4e.com/materials

### **Reference Links**

Unit-1 https://nptel.ac.in/courses/106/106/106106182/

Unit-2 [https://nptel.ac.in/courses/106/106/106106212/](https://nptel.ac.in/courses/106/106/106106145/)

Unit-3 https://nptel.ac.in/courses/106/106/106106145/

Unit-4- https://nptel.ac.in/courses/106/106/106106145/

Unit-5- https://nptel.ac.in/courses/106/106/106106145/

[Unit-2]- https://www.youtube.com/watch?v=PqFKRqpHrjw

[Unit – 3]- <https://www.youtube.com/watch?v=m9n2f9lhtrw>

https://www.youtube.com/watch?v=oSPMmeaiQ68

[Unit 4]- https://www.youtube.com/watch?v=ixEeeNjjOJ0&t=4s

[Unit-5]- https://www.youtube.com/watch?v=NMTEjQ8-AJM

After Completing Course Student may get certification in python using following links:

Link for Certification:

[https://swayam.gov.in/nd1\\_noc19\\_cs41/preview](https://swayam.gov.in/nd1_noc19_cs41/preview)

https://aktu.ict.iitk.ac.in/courses/python-programming-a-practical-approach/

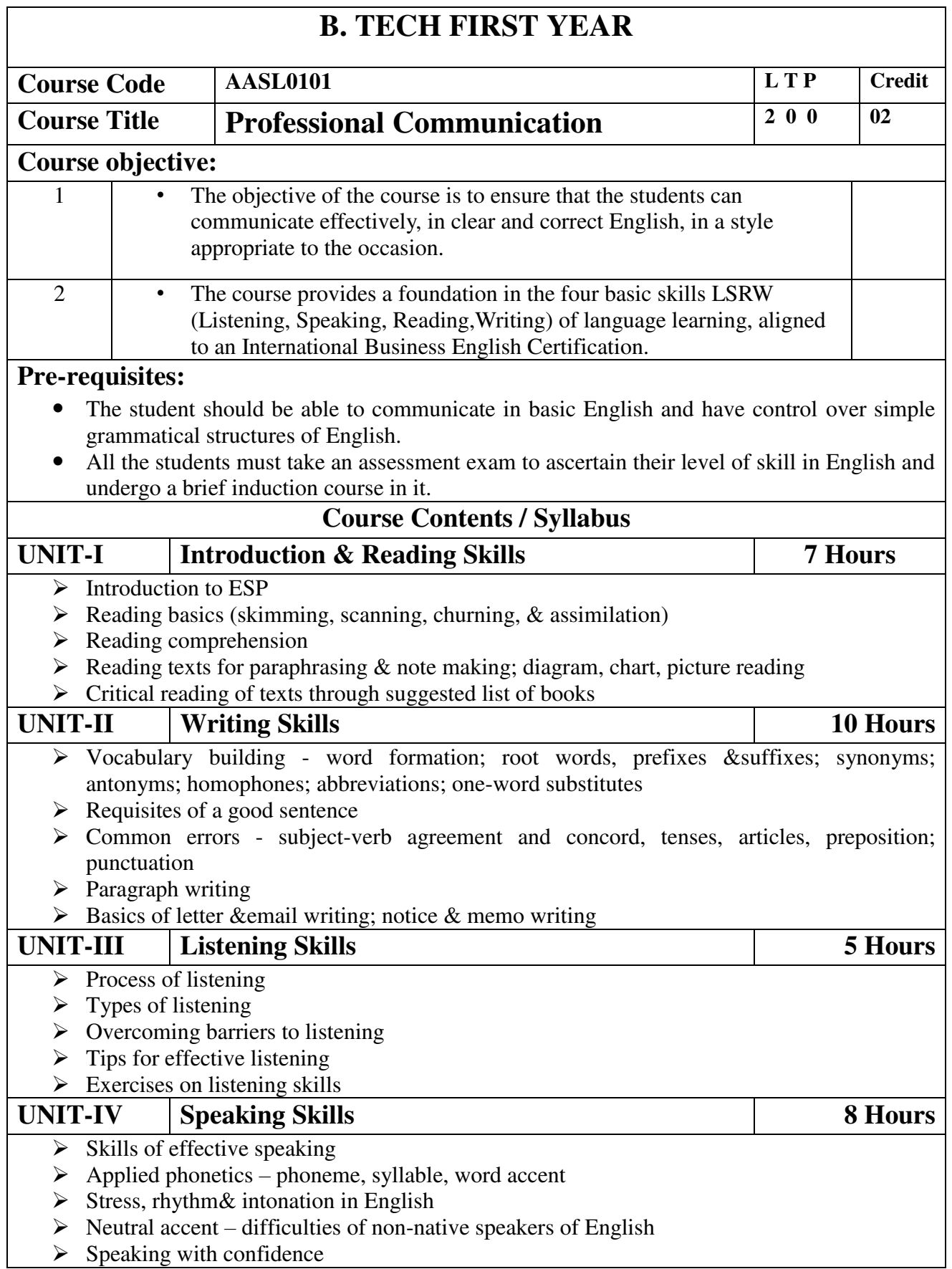

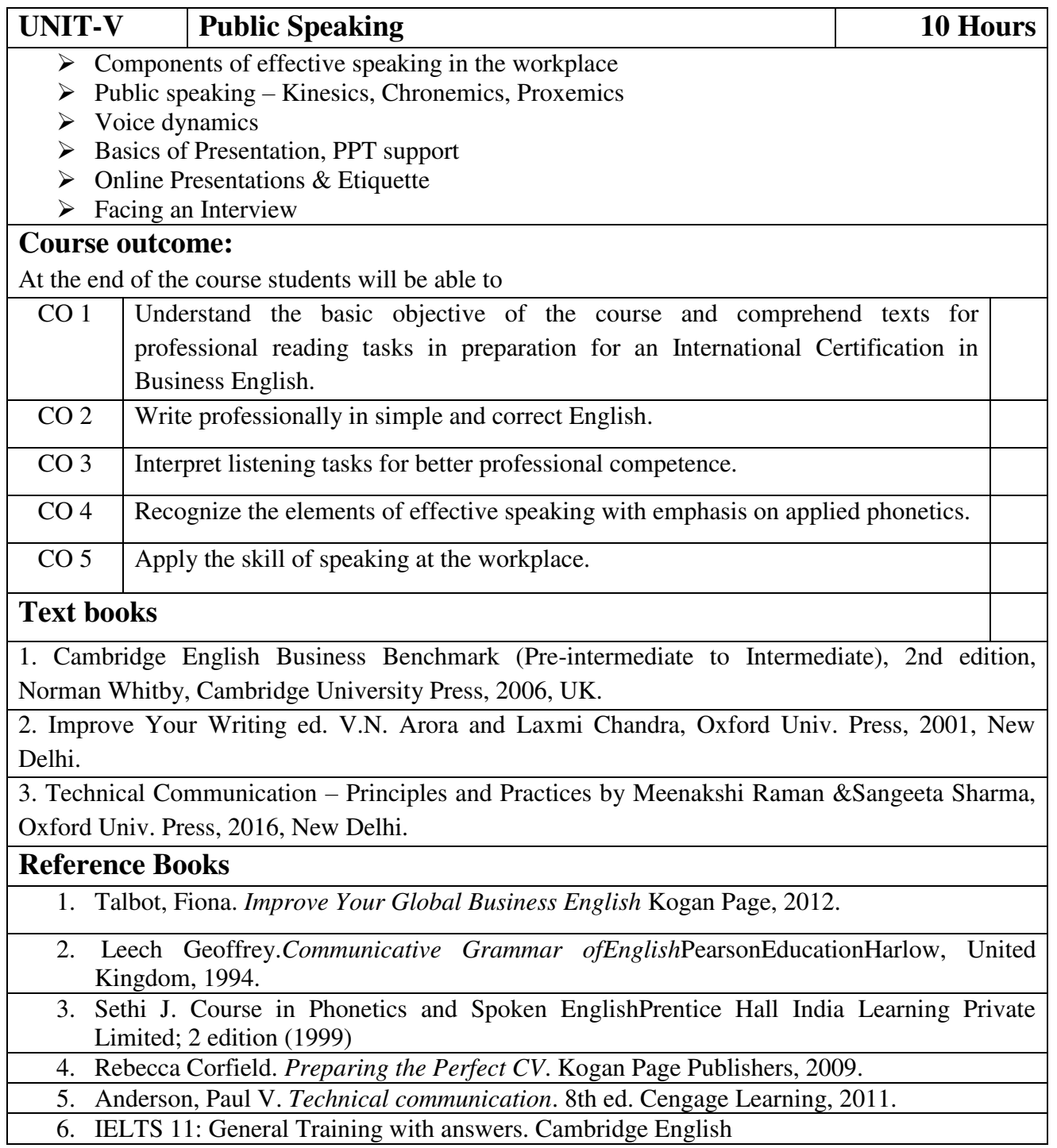

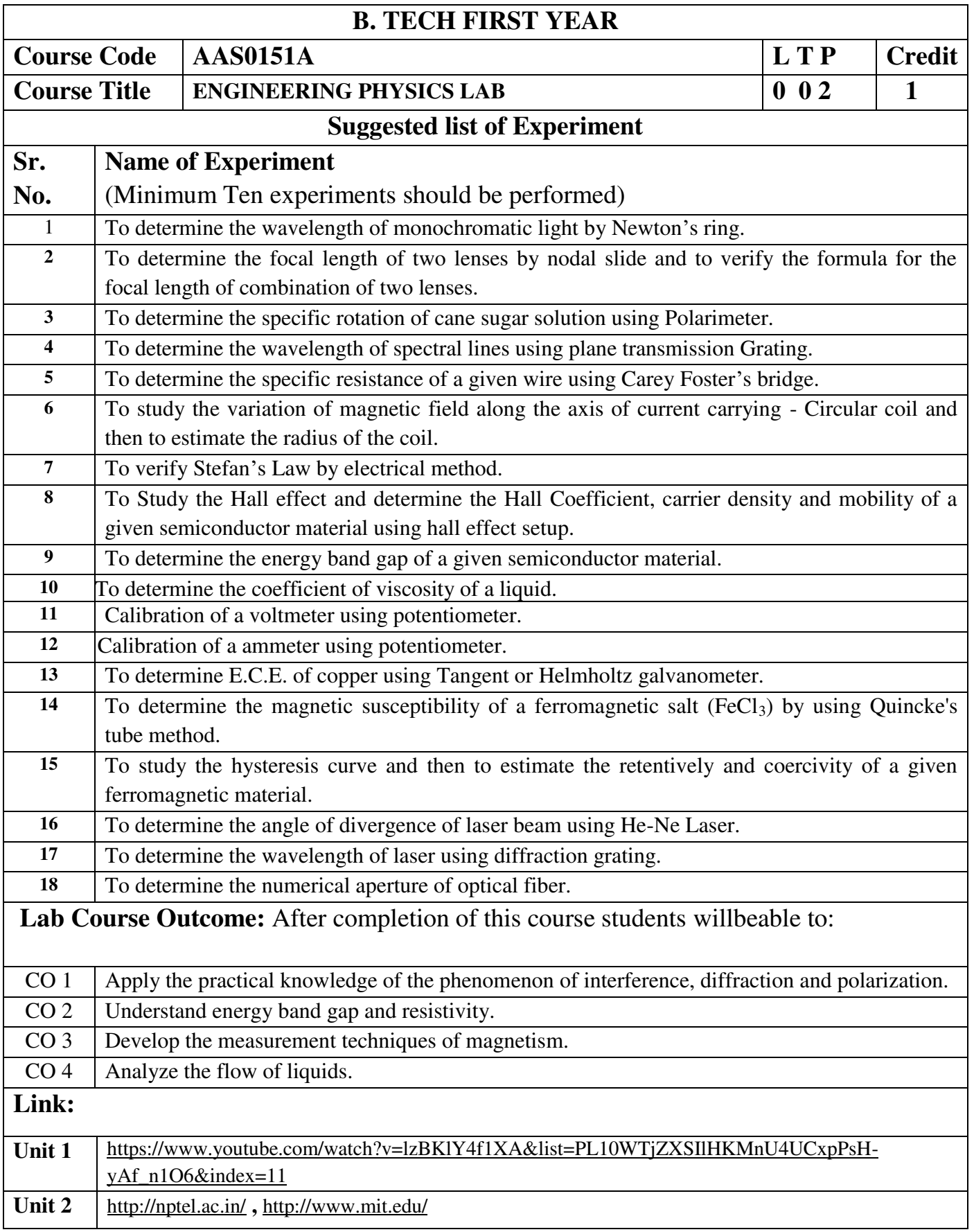

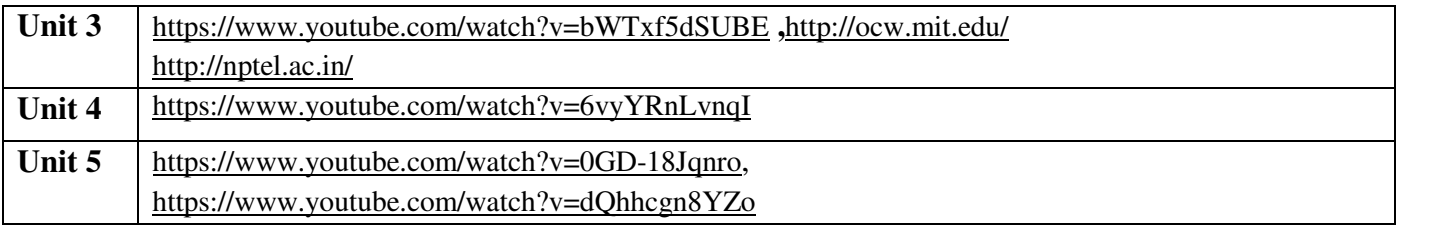

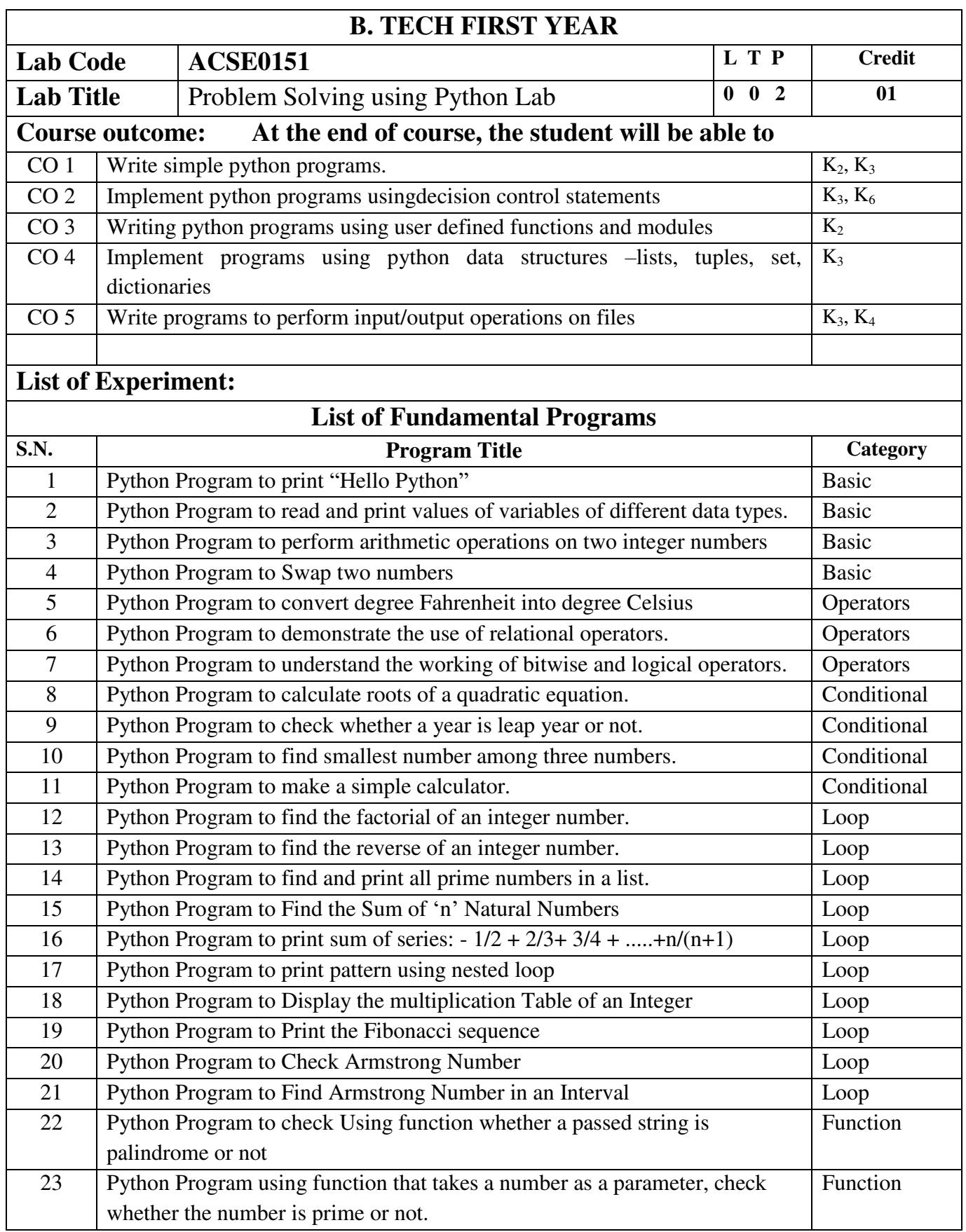

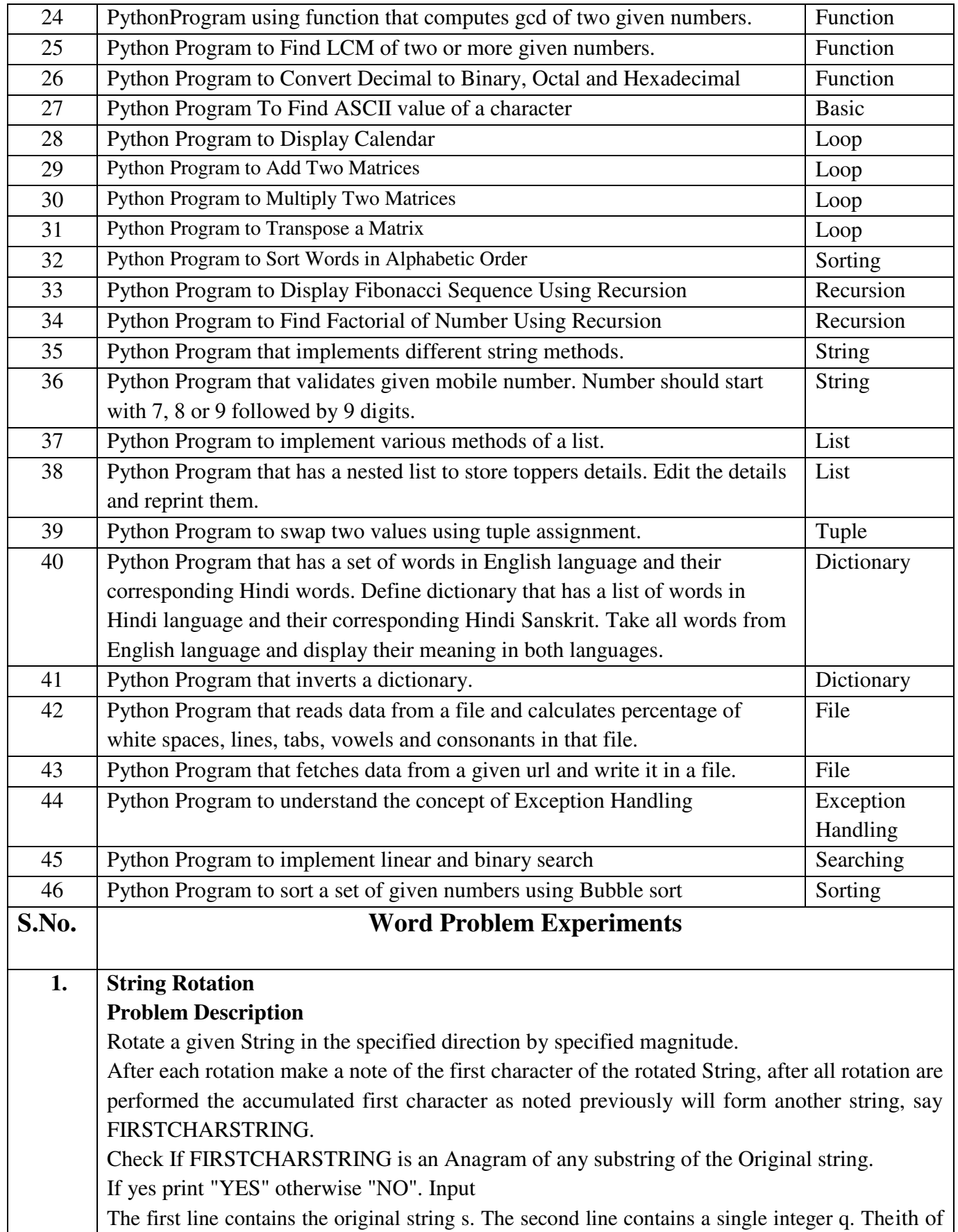

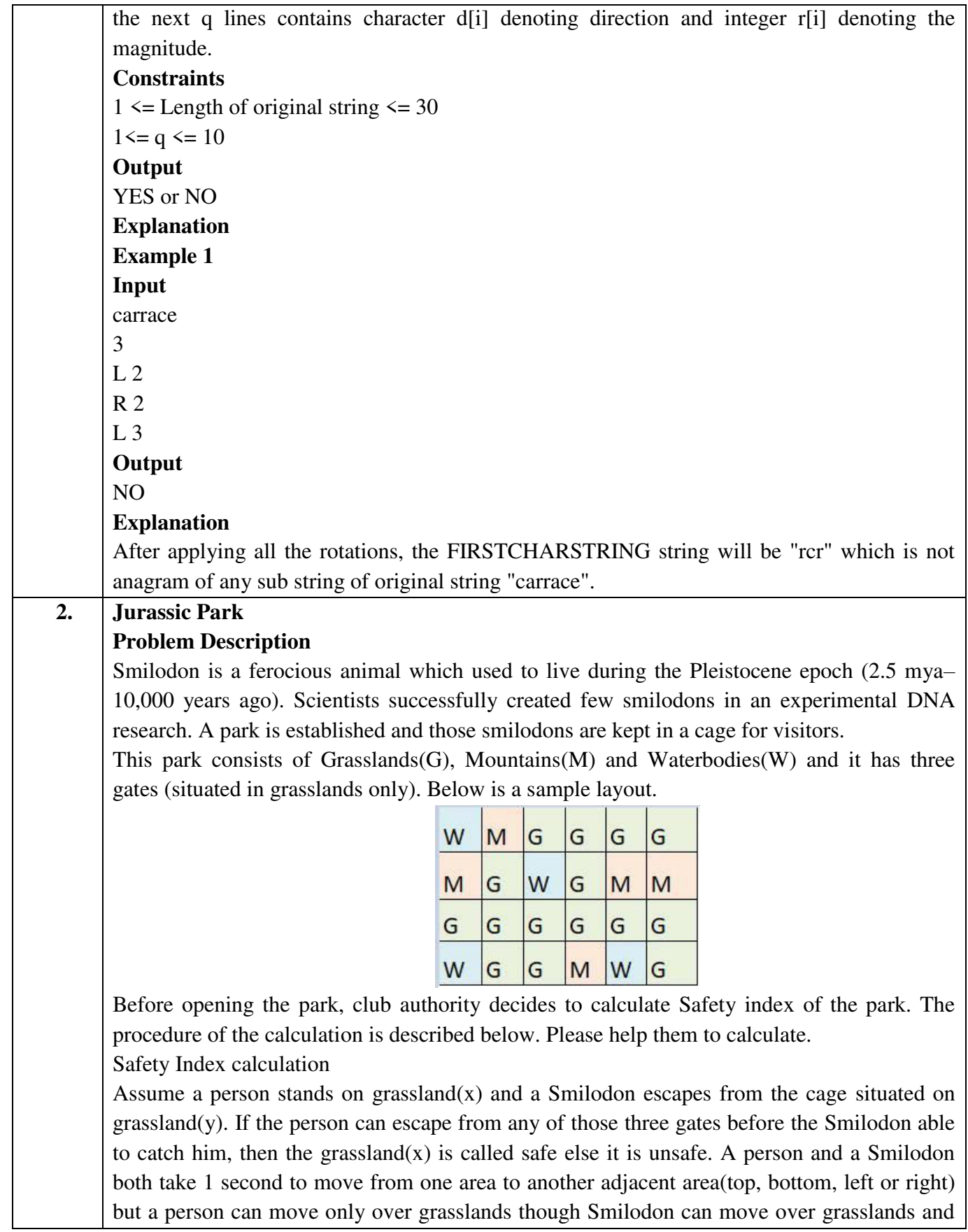

mountains.

If any grassland is unreachable for Smilodon(maybe it is unreachable for any person also), to increase safe index value Club Authority use to mark those grasslands as safe land. Explained below

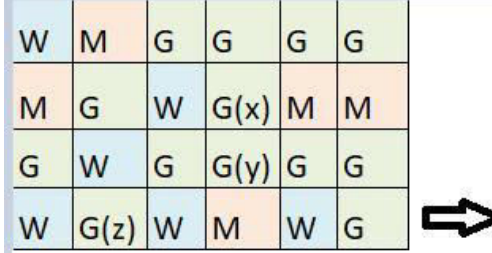

For the above layout, there is only one gate at (4,6)

Y is the position of Smilodon's cage

X is not safe area

Z is a safe area as is it not possible for smilodon to reach z

Safety index=(total grassland areas which are safe\*100)/total grassland area

### **Constraints**

- i.  $3 \leq R$ ,  $C \leq 10^{3}$
- ii. Gates are situated on grasslands only and at the edge of the park
- iii. The cage is also situated in grassland only
- iv. The position of the cage and the position of three gates are different

### **Input Format**

The first line of the input contains two space-separated integers R and C, denoting the size of the park  $(R^*C)$ 

The second line contains eight space-separated integers where

First two integers represent the position of the first gate

3rd and 4th integers represent the position of second gate

5th and 6th integers represent the position of third gate respectively

The last two integers represent the position of the cage

Next R lines, each contains space separated C number of characters. These R lines represent the park layout.

### **Output**

Safety Index accurate up to two decimal places using Half-up Rounding method

### **Explanation**

**Example 1 Input**  4 4 1 1 2 1 3 1 1 3 G GGG G W W M G G W W M G M M **Output** 

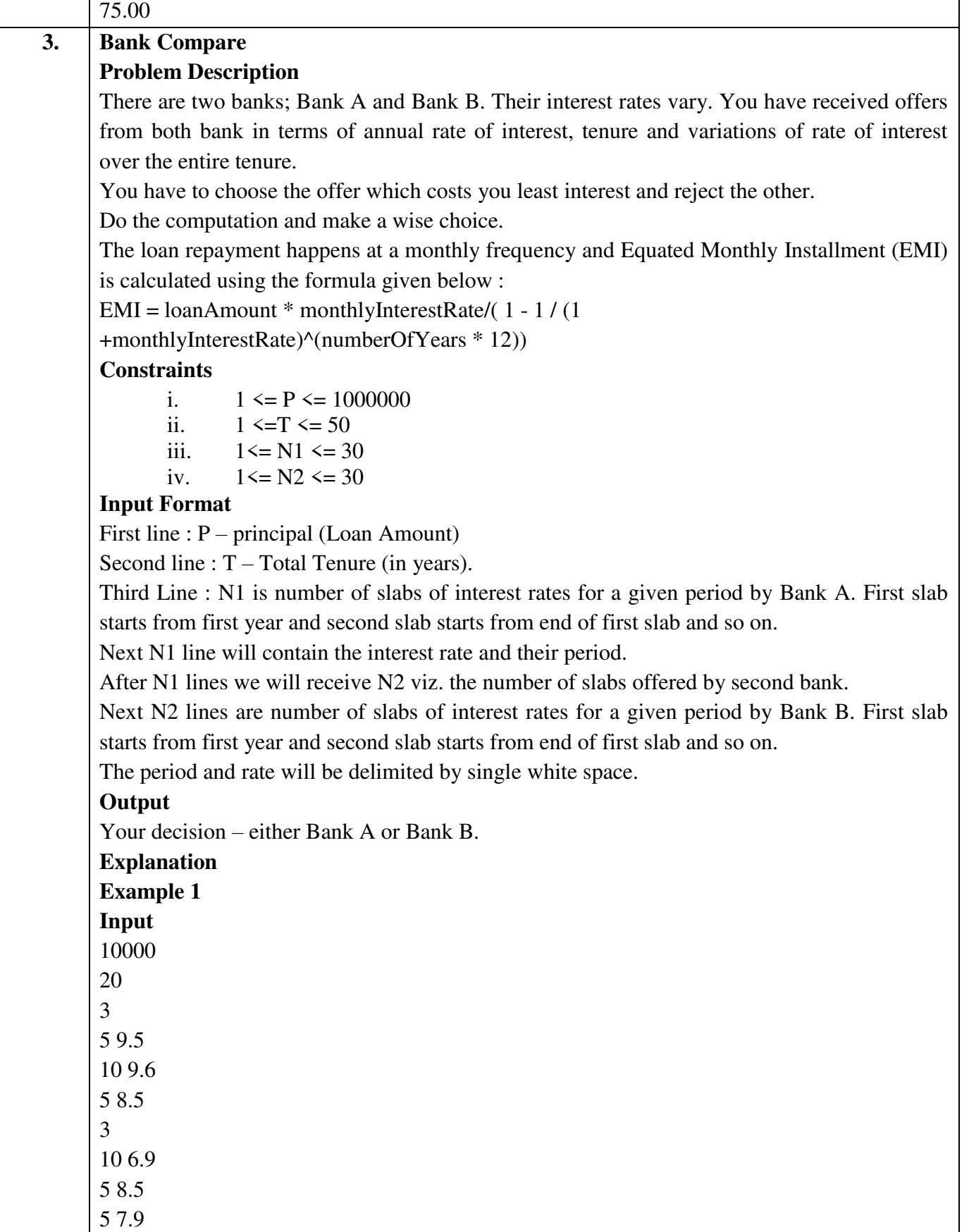

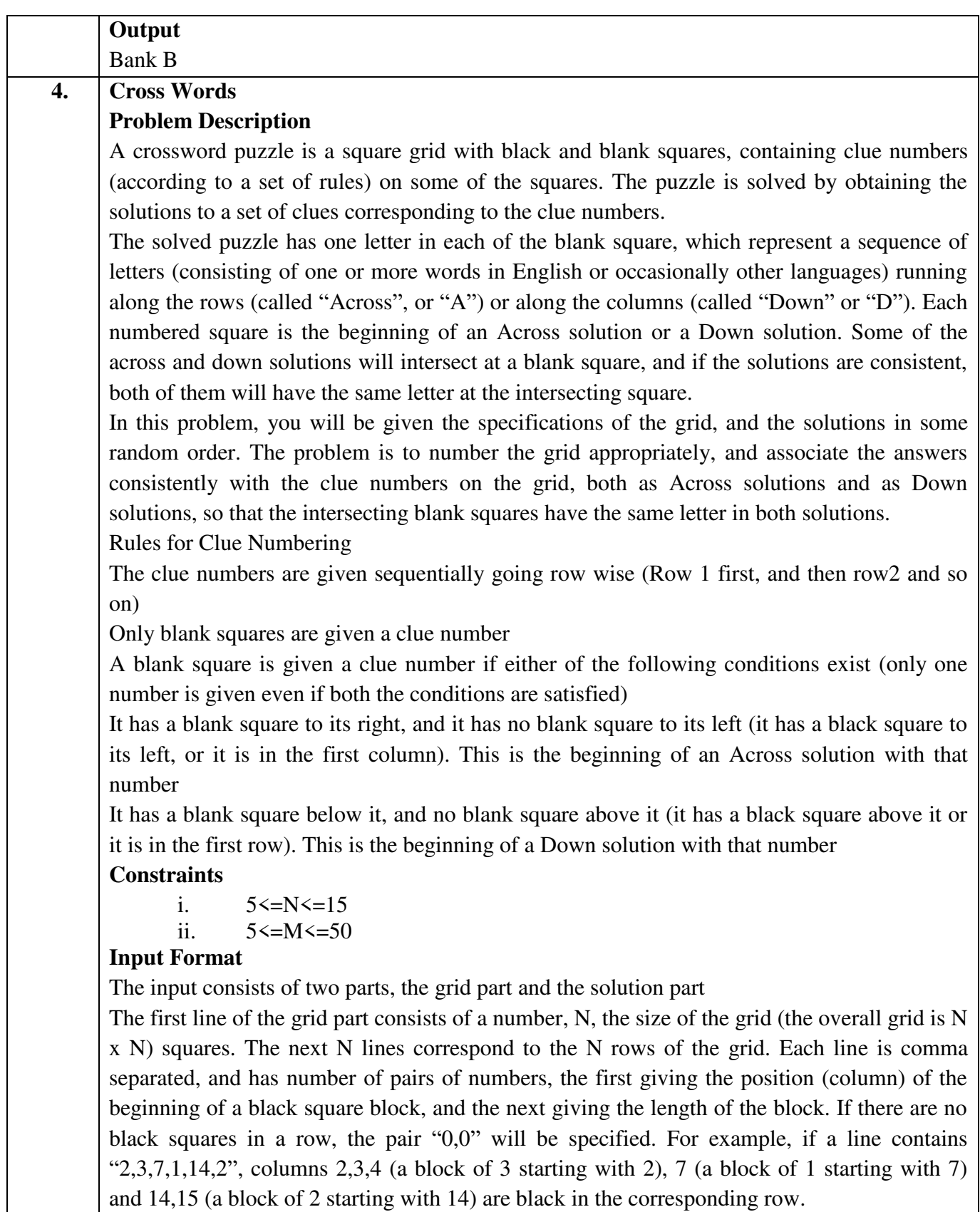

The solution part of the input appears after the grid part. The first line of the solution part contains M, the number of solutions. The M subsequent lines consist of a sequence of letters corresponding to a solution for one of the Across and Down clues. All solutions will be in upper case (Capital letters)

#### **Output**

The output is a set of M comma separated lines. Each line corresponds to a solution, and consists of three parts, the clue number, the letter A or D (corresponding to Across or Down) and the solution in to that clue (in upper case)

The output must be in increasing clue number order. Ifa clue number has both an Across and a Down solution, they must come in separate lines, with the Across solution coming before the Down solution.

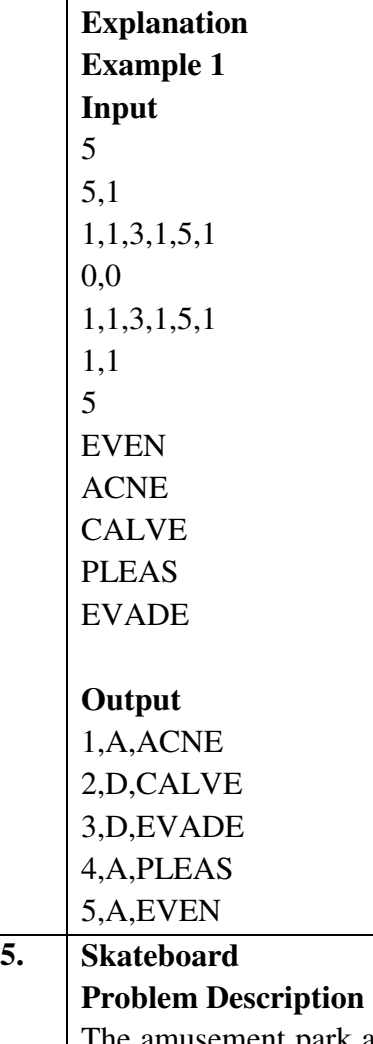

The amusement park at Patagonia has introduced a new skateboard competition. The skating surface is a grid of  $N \times N$  squares. Most squares are so constructed with slopes that it is possible to direct the skateboard in any of up to three directions of the possible four (North ,East, South or West, represented by the letters N, E, S and W respectively). Some squares however have a deep drop from the adjacent square from which it is impossible to go to any adjacent square. These are represented by D (for Drop) in that square. The objective is to maneuver the skateboard to reach the South East corner of the grid, marked F. Each contestant is given a map of the grid, which shows where the Drop squares are (marked D), where the Final destination is (marked F), and, for each other square, the directions it is possible to maneuver the skateboard in that square.

The contestant draws lots to determine which of the squares on the boundaries of the grid on the North or the West of the grid (the top or the left in the diagram) he or she should start in. Then, using a map of the grid, he or she needs to try to reach the South East corner destination by maneuvering the skateboard.

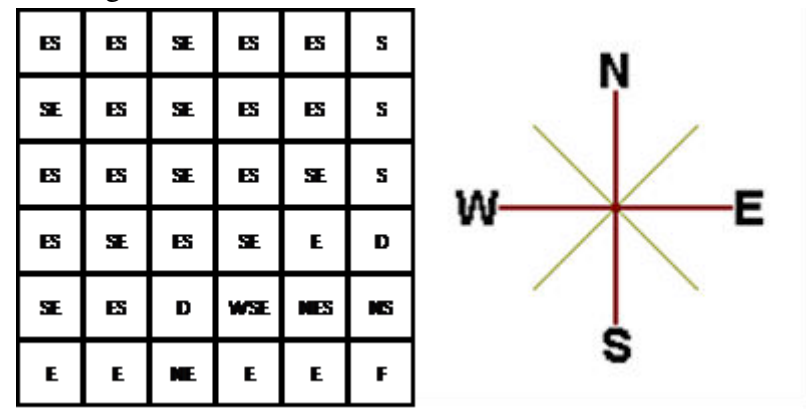

In some cases, it is impossible to reach the destination. For example, in the diagram above, if one starts at the North East corner (top right in the diagram), the only way is to go is South, until the Drop square is reached (three squares South), and the contestant is stuck there.

A contestant asks you to figure out the number of squares at the North or West boundary (top or left boundary in the map) from which it is feasible to reach the destination.

### **Constraints**

i.  $5 \le N \le 50$ 

# **Input Format**

The first line of the input is a positive integer N, which is the number of squares in each side of the grid.

The next N lines have a N strings of characters representing the contents of the map for that corresponding row. Each string may be F, representing the Final destination, D, representing a drop square, or a set of up to three of the possible four directions (N,E,S,W) in some random order. These represent the directions in which the contestant can maneuver the skateboard when in that square.

### **Output**

The output is one line with the number of North or West border squares from which there is a safe way to maneuver the skateboard to the final destination.

**Explanation Example 1 Input**  6 ES,ES,SE,ES,ES,S

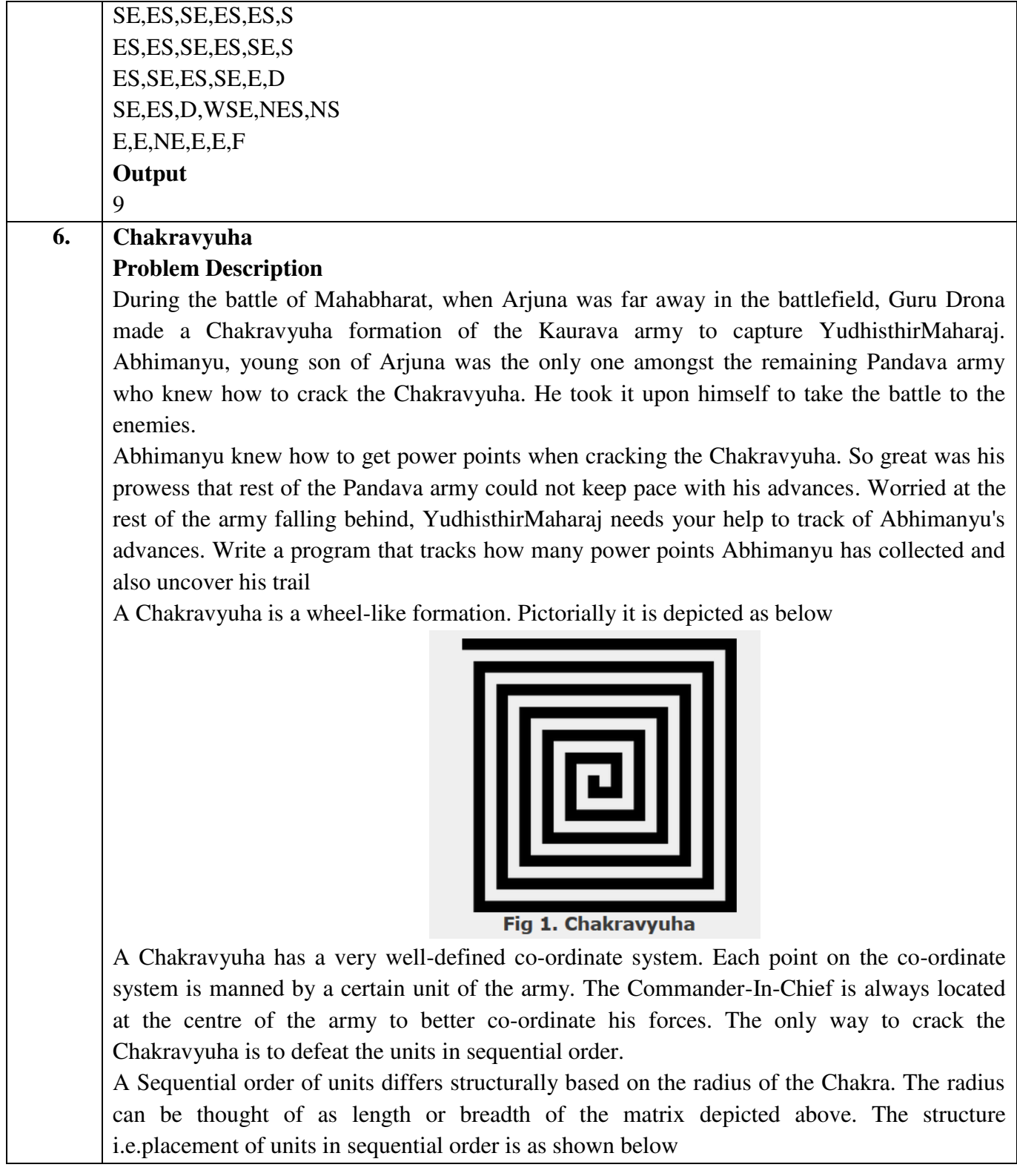

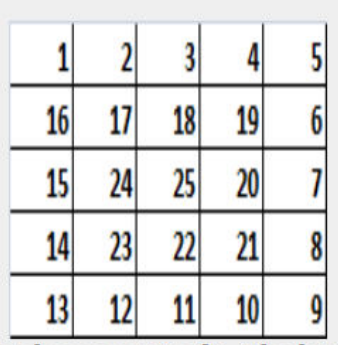

## Fig 2. Army unit placements in Chakravyuha of size 5

The entry point of the Chakravyuha is always at the (0,0) co-ordinate of the matrix above. This is where the 1st army unit guards. From (0,0) i.e. 1st unit Abhimanyu has to march towards the center at (2,2) where the 25th i.e. the last of the enemy army unit guards. Remember that he has to proceed by destroying the units in sequential fashion. After destroying the first unit, Abhimanyu gets a power point. Thereafter, he gets one after destroying army units which are multiples of 11. You should also be a in a position to tell YudhisthirMaharaj the location at which Abhimanyu collected his power points.

#### **Input Format:**

First line of input will be length as well as breadth of the army units, say N

### **Output Format:**

- Print NxN matrix depicting the placement of army units, with unit numbers delimited by (\t) Tab character
- Print Total power points collected
- Print coordinates of power points collected in sequential fashion (one per line)
- Constraints:  $0 \le N \le 100$

### **Sample Input and Output**

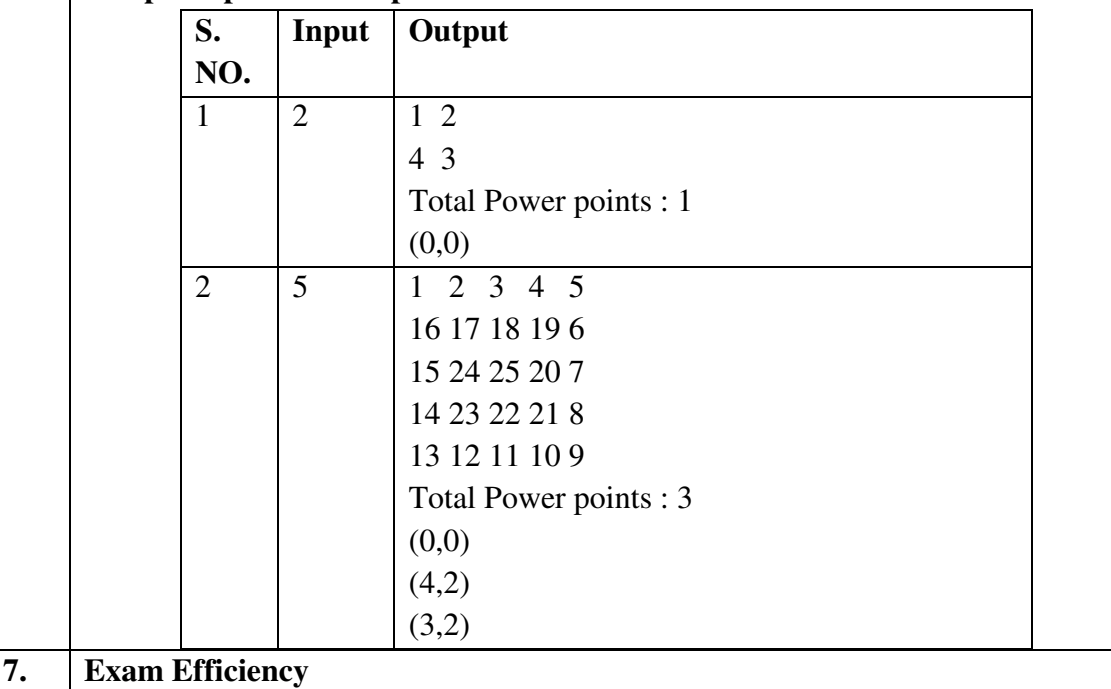

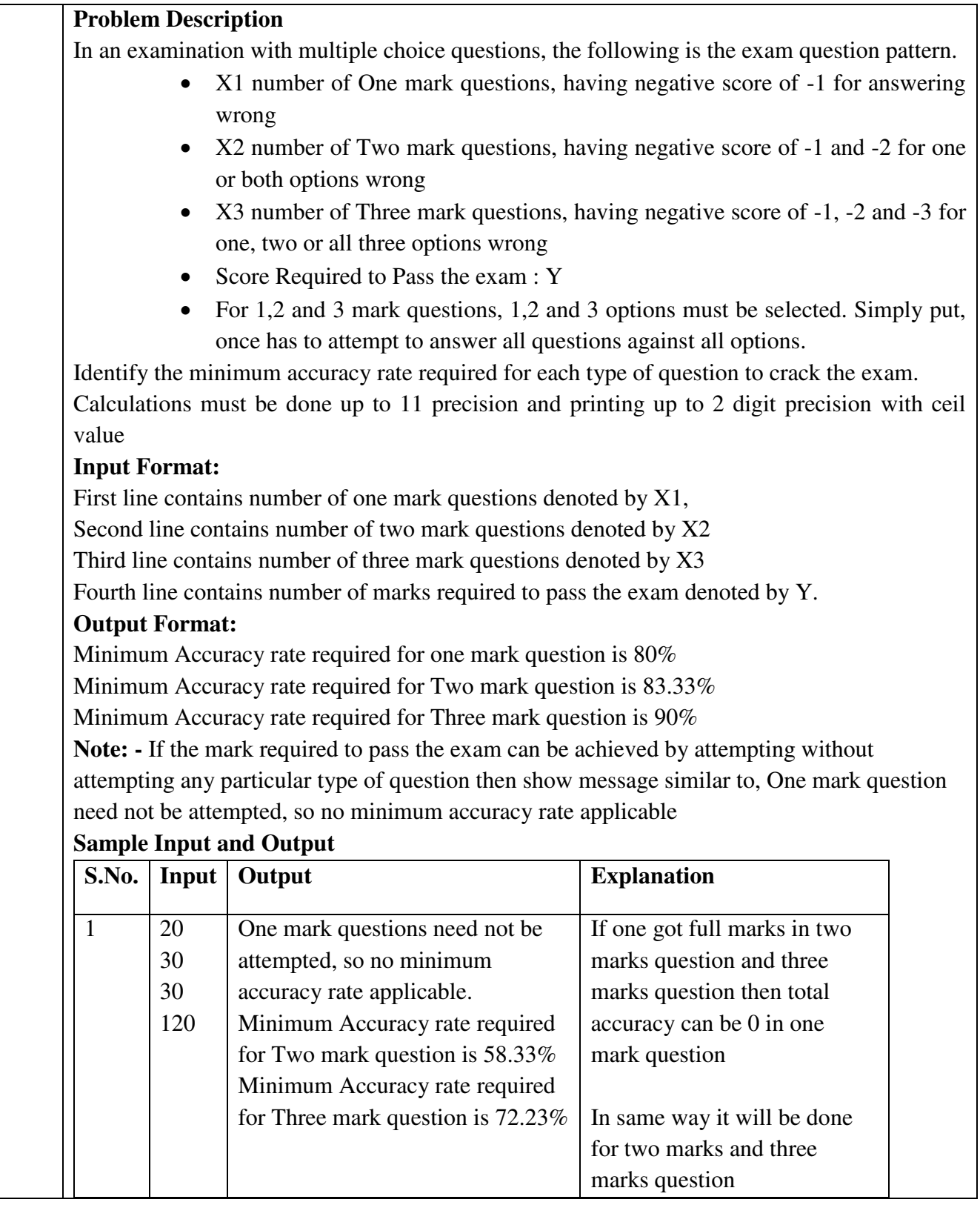

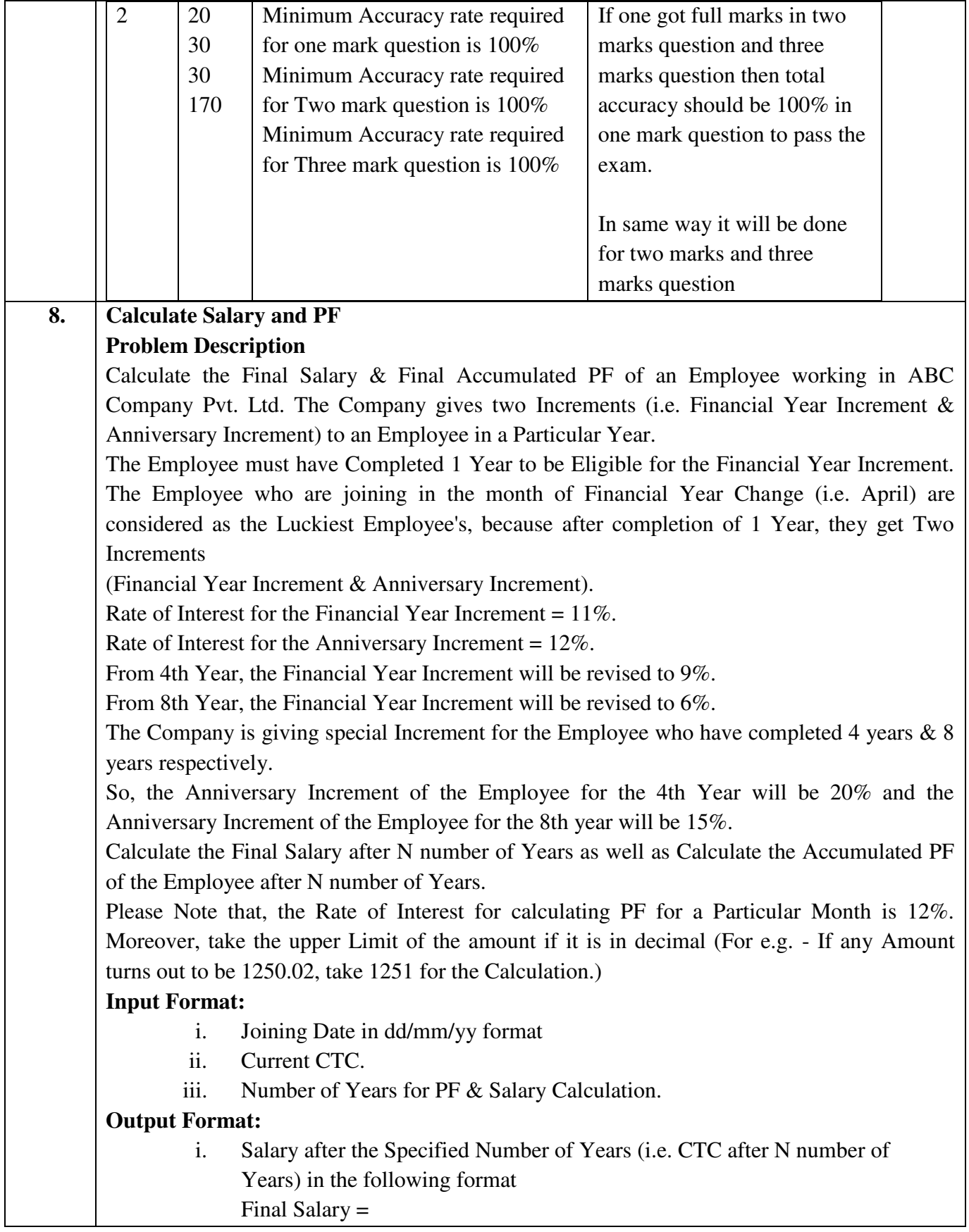

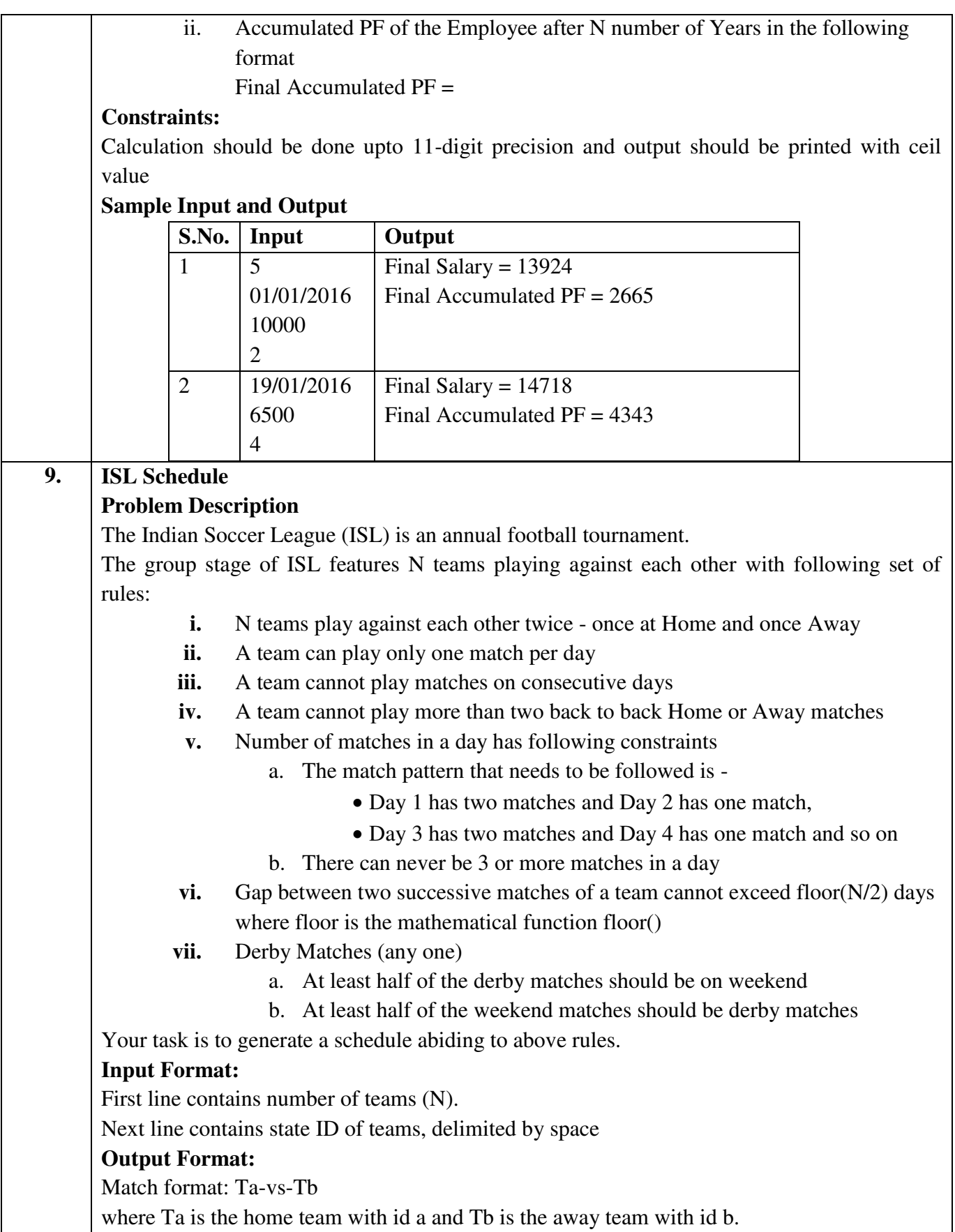

ı

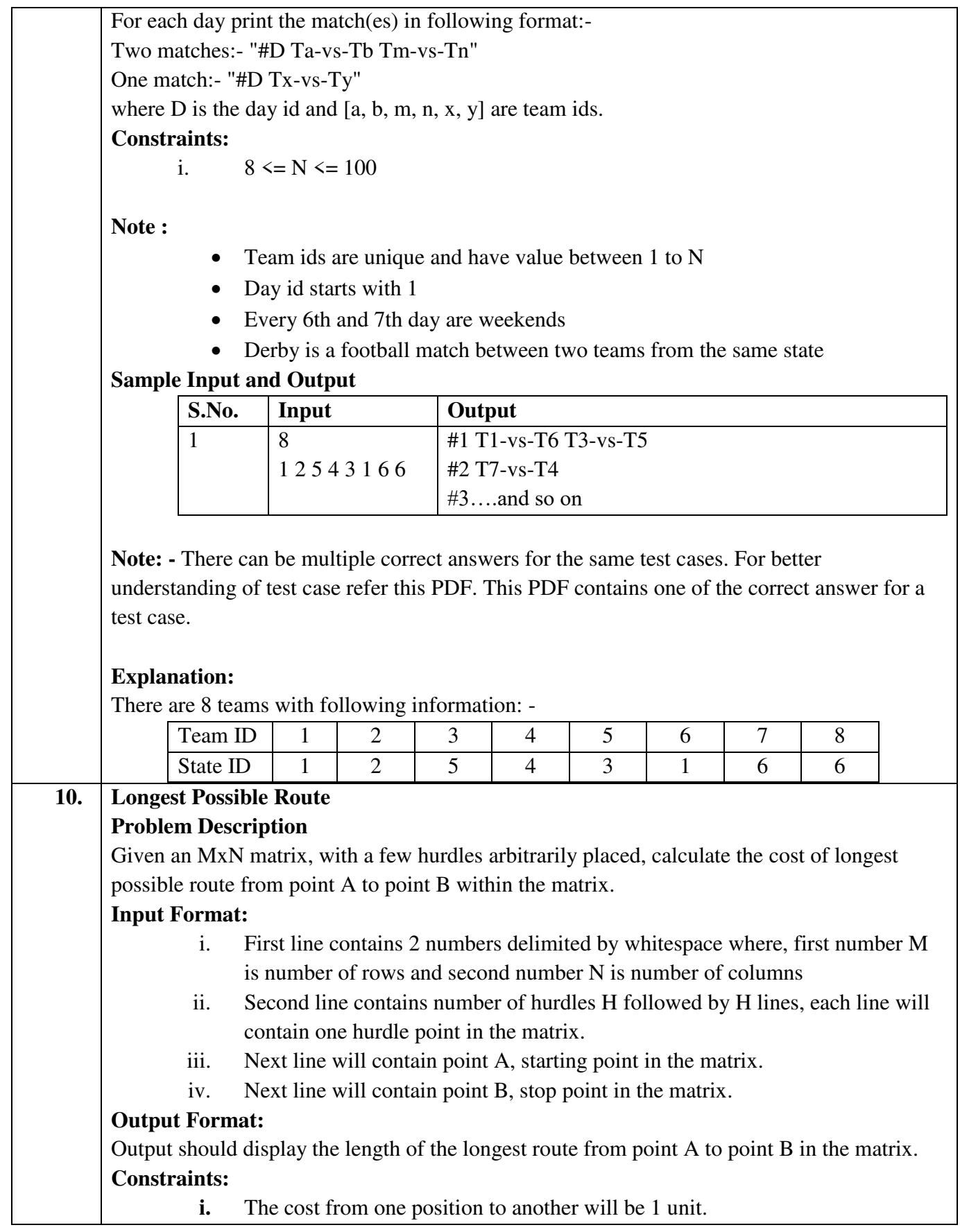

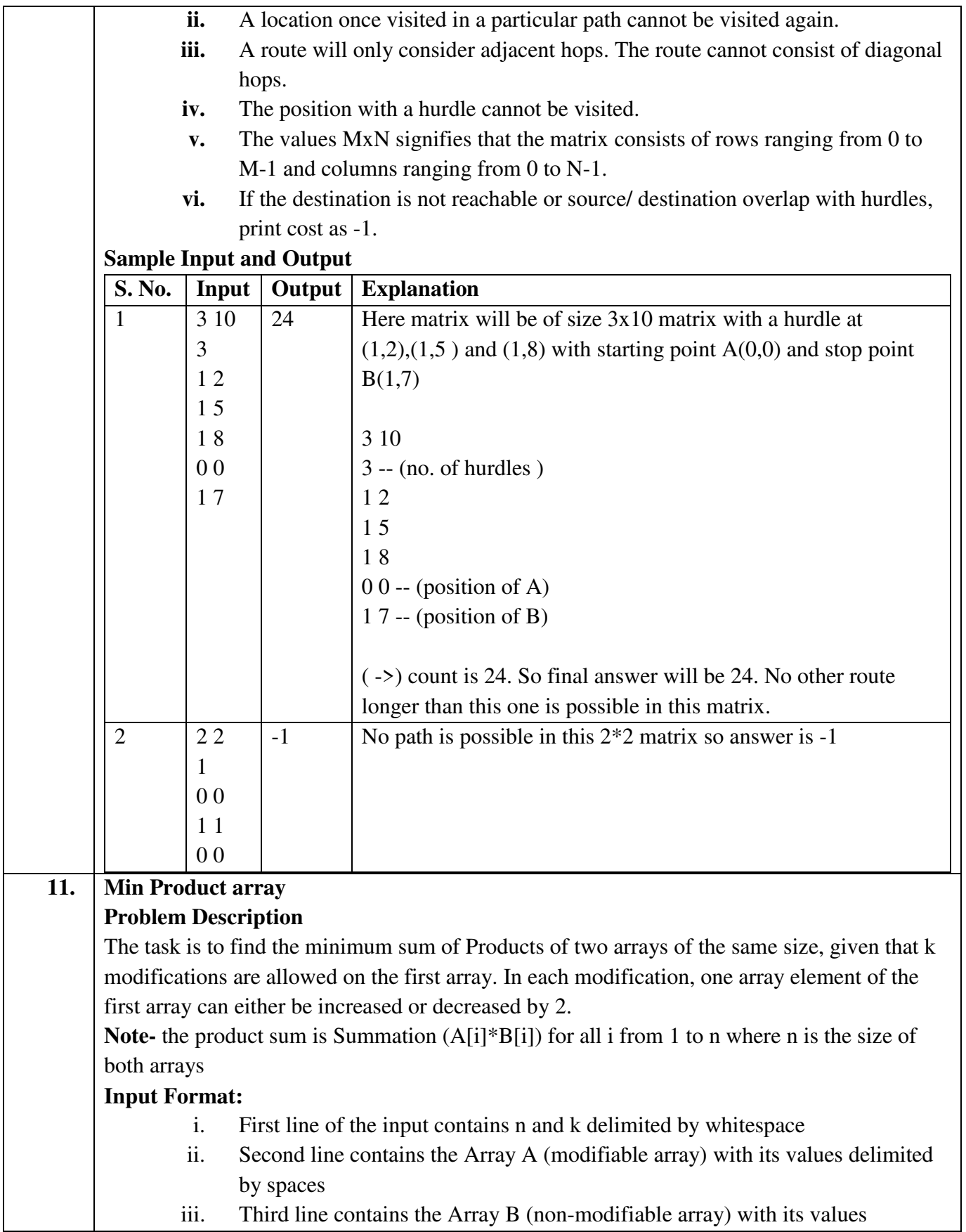

delimited by spaces

#### **Output Format:**

Output the minimum sum of products of the two arrays

## **Constraints:**

- i.  $1 \le N \le 10^{5}$
- ii.  $0 \le |A[i]|, |B[i]| \le 10^5$
- iii.  $0 \le K \le 10^{9}$

## **Sample Input and Output**

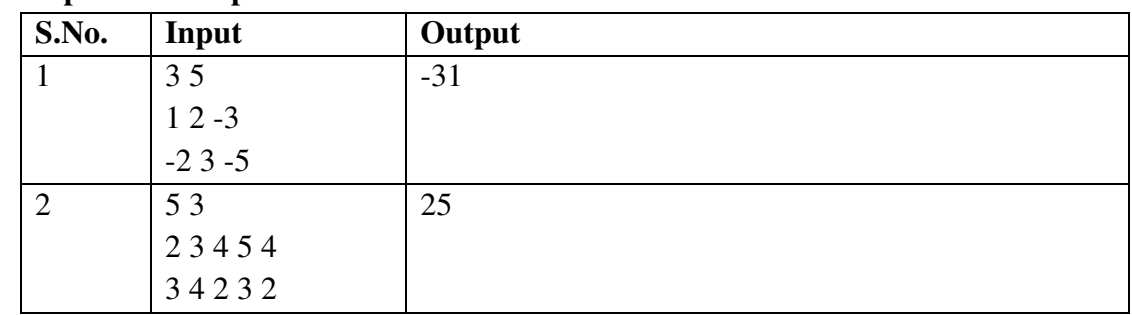

# **Explanation for sample 1:**

Here total numbers are 3 and total modifications allowed are 5. So we modified A[2], which is -3 and increased it by 10 (as 5 modifications are allowed). Now final sum will be  $(1 * -2) + (2 * 3) + (7 * -5)$  $-2 + 6 - 35$ -31 -31 is final answer. **Explanation for sample 2:**  Here total numbers are 5 and total modifications allowed are 3. So we modified A[1], which is 3 and decreased it by 6 (as 3 modifications are allowed). Now final sum will be  $(2 * 3) + (-3 * 4) + (4 * 2) + (5 * 3) + (4 * 2)$  $6 - 12 + 8 + 15 + 8$ 25 25 is final answer. **12. Consecutive Prime Sum** 

# **Problem Description**  Some prime numbers can be expressed as a sum of other consecutive prime numbers. For example,  $5 = 2 + 3$ ,  $17 = 2 + 3 + 5 + 7$ ,  $41 = 2 + 3 + 5 + 7 + 11 + 13$ . Your task is to find out how many prime numbers which satisfy this property are present in the range 3 to N subject to a constraint that summation should always start with number 2.

Write code to find out the number of prime numbers that satisfy the above-mentioned property in a given range.

**S.** | Input | Output | Comment

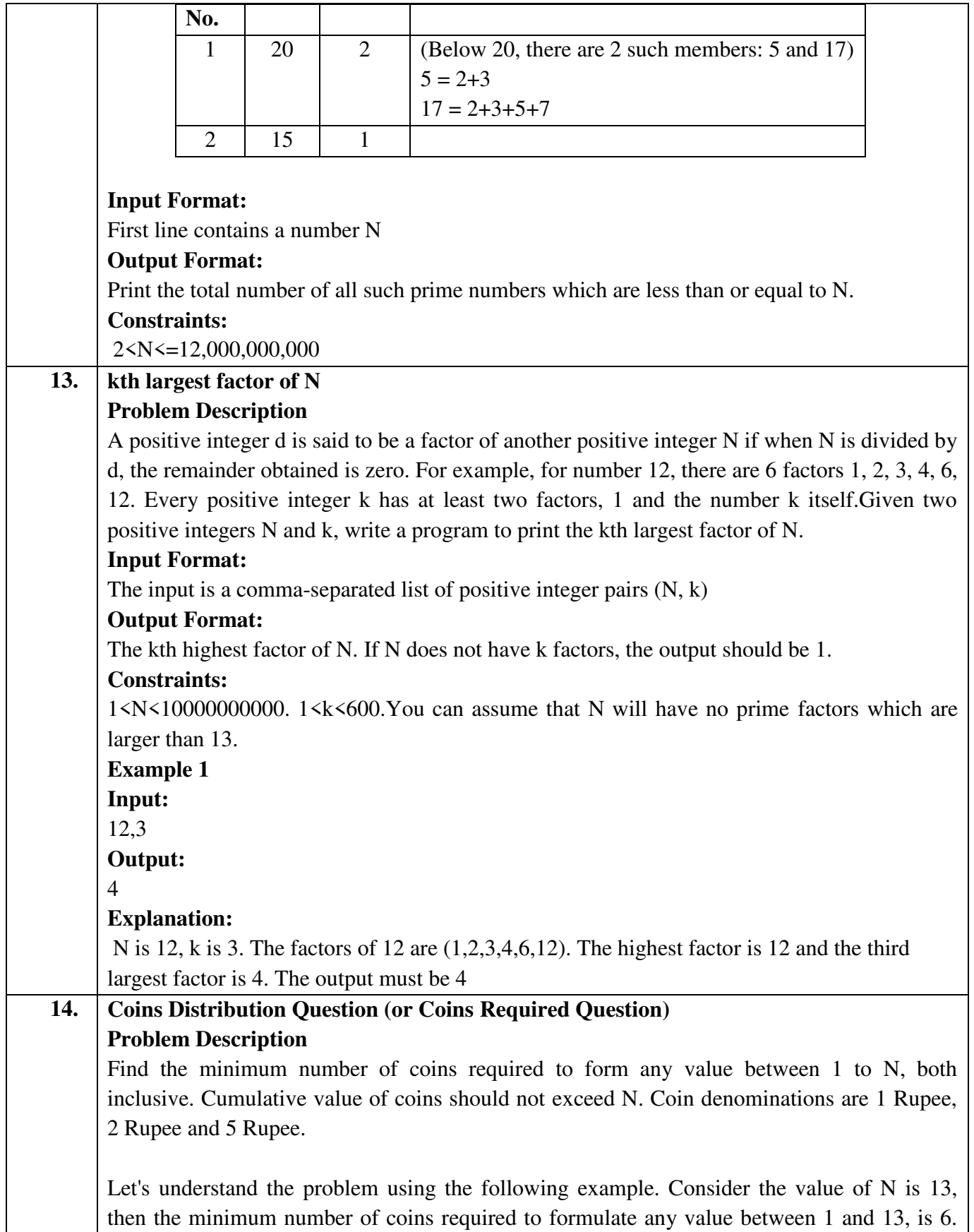

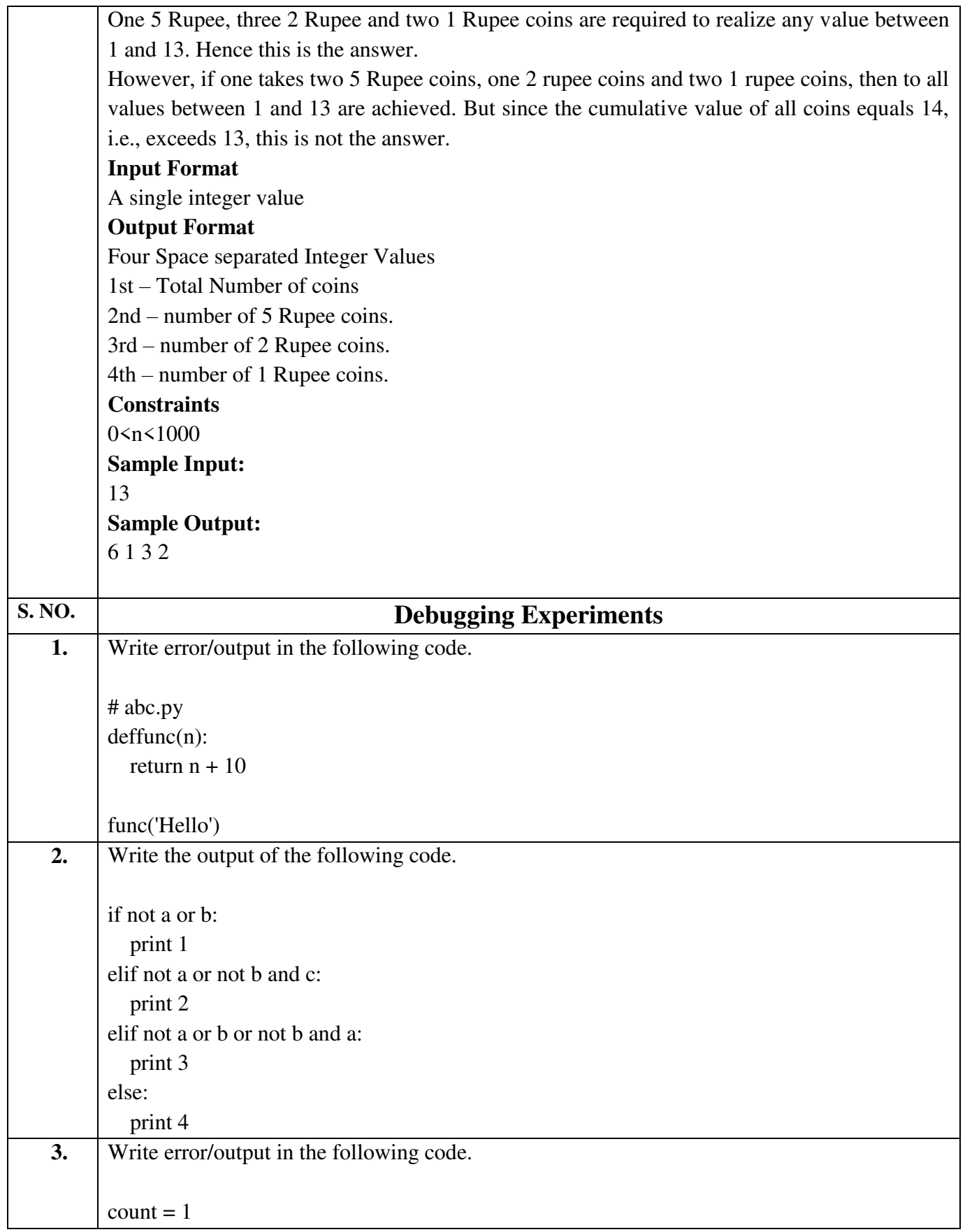

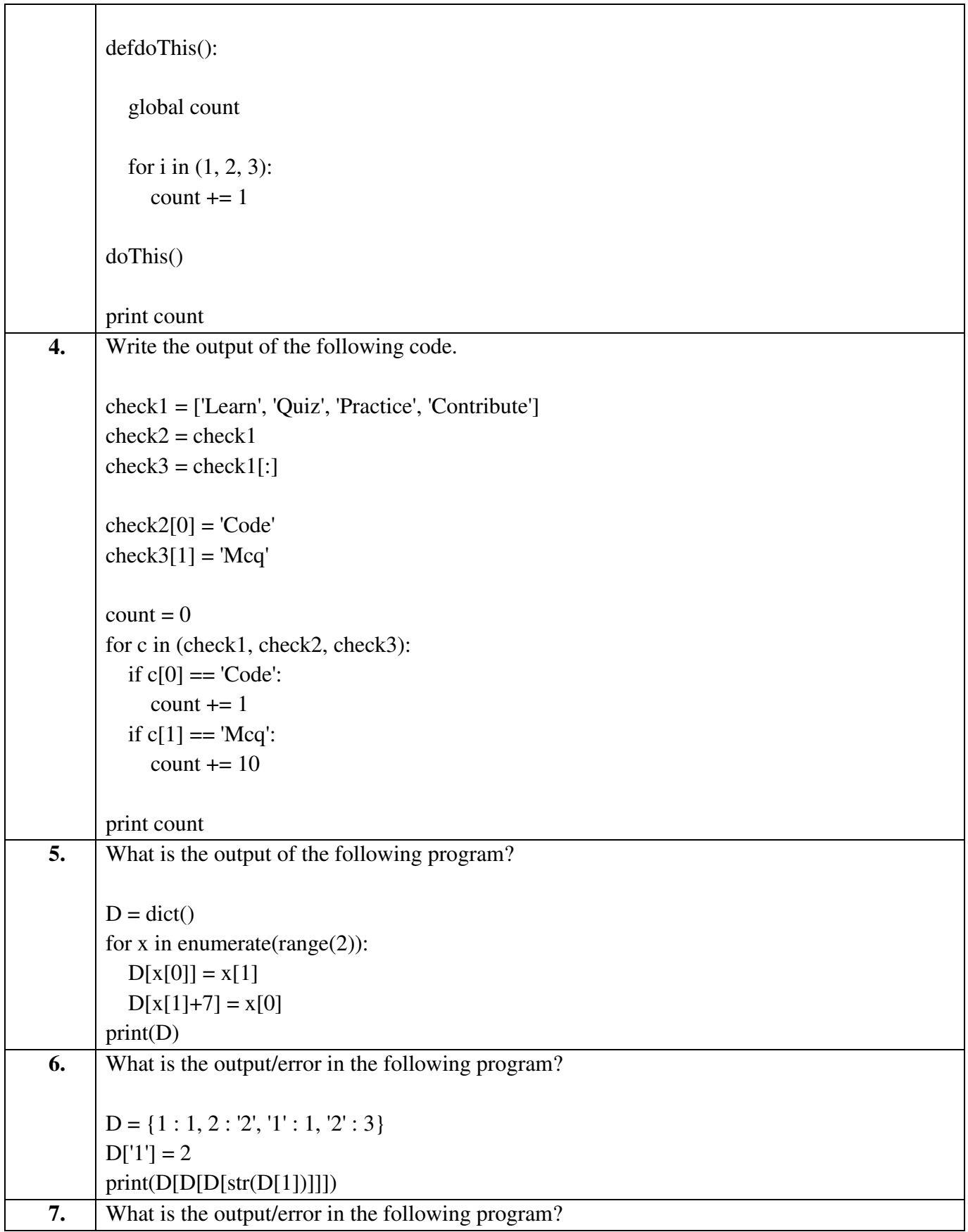

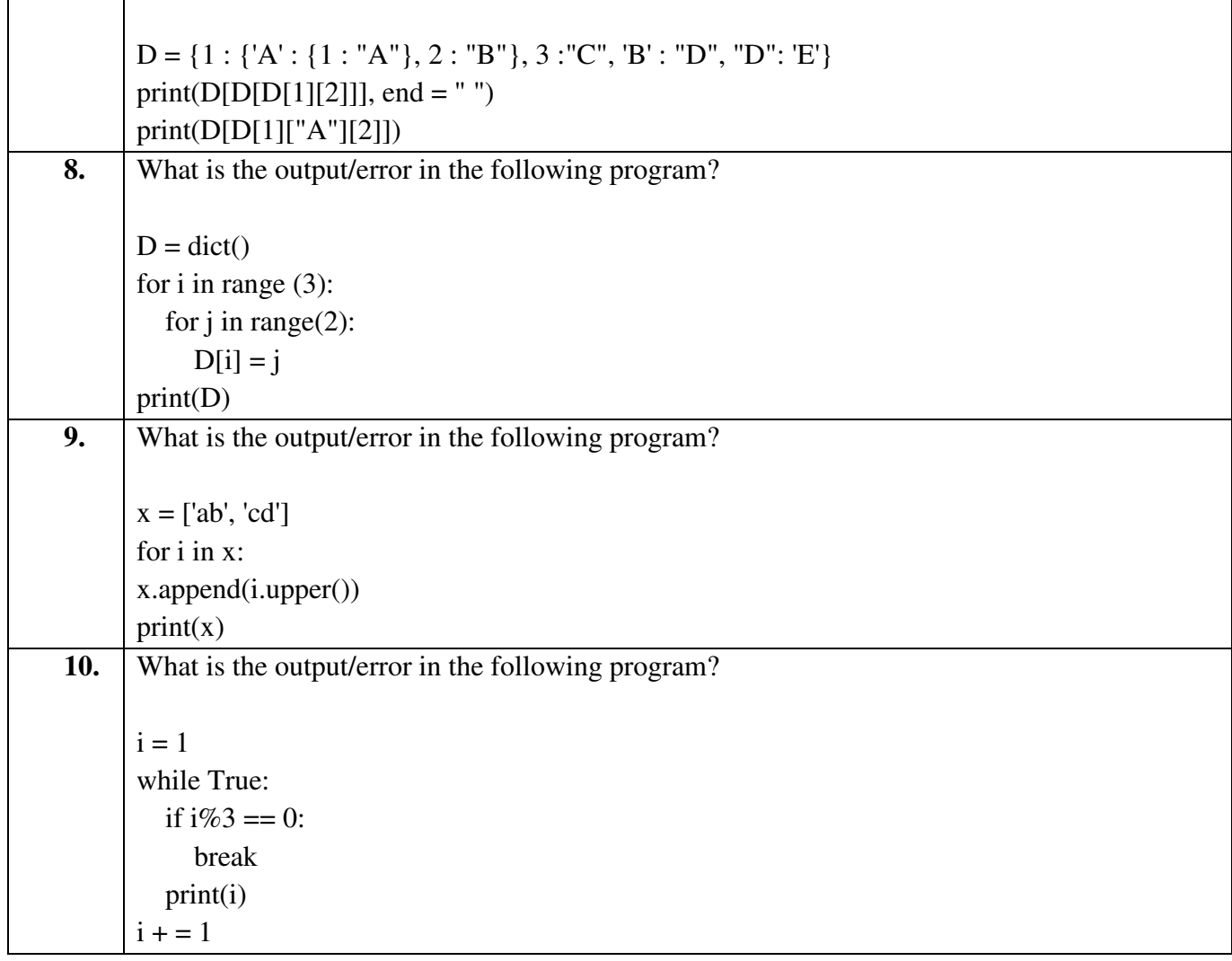

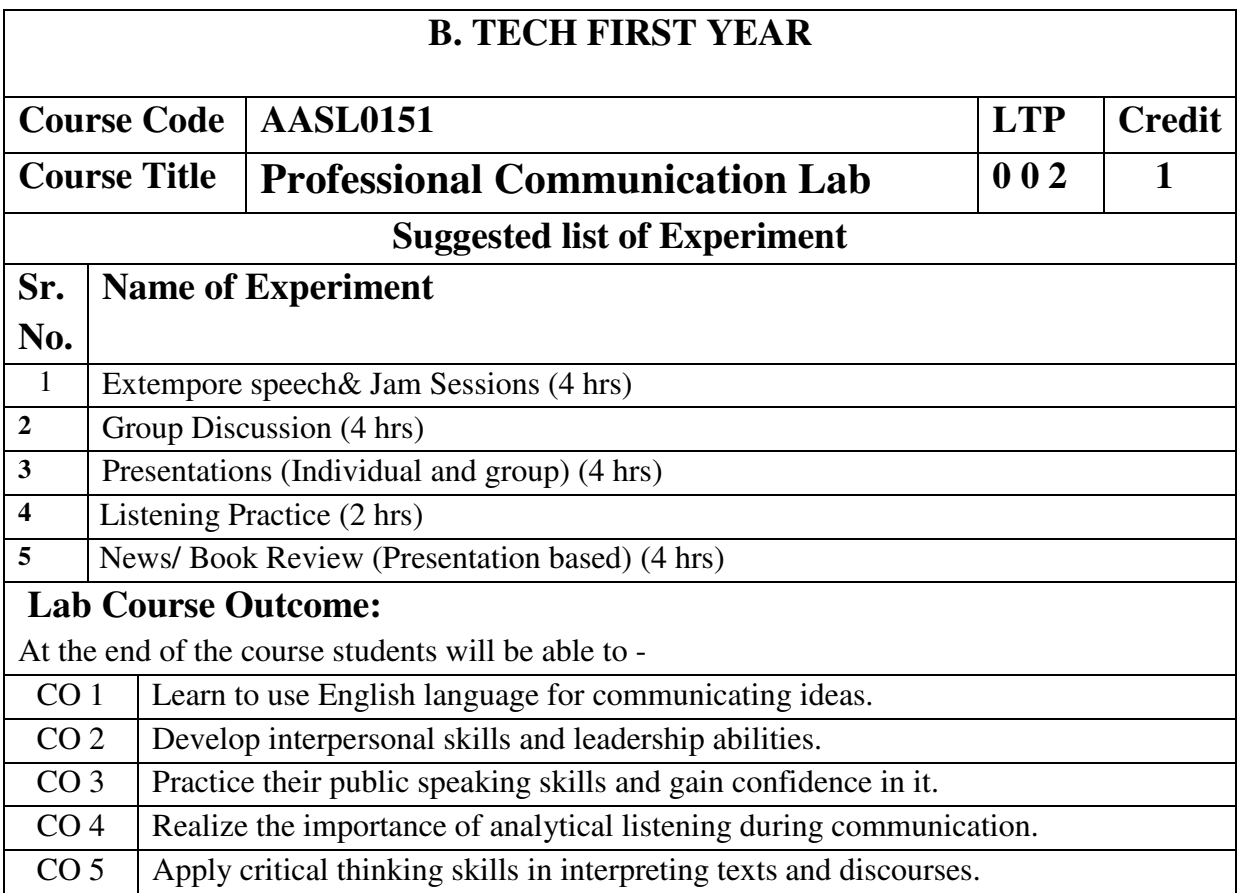

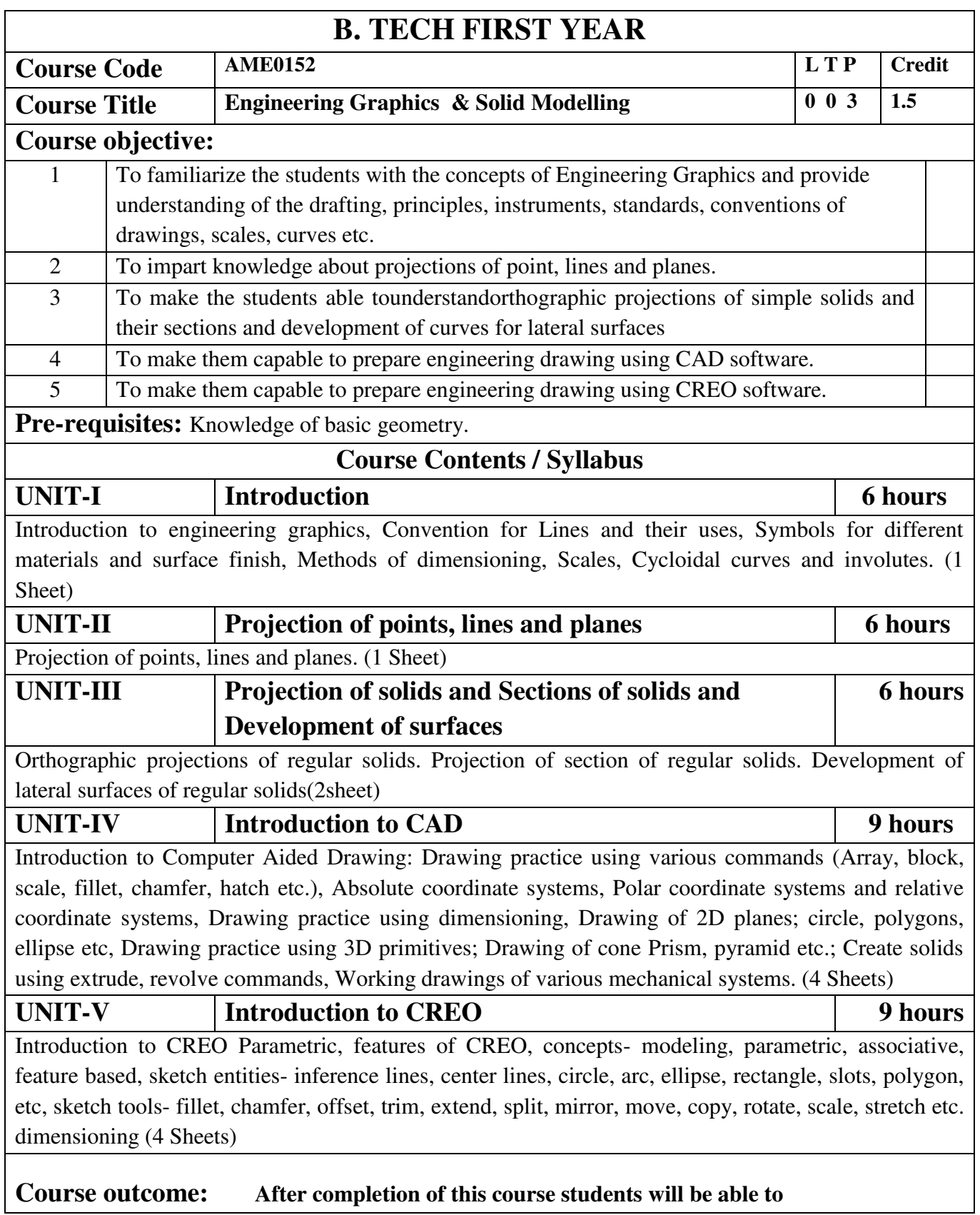

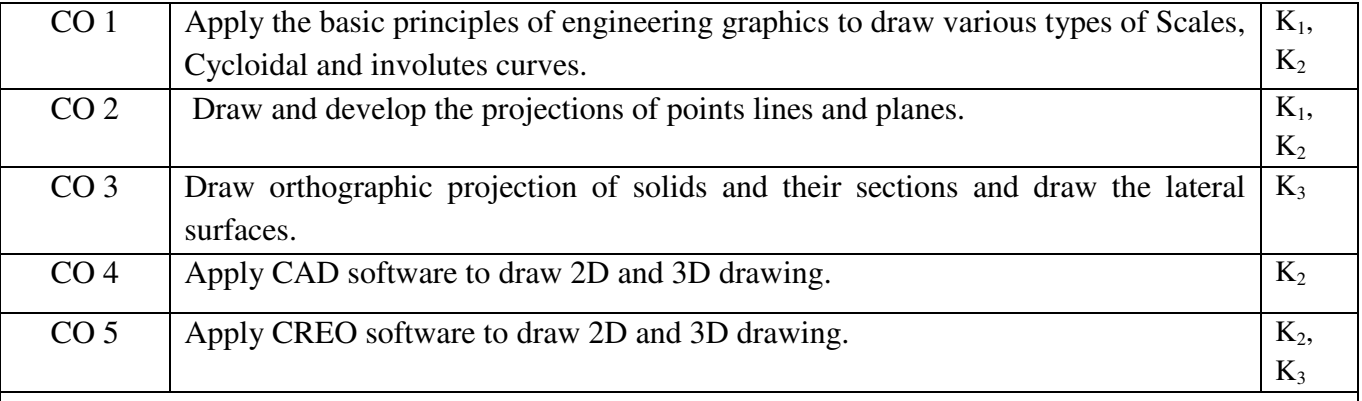

### **Text books**

**A Textbook of Engineering Drawing**- Dr R.K. Dhawan, S.Chand Publication, Revised edition-2015 **Engineering Graphics and Design**- P.S. Gill, Katson books, Revised edition-2018

#### **Reference Books**

(1) **Engineering Drawing** - N.D. Bhatt & V.M. Panchal, 48thedition, 2005- Charotar Publishing House, Gujarat.

(2) **Computer Aided Engineering Drawing** - S. Trymbaka Murthy, - I.K. International Publishing House Pvt. Ltd., New Delhi, 3<sup>rd</sup>revised edition-2006

#### **Video links**

Unit 1

<https://www.youtube.com/watch?v=uojN7SOHPBw>

[https://youtu.be/w2-a\\_EzO4-Q](https://youtu.be/w2-a_EzO4-Q)

<https://www.youtube.com/watch?v=n9iQcttWHAo>

Unit 2

[https://www.youtube.com/watch?v=fK4h5gM73w8&list=PLIhUrsYr8yHxEk\\_Jv8yOatnDcr6KYK3j](https://www.youtube.com/watch?v=fK4h5gM73w8&list=PLIhUrsYr8yHxEk_Jv8yOatnDcr6KYK3j)  [https://www.youtube.com/watch?v=FtugLo9DMw8&list=PLIhUrsYr8yHz\\_FkG5tGWXaNbIxVcibQv](https://www.youtube.com/watch?v=FtugLo9DMw8&list=PLIhUrsYr8yHz_FkG5tGWXaNbIxVcibQvV) [V](https://www.youtube.com/watch?v=FtugLo9DMw8&list=PLIhUrsYr8yHz_FkG5tGWXaNbIxVcibQvV) 

[https://www.youtube.com/watch?v=AoNIOxnxDO0&list=PLIhUrsYr8yHx7TVB51jN3HZVyW3R6Ri](https://www.youtube.com/watch?v=AoNIOxnxDO0&list=PLIhUrsYr8yHx7TVB51jN3HZVyW3R6RiBg)  $Bg$ 

Unit 3

[https://www.youtube.com/watch?v=YV4RZNQ2yB8&list=PLIhUrsYr8yHxARPzEFz1nXgt8j6xF\\_tE](https://www.youtube.com/watch?v=YV4RZNQ2yB8&list=PLIhUrsYr8yHxARPzEFz1nXgt8j6xF_tEm)

[m](https://www.youtube.com/watch?v=YV4RZNQ2yB8&list=PLIhUrsYr8yHxARPzEFz1nXgt8j6xF_tEm) 

[https://www.youtube.com/watch?v=vlYAGkWmiW8&list=PLIhUrsYr8yHwdB96ft6c0Uwc4SDCLuG](https://www.youtube.com/watch?v=vlYAGkWmiW8&list=PLIhUrsYr8yHwdB96ft6c0Uwc4SDCLuG1v&index=5)  $1v\&index=5$ 

[https://www.youtube.com/watch?v=Vo9LC9d7FQA&list=PLIhUrsYr8yHxVky7bfrnbRcdXcHjT\\_K83](https://www.youtube.com/watch?v=Vo9LC9d7FQA&list=PLIhUrsYr8yHxVky7bfrnbRcdXcHjT_K83&index=1) [&index=1](https://www.youtube.com/watch?v=Vo9LC9d7FQA&list=PLIhUrsYr8yHxVky7bfrnbRcdXcHjT_K83&index=1) 

youtube.com/watch?v=t9gepMkey0w&list=PLItCiRV7ABU4SUL7gYOSiwmMlN1t\_-gQl&index=2

Unit 4

<https://www.youtube.com/watch?v=ifM0JQ6-Nus>

<https://www.youtube.com/watch?v=tHrfxjgFQt8>

<https://www.youtube.com/watch?v=c1kGuiYEHh0>

<https://www.youtube.com/watch?v=UKpCFYWK7q4&t=14s>

<https://www.youtube.com/watch?v=R8Hd7DUZcF0>

<https://www.youtube.com/watch?v=rzXWDgfcxec>

<https://www.youtube.com/watch?v=QnN8A1mIUYY>

<https://www.youtube.com/watch?v=Gx3yy5lKumA>

<https://www.youtube.com/watch?v=tnylweRokkw>

Unit 5

[https://www.youtube.com/watch?v=sVWsUS\\_7V6s](https://www.youtube.com/watch?v=sVWsUS_7V6s) 

<https://www.youtube.com/watch?v=KsMil9ND5E8>

<https://www.youtube.com/watch?v=GGxmUWBoqcg>

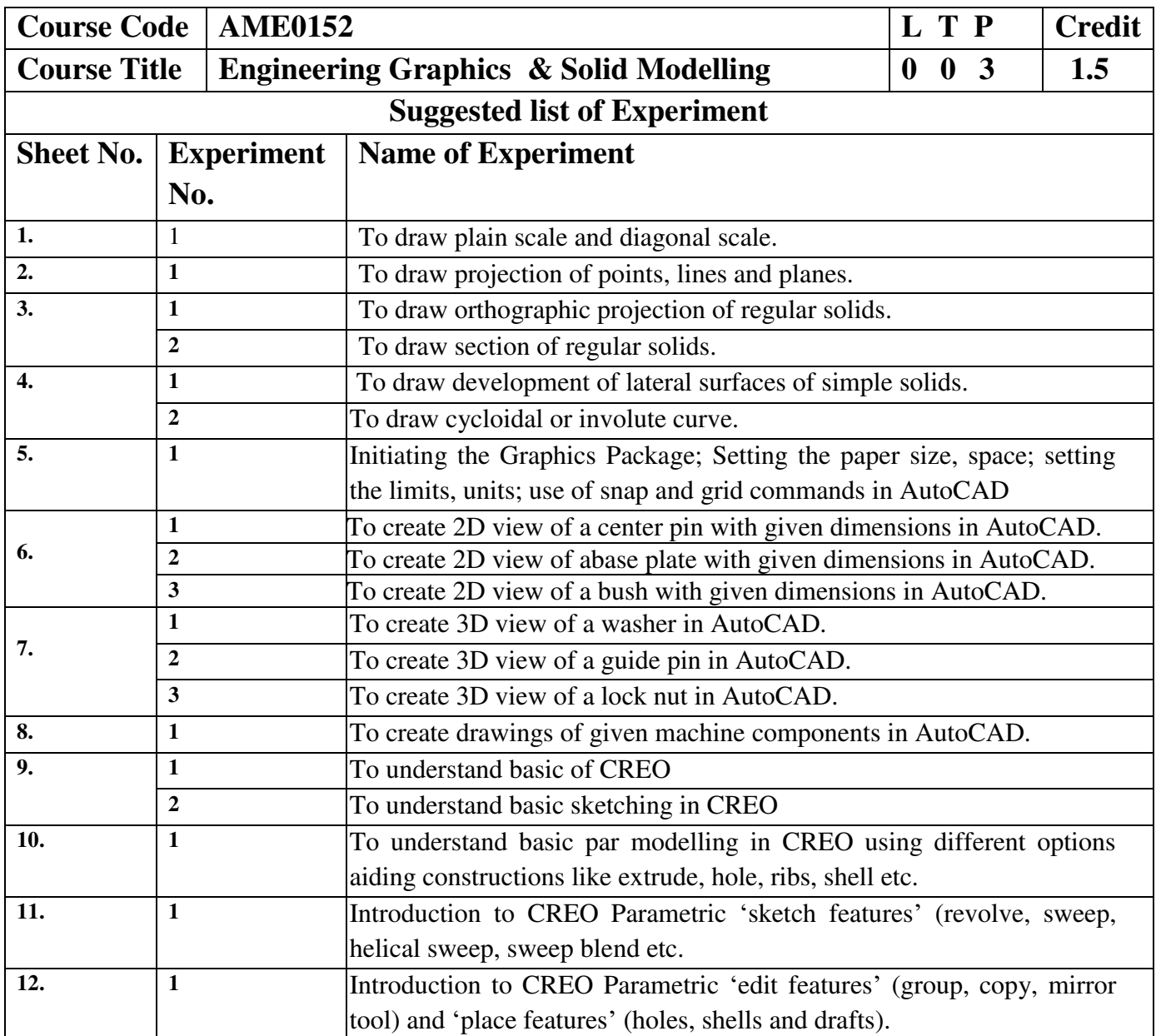

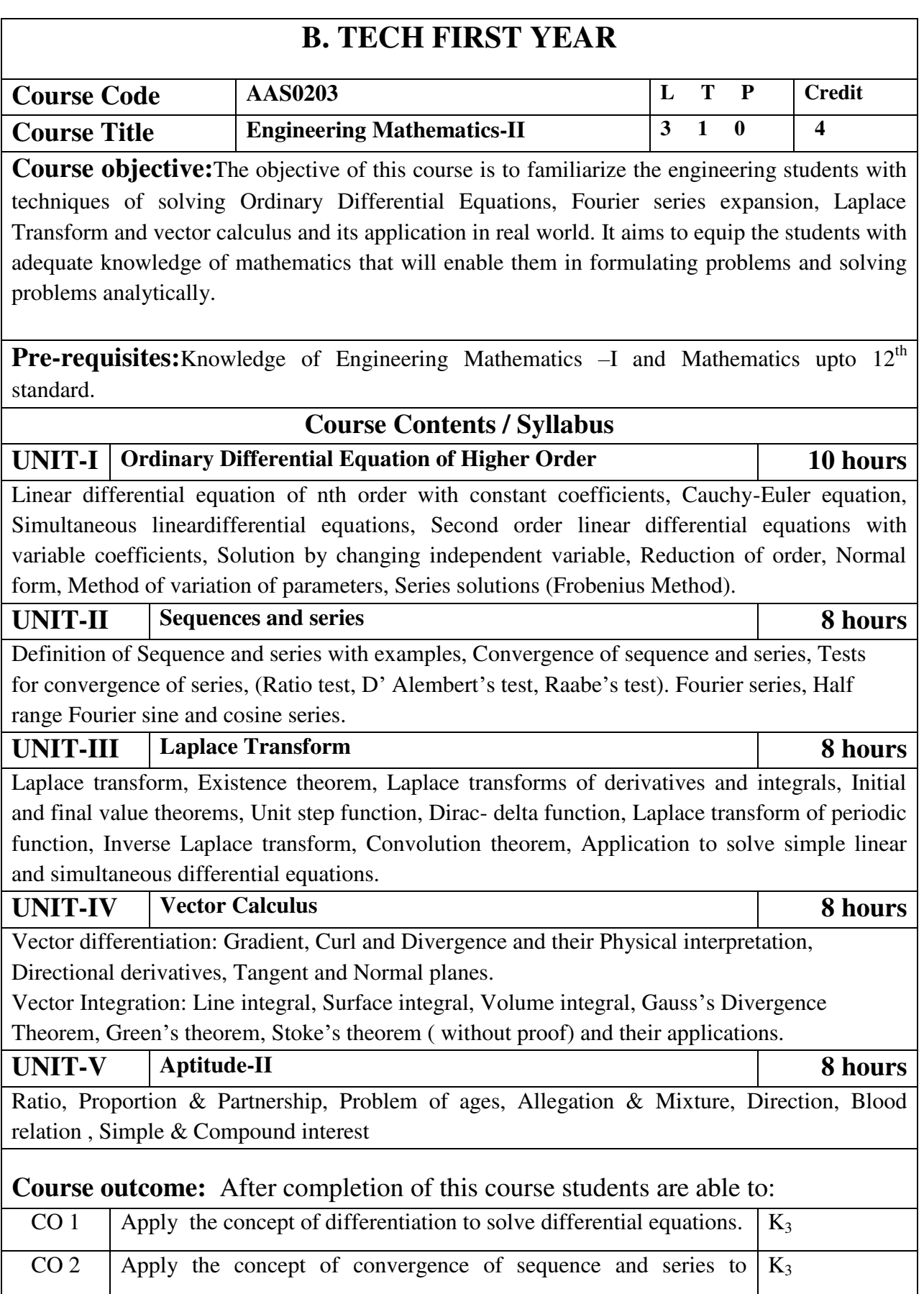

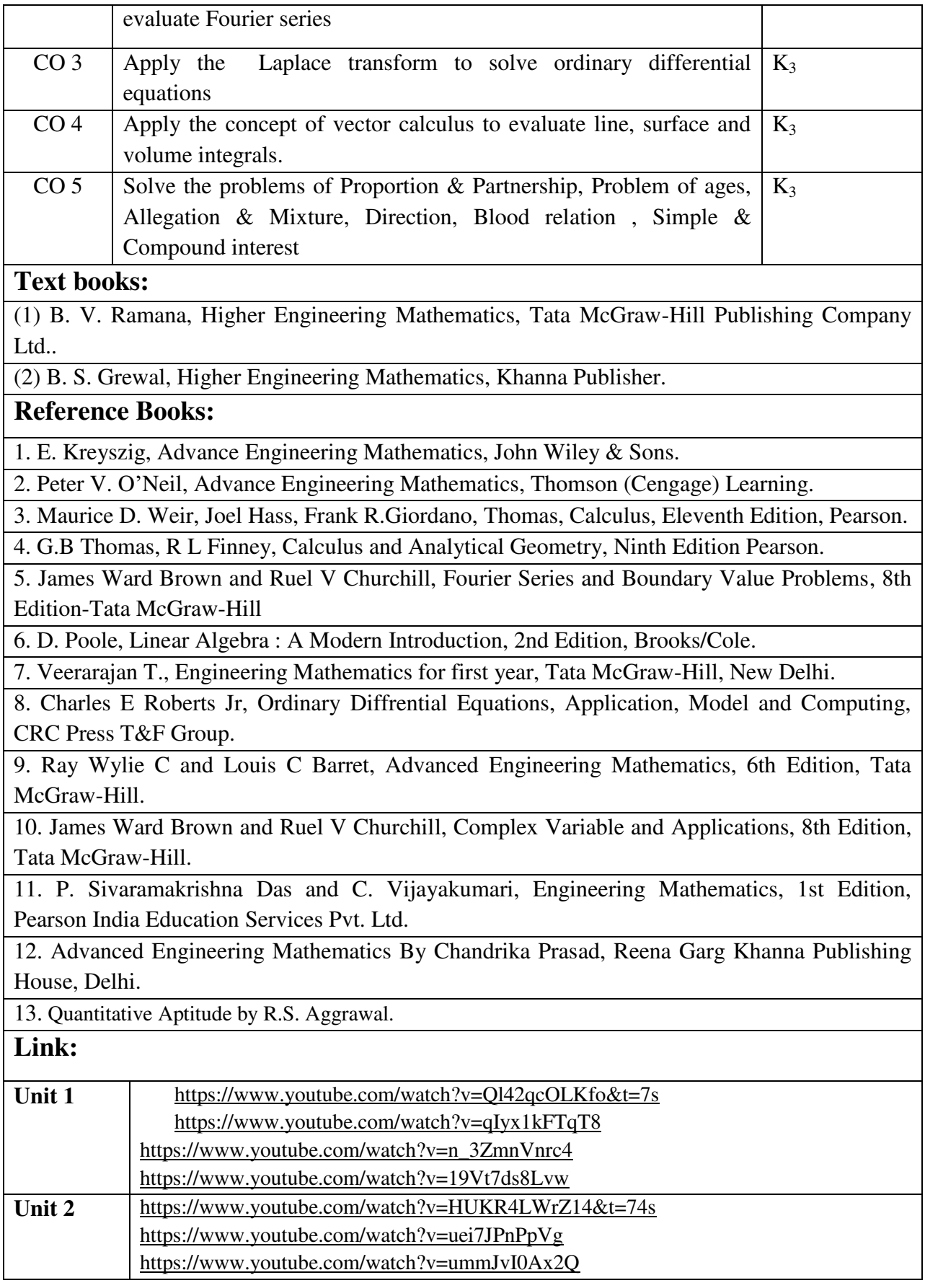

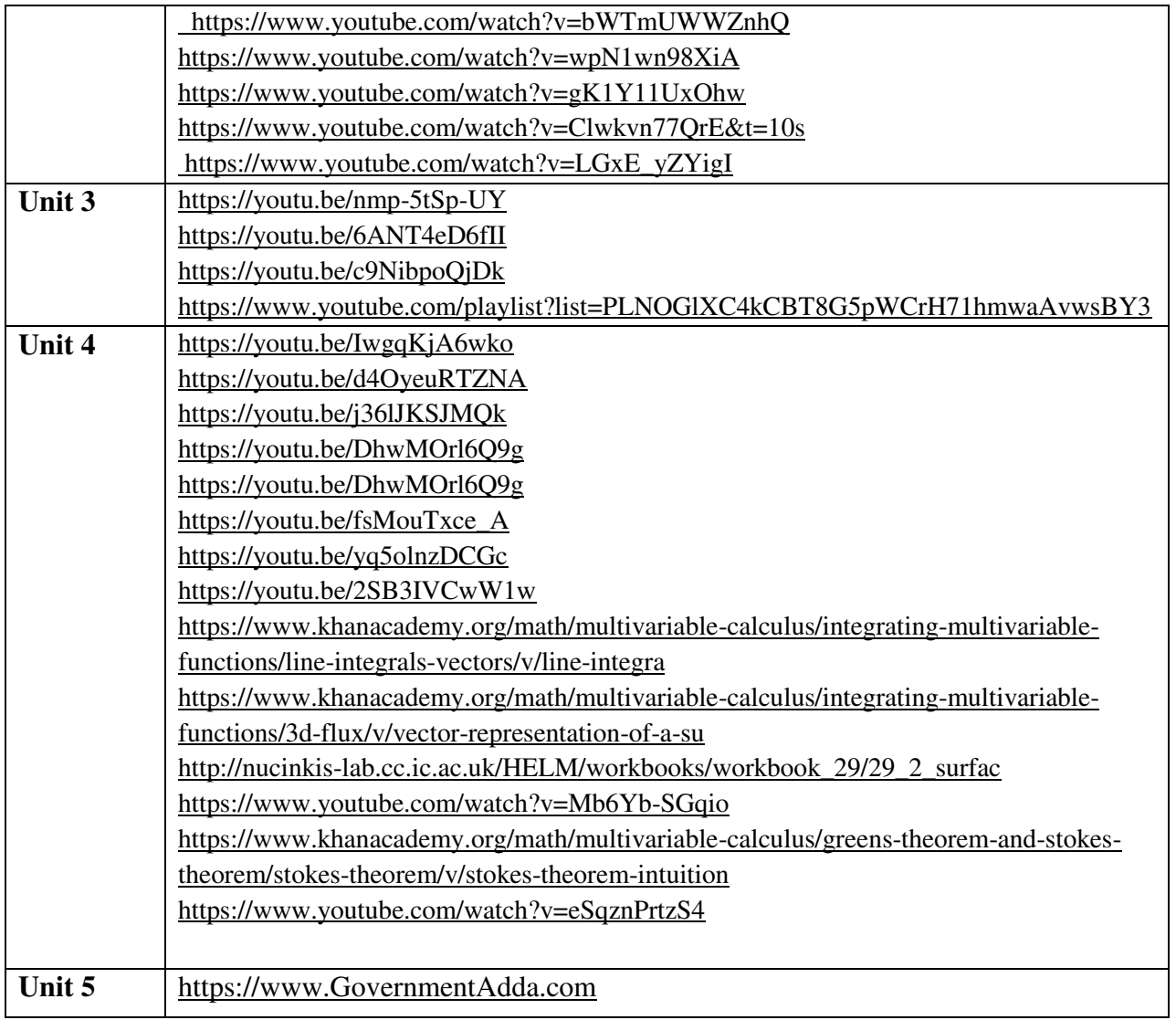

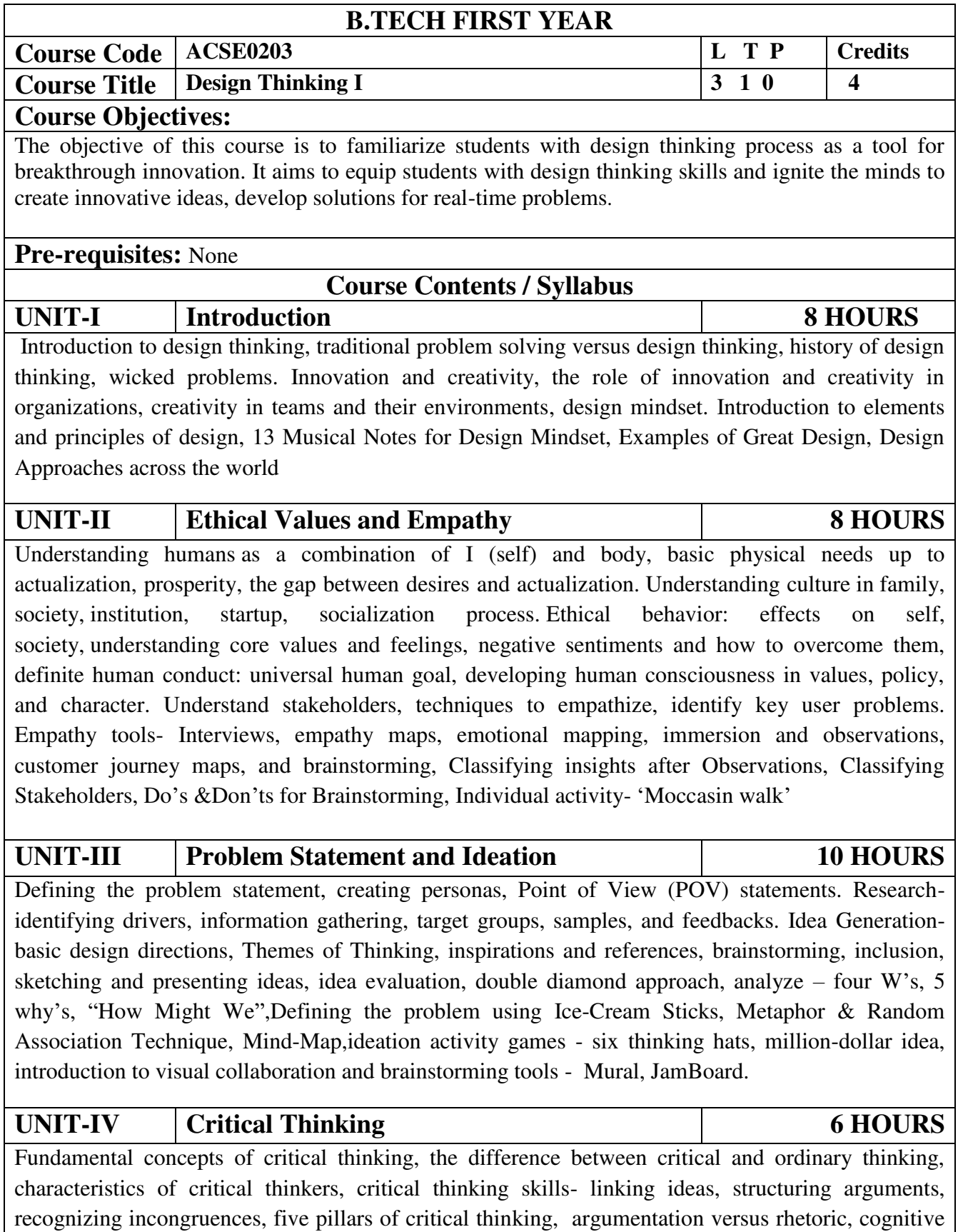

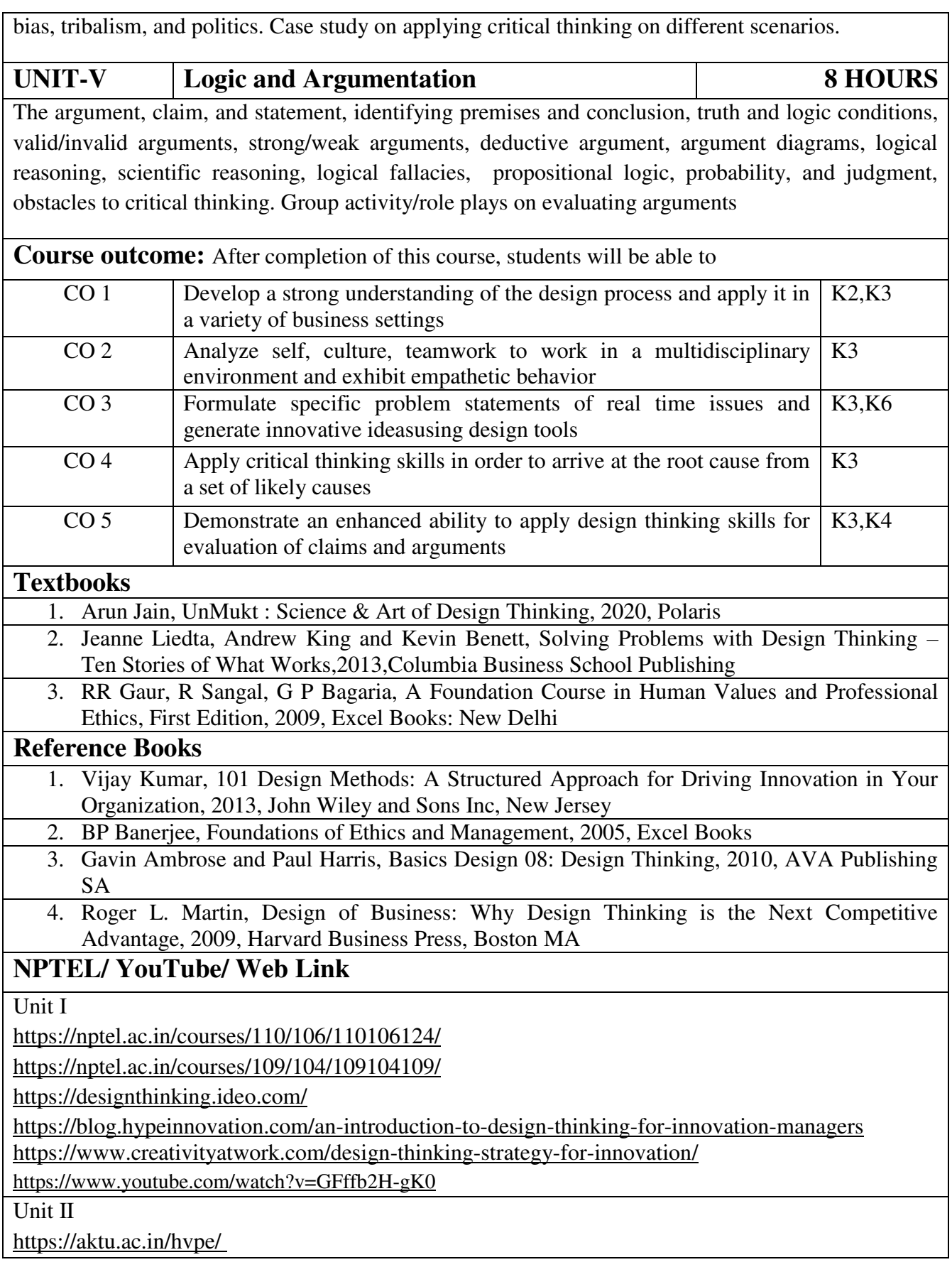

<http://aktu.uhv.org.in/>

<https://nptel.ac.in/courses/110/106/110106124/>

[https://swayam.gov.in/nd1\\_noc19\\_mg60/preview](https://swayam.gov.in/nd1_noc19_mg60/preview) 

Unit III

<https://nptel.ac.in/courses/110/106/110106124/>

[https://swayam.gov.in/nd1\\_noc19\\_mg60/preview](https://swayam.gov.in/nd1_noc19_mg60/preview) 

<https://www.udemy.com/course/design-thinking-for-beginners/>

<https://www.designthinking-methods.com/en/>

https://www.interaction-design.org/literature/article/personas-why-and-how-you-should-use-them Unit IV

[https://www.forbes.com/sites/sap/2016/08/25/innovation-with-design-thinking-demands-critical](https://www.forbes.com/sites/sap/2016/08/25/innovation-with-design-thinking-demands-critical-thinking/#340511486908)[thinking/#340511486908](https://www.forbes.com/sites/sap/2016/08/25/innovation-with-design-thinking-demands-critical-thinking/#340511486908) 

<https://www.criticalthinking.org/pages/defining-critical-thinking/766>

Unit V

<https://www.udemy.com/course/critical-thinker-academy/>

[https://swayam.gov.in/nd2\\_aic19\\_ma06/preview](https://swayam.gov.in/nd2_aic19_ma06/preview) 

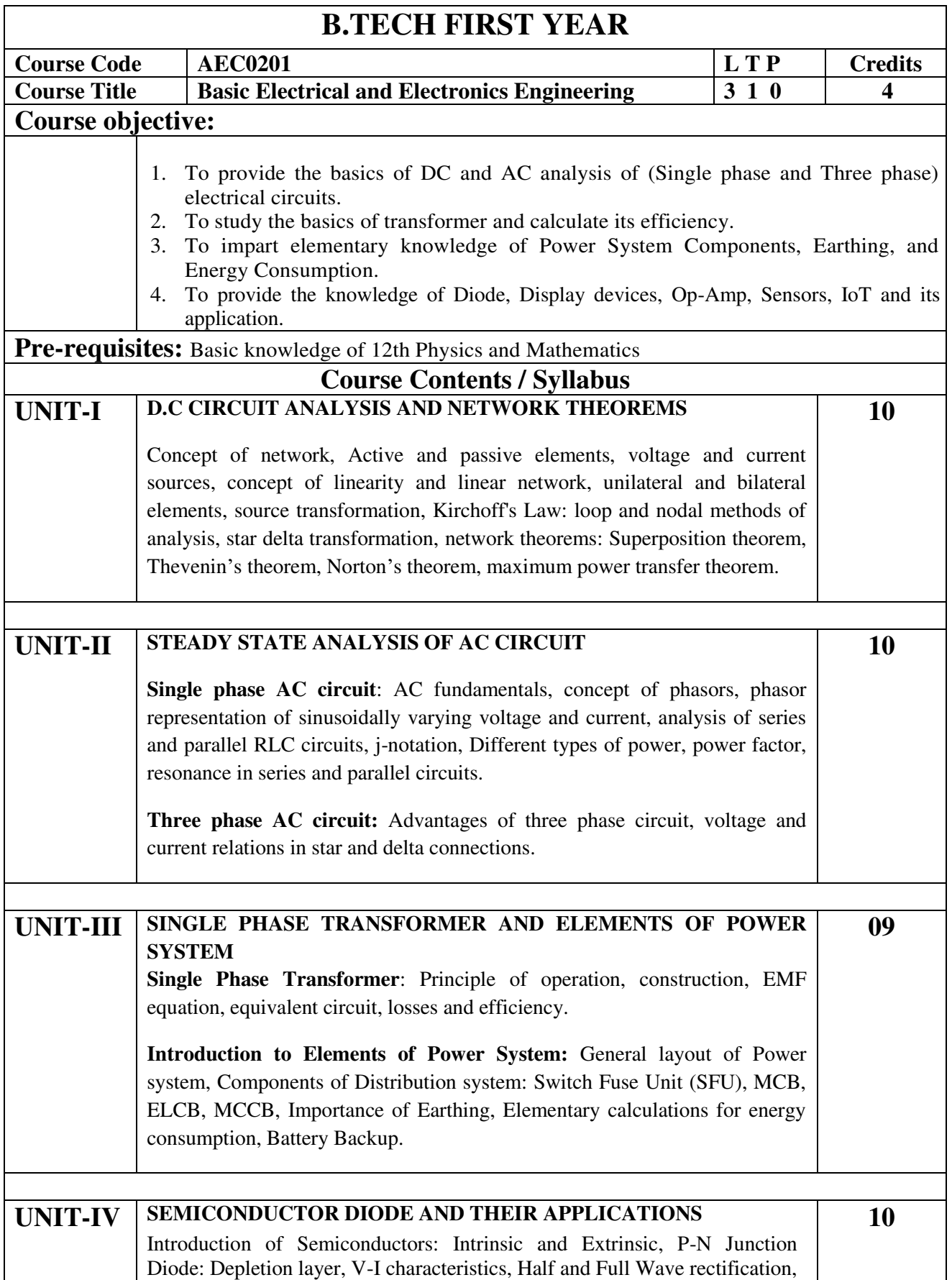

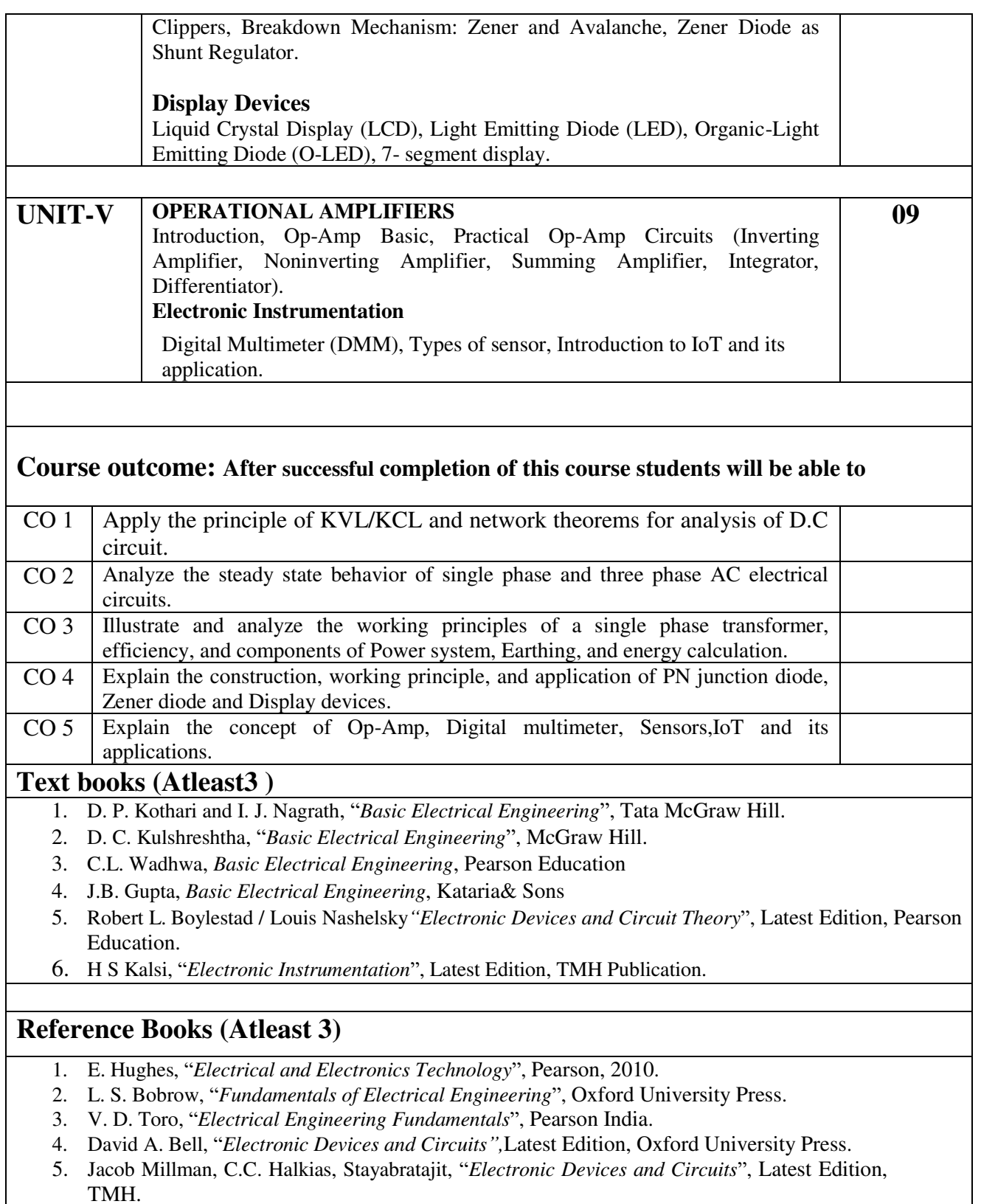

**NPTEL/Youtube/ Faculty Video Link:** 

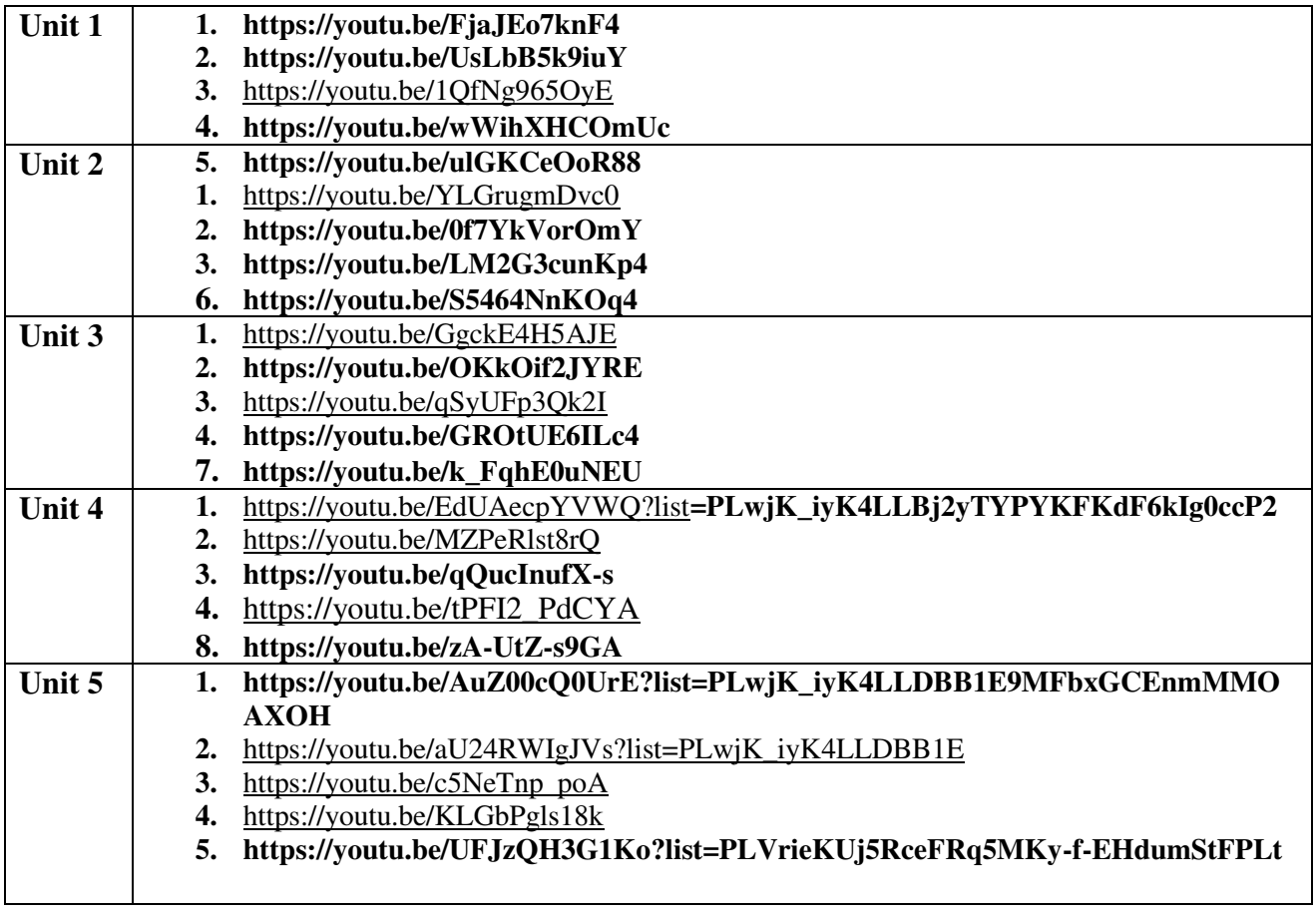

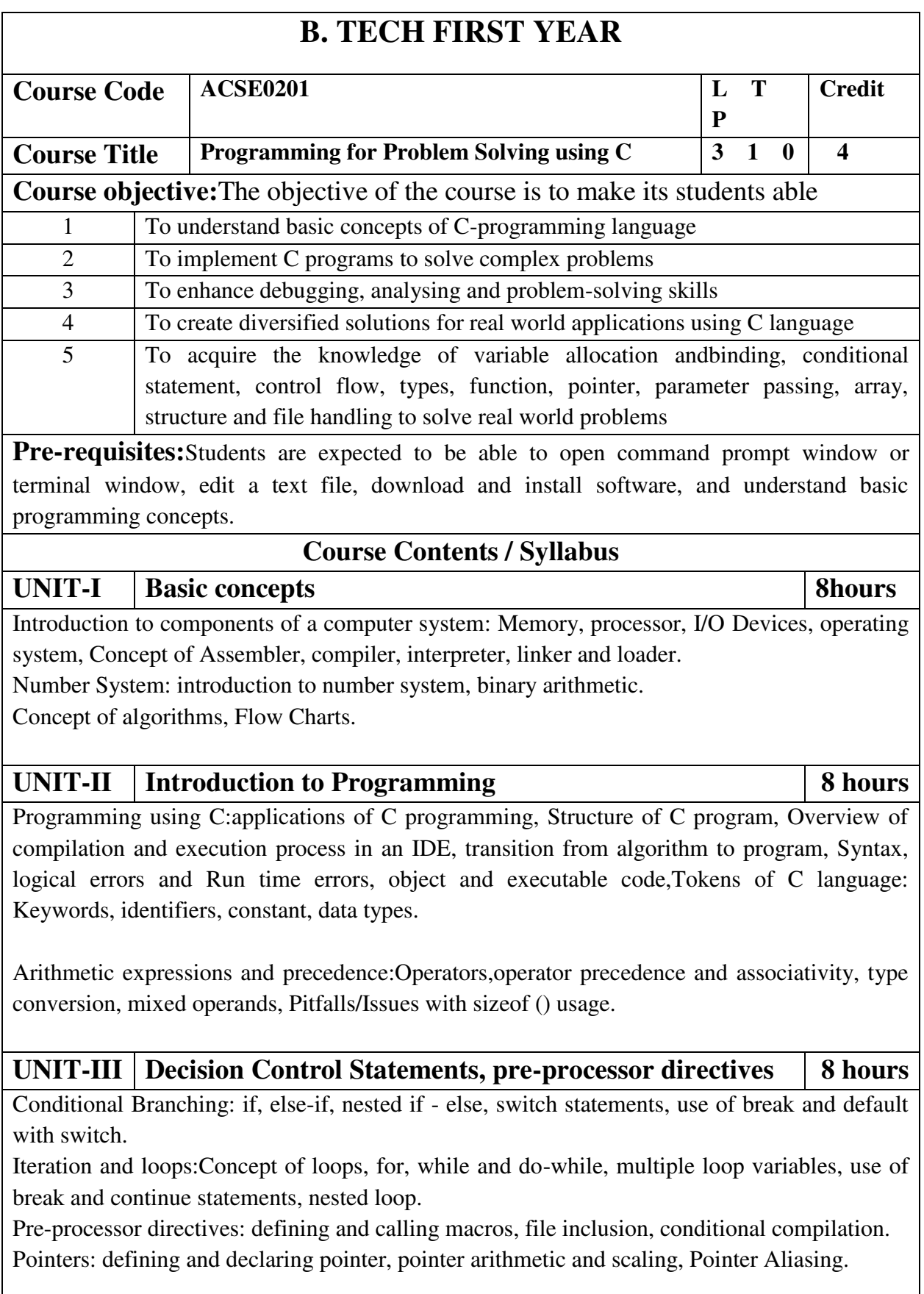

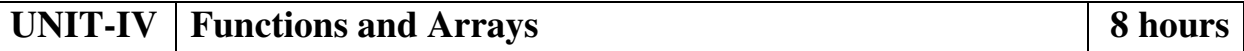

Functions: Concept of Sub-programming, function, types of functions, passing parameters to functions: call by value, call by reference, recursive functions, scope of variable, local and global variables, Nesting of Scope, Storage classes: Auto, Register, Static and Extern

Arrays: Array notation and representation (one and two dimensional), array using pointers, manipulating array elements, 2-d arrays used in matrix computation. Strings and C string library, Structure, union, Array of structures, Self-referential structures, passing arrays and structure as arguments

Searching techniques (Linear, Binary Search), Sorting Algorithms (Bubble, Insertion and Selection)

Introduction to dynamic memory allocation (malloc(), calloc(), realloc(), free())

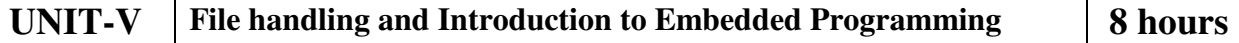

File handling: File Pointer, File I/O functions and modes, Input and Output using file pointers, Character Input and Output with Files.

Introduction to Embedded Programming: Embedded systems, Introduction to 8051microcontrolller, Installing the Keil software and loading the project, Configuring the simulator, Building the target, Running the simulation, Dissecting the program. Case Study: Intruder Alarm System.

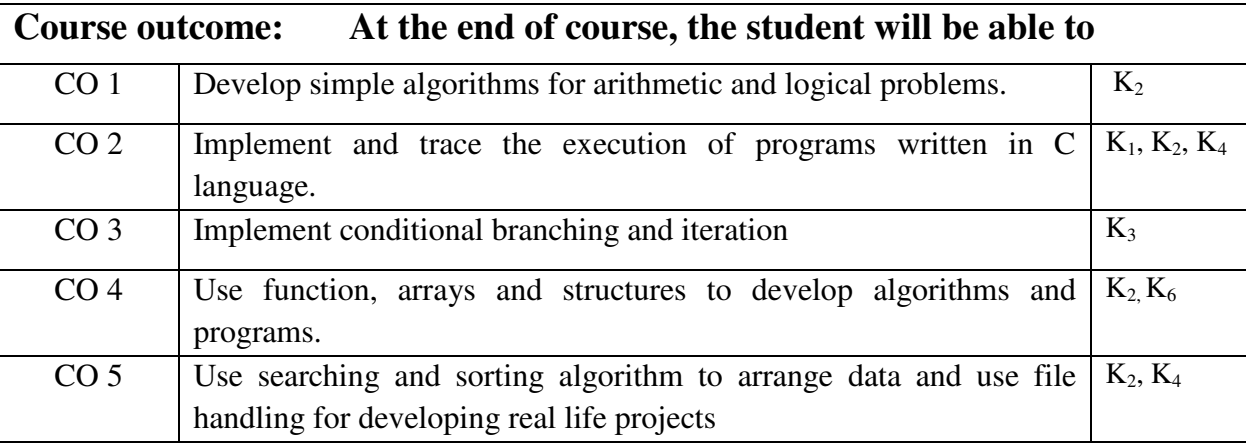

#### **Textbooks:**

(1) Herbert Schildt, "C: The Complete Reference", OsbourneMcGraw Hill, 4th Edition, 2002.

(2) E Balaguruswami, "Computer Concepts and Programming in C", McGraw Hill, 2010.

(3) Michael J. Pont, "Embedded C", Addison-wesley Pearson Education, 2002.

### **Reference Books:**

(1) The C programming by Kernighan Brain W. and Ritchie Dennis M., Pearson Education.

(2) Yashwant P. Kanetkar"Let Us C", BPB publication, 2017.

(3) Computer Basics and C Programming by V. Rajaraman, PHI Learning pvt. Limited, 2015.

(4) Yashwant P. Kanetkar, "Working with C", BPB publication, 2003.

#### **E-Book Links:**

(1) [https://en.wikibooks.org/wiki/C\\_Programming](https://en.wikibooks.org/wiki/C_Programming) 

(2) [https://en.wikibooks.org/wiki/A\\_Little\\_C\\_Primer](https://en.wikibooks.org/wiki/A_Little_C_Primer) 

(3)<https://www.goodreads.com/book/show/6968572-ansi-c-programming>

(4)https://www.pdffiller.com/347652461-projects-in-c-by-yashwant-kanetkar-pdfpdf-cprojects-yashwant-kanetkar-pdf-form-

(5[\)http://www.freebookcentre.net/programming-books-download/Lecture-Notes-On-C-](http://www.freebookcentre.net/programming-books-download/Lecture-Notes-On-C-Programming-by-L.-V.-Narasimha-Prasad-and-E.-Krishnarao-Patro.html)

[Programming-by-L.-V.-Narasimha-Prasad-and-E.-Krishnarao-Patro.html](http://www.freebookcentre.net/programming-books-download/Lecture-Notes-On-C-Programming-by-L.-V.-Narasimha-Prasad-and-E.-Krishnarao-Patro.html) 

## **Reference Links:**

(1) https://nptel.ac.in/courses/106/104/106104128/

(2)https://nptel.ac.in/courses/106/104/106104074/

(3)https://nptel.ac.in/courses/106/102/106102066/

(4[\)https://nptel.ac.in/courses/106/105/106105171/](https://nptel.ac.in/courses/106/105/106105171/) 

(5[\)https://www.youtube.com/watch?v=IdXrCPzNnkU&list=PLJ5C\\_6qdAvBFzL9su5J-](https://www.youtube.com/watch?v=IdXrCPzNnkU&list=PLJ5C_6qdAvBFzL9su5J-FX8x80BMhkPy1&index=4)

[FX8x80BMhkPy1&index=4](https://www.youtube.com/watch?v=IdXrCPzNnkU&list=PLJ5C_6qdAvBFzL9su5J-FX8x80BMhkPy1&index=4) 

(6[\)https://www.youtube.com/watch?v=L2oataK7F10&list=PLJ5C\\_6qdAvBFzL9su5J-](https://www.youtube.com/watch?v=L2oataK7F10&list=PLJ5C_6qdAvBFzL9su5J-FX8x80BMhkPy1&index=11)

[FX8x80BMhkPy1&index=11](https://www.youtube.com/watch?v=L2oataK7F10&list=PLJ5C_6qdAvBFzL9su5J-FX8x80BMhkPy1&index=11) 

(7)https://www.youtube.com/watch?v=K538VFFmFGc&list=PLJ5C\_6qdAvBFzL9su5J-FX8x80BMhkPy1&index=14

(8)https://www.youtube.com/watch?v=HyDpW7Al6\_E&list=PLJ5C\_6qdAvBFzL9su5J-FX8x80BMhkPy1&index=15

(9)https://www.youtube.com/watch?v=0g82dDC-mtc&list=PLJ5C\_6qdAvBFzL9su5J-FX8x80BMhkPy1&index=17

(10[\)https://www.youtube.com/watch?v=d1EHD8RoLDQ&list=PLJ5C\\_6qdAvBFzL9su5J-](https://www.youtube.com/watch?v=d1EHD8RoLDQ&list=PLJ5C_6qdAvBFzL9su5J-FX8x80BMhkPy1&index=19)

[FX8x80BMhkPy1&index=19](https://www.youtube.com/watch?v=d1EHD8RoLDQ&list=PLJ5C_6qdAvBFzL9su5J-FX8x80BMhkPy1&index=19) 

(11)https://www.youtube.com/watch?v=5xJ1GXTa7IU&list=PLJ5C\_6qdAvBFzL9su5J-FX8x80BMhkPy1&index=21

(12)https://www.youtube.com/watch?v=I9828WOCEMg&list=PLJ5C\_6qdAvBFzL9su5J-FX8x80BMhkPy1&index=26

(13)https://www.youtube.com/watch?v=V7AZuMuJmXY&list=PLJ5C\_6qdAvBFzL9su5J-FX8x80BMhkPy1&index=32

(14)https://www.youtube.com/watch?v=AJvCmpt1UU8&list=PLJ5C\_6qdAvBFzL9su5J-

FX8x80BMhkPy1&index=37

(15)https://www.youtube.com/watch?v=1iwmwEJhcMw&list=PLJ5C\_6qdAvBFzL9su5J-FX8x80BMhkPy1&index=39

(16[\)https://www.youtube.com/watch?v=K4qXMLItABI&list=PLJ5C\\_6qdAvBFzL9su5J-](https://www.youtube.com/watch?v=K4qXMLItABI&list=PLJ5C_6qdAvBFzL9su5J-FX8x80BMhkPy1&index=45)[FX8x80BMhkPy1&index=45](https://www.youtube.com/watch?v=K4qXMLItABI&list=PLJ5C_6qdAvBFzL9su5J-FX8x80BMhkPy1&index=45) 

(17[\)https://www.youtube.com/watch?v=LoIe\\_9cTtPE&list=PLJ5C\\_6qdAvBFzL9su5J-](https://www.youtube.com/watch?v=LoIe_9cTtPE&list=PLJ5C_6qdAvBFzL9su5J-FX8x80BMhkPy1&index=53)

[FX8x80BMhkPy1&index=53](https://www.youtube.com/watch?v=LoIe_9cTtPE&list=PLJ5C_6qdAvBFzL9su5J-FX8x80BMhkPy1&index=53) 

(18[\)https://www.youtube.com/watch?v=kDDd7AmXq1w&list=PLJ5C\\_6qdAvBFzL9su5J-](https://www.youtube.com/watch?v=kDDd7AmXq1w&list=PLJ5C_6qdAvBFzL9su5J-FX8x80BMhkPy1&index=55)[FX8x80BMhkPy1&index=55](https://www.youtube.com/watch?v=kDDd7AmXq1w&list=PLJ5C_6qdAvBFzL9su5J-FX8x80BMhkPy1&index=55) 

(19[\)https://www.youtube.com/watch?v=Z\\_0xXmOgYtY&list=PLJ5C\\_6qdAvBFzL9su5J-](https://www.youtube.com/watch?v=Z_0xXmOgYtY&list=PLJ5C_6qdAvBFzL9su5J-FX8x80BMhkPy1&index=58)

[FX8x80BMhkPy1&index=58](https://www.youtube.com/watch?v=Z_0xXmOgYtY&list=PLJ5C_6qdAvBFzL9su5J-FX8x80BMhkPy1&index=58) 

(20[\)https://www.youtube.com/watch?v=u60YRSB2isQ&list=PLJ5C\\_6qdAvBFzL9su5J-](https://www.youtube.com/watch?v=u60YRSB2isQ&list=PLJ5C_6qdAvBFzL9su5J-FX8x80BMhkPy1&index=61)[FX8x80BMhkPy1&index=61](https://www.youtube.com/watch?v=u60YRSB2isQ&list=PLJ5C_6qdAvBFzL9su5J-FX8x80BMhkPy1&index=61) 

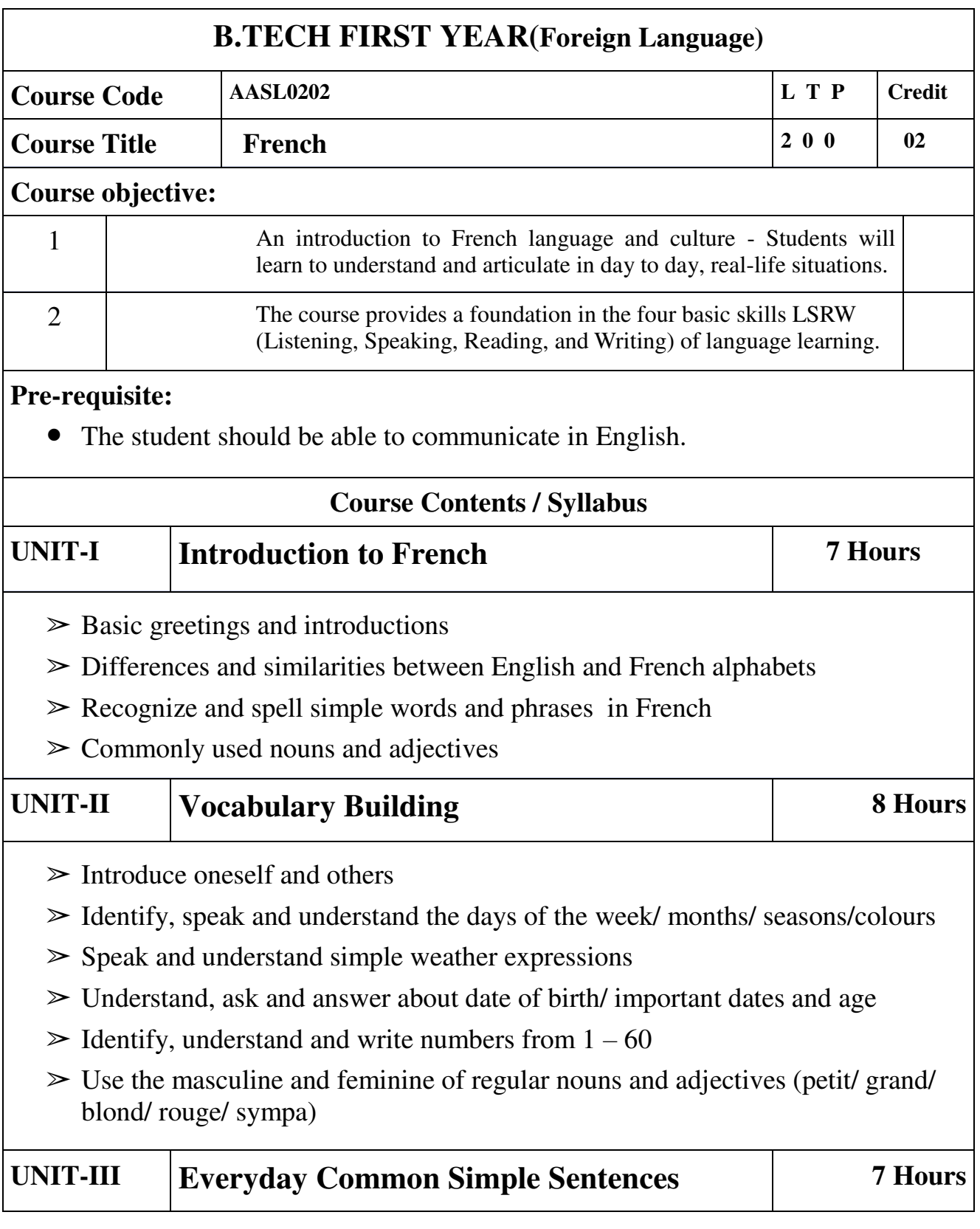

- $>$  In the city/ naming places and buildings
- ➢ Means of transport / basic directions
- ➢ Listen to, understand, and respond to everyday conversation
- ➢ Respond to questions about ourselves and family members
- $>$  Use the singular and plural of regular nouns (-s).

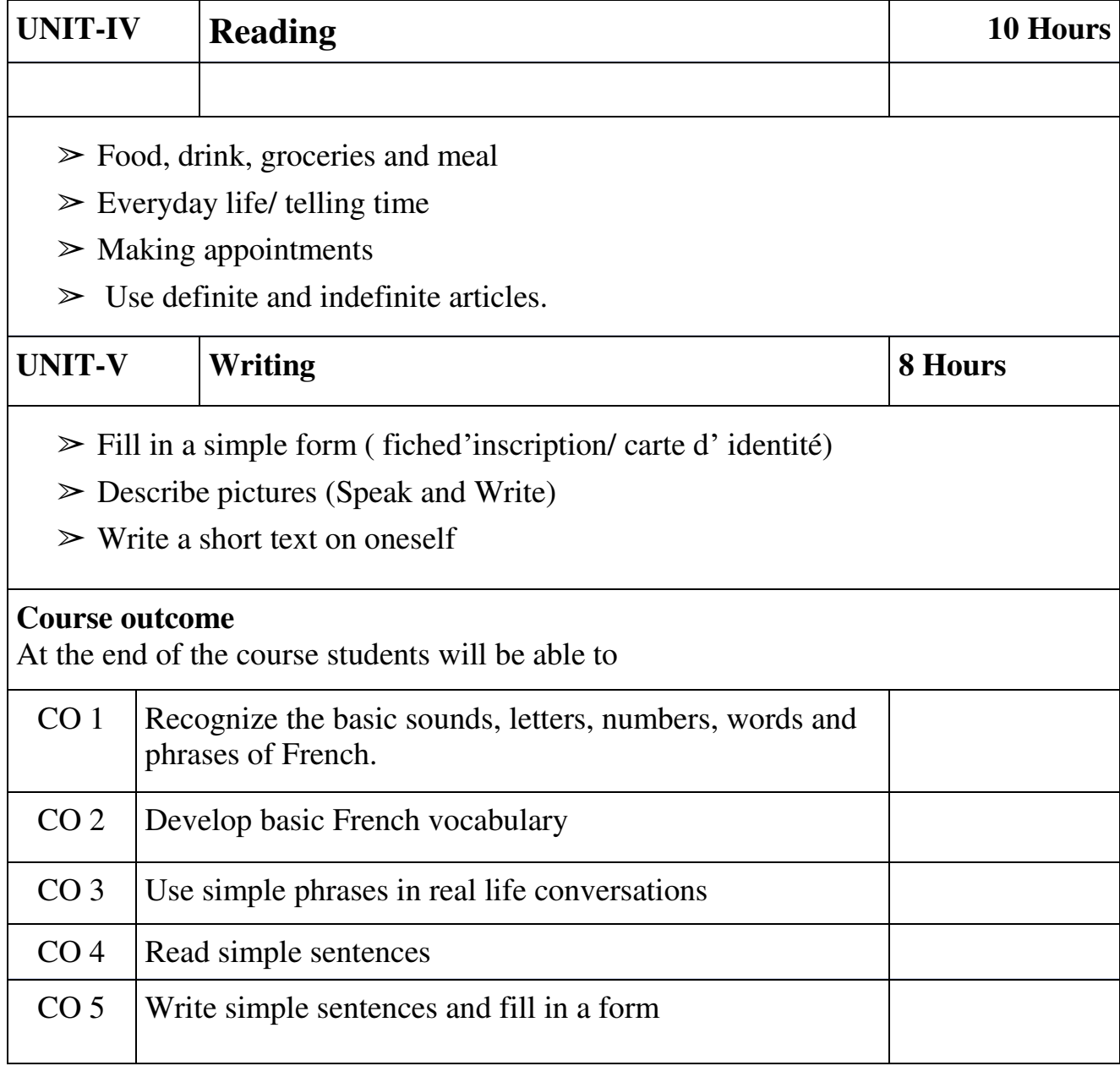

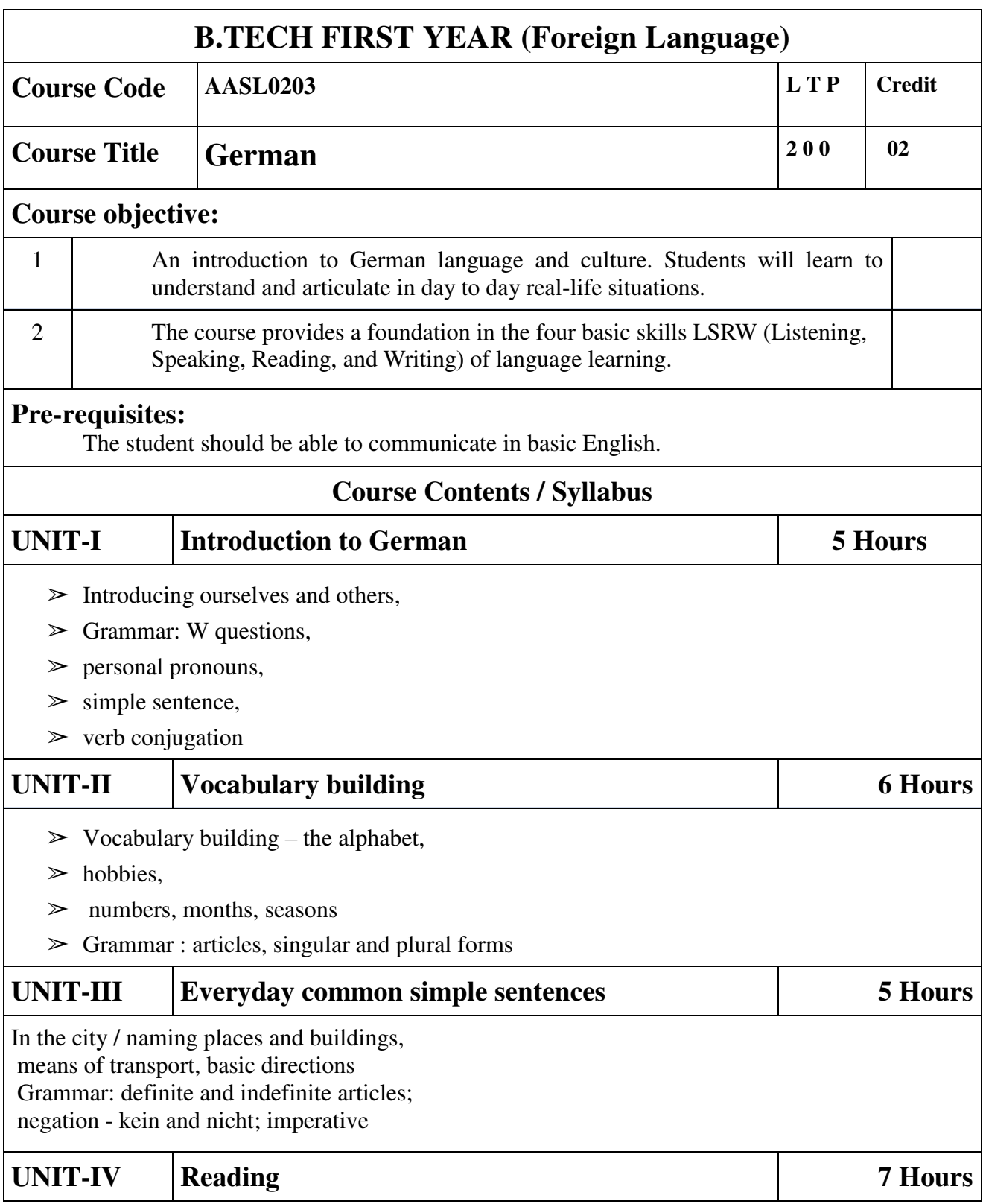

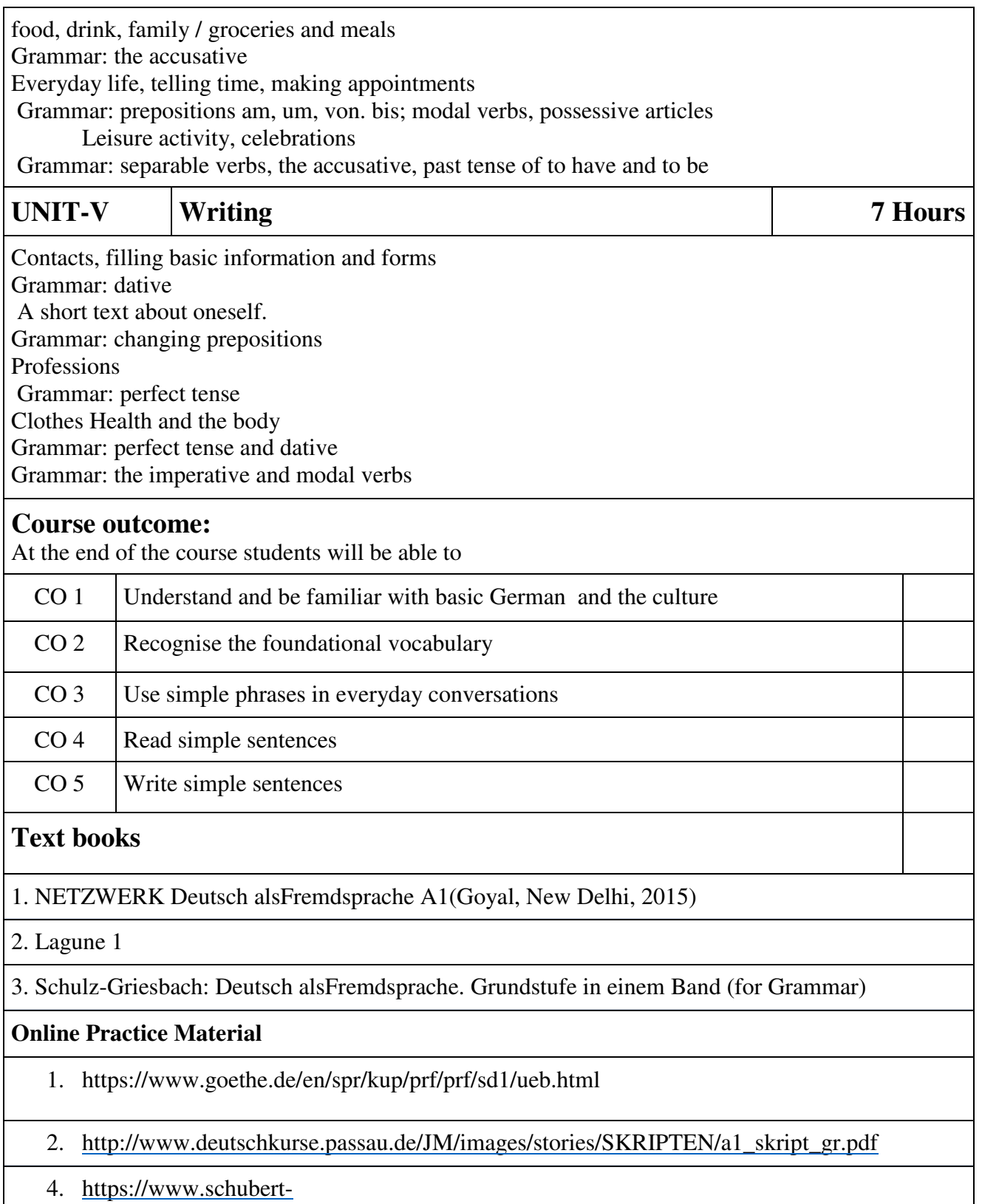

[verlag.de/aufgaben/arbeitsblaetter\\_a1\\_z/a1\\_arbeitsblaetter\\_index\\_z.htm](https://www.schubert-verlag.de/aufgaben/arbeitsblaetter_a1_z/a1_arbeitsblaetter_index_z.htm) 

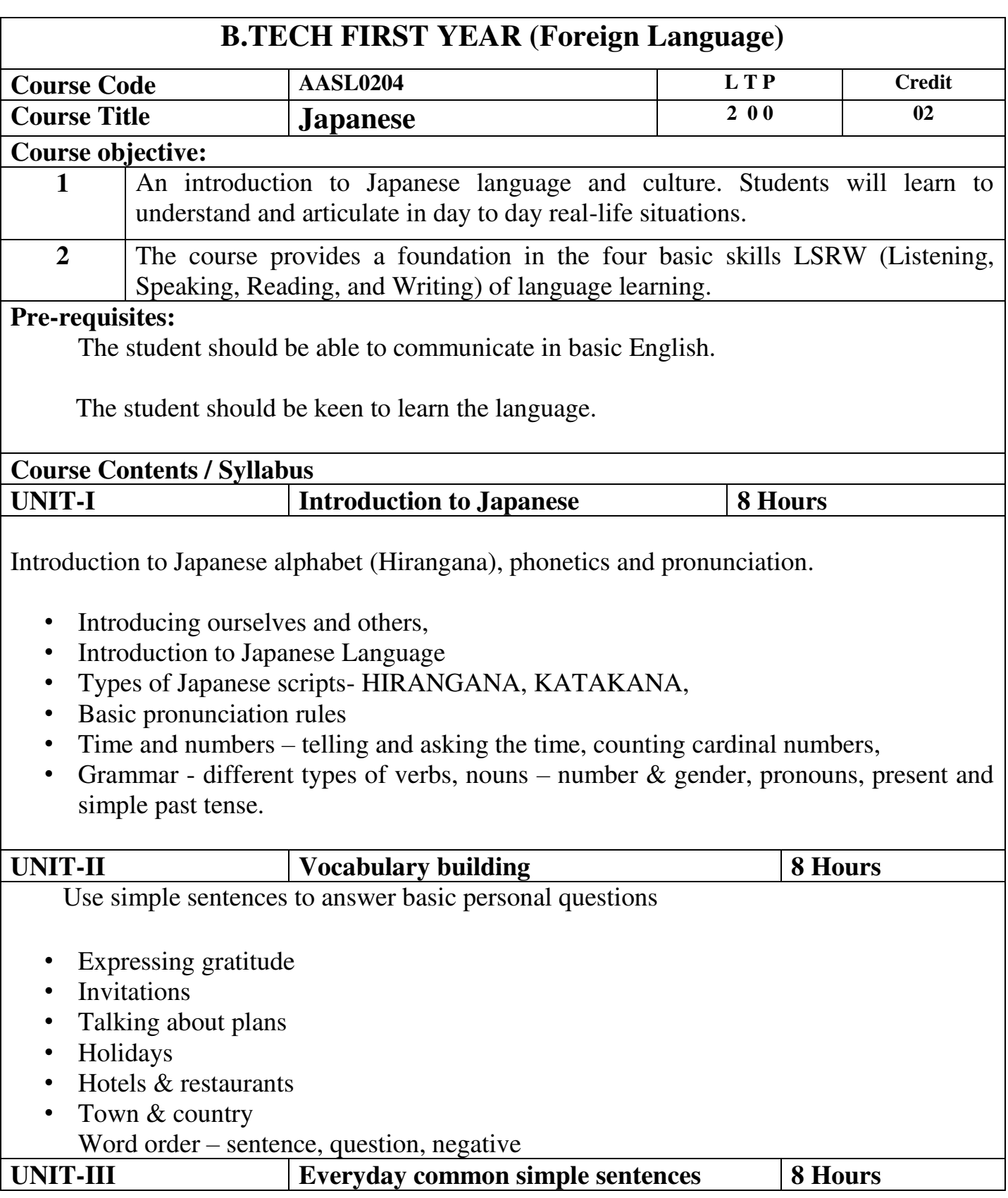

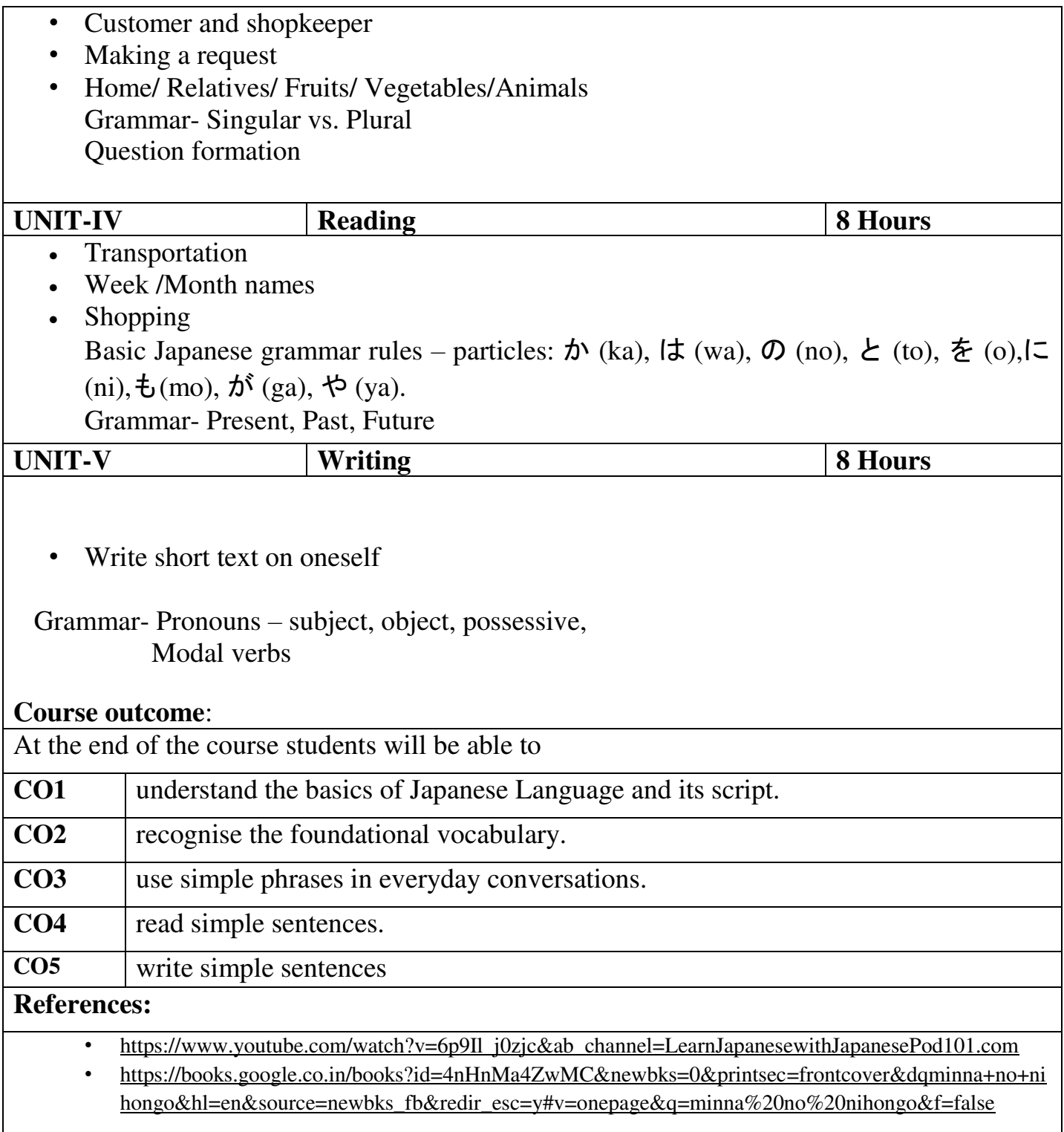

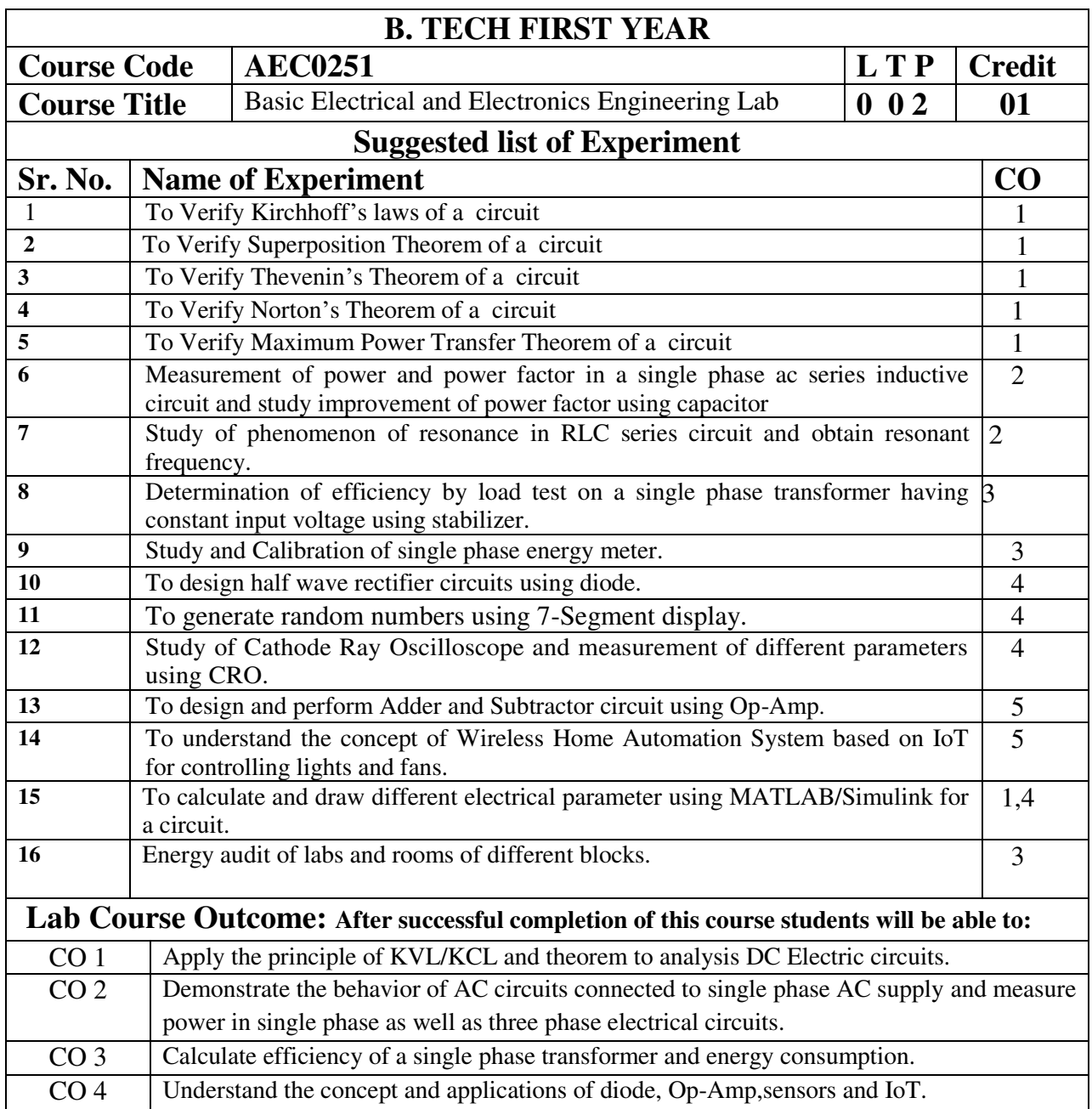

# **NPTEL/ YouTube/ Faculty Video Link:**

1. Virtual Lab Website"<http://www.vlab.co.in/>

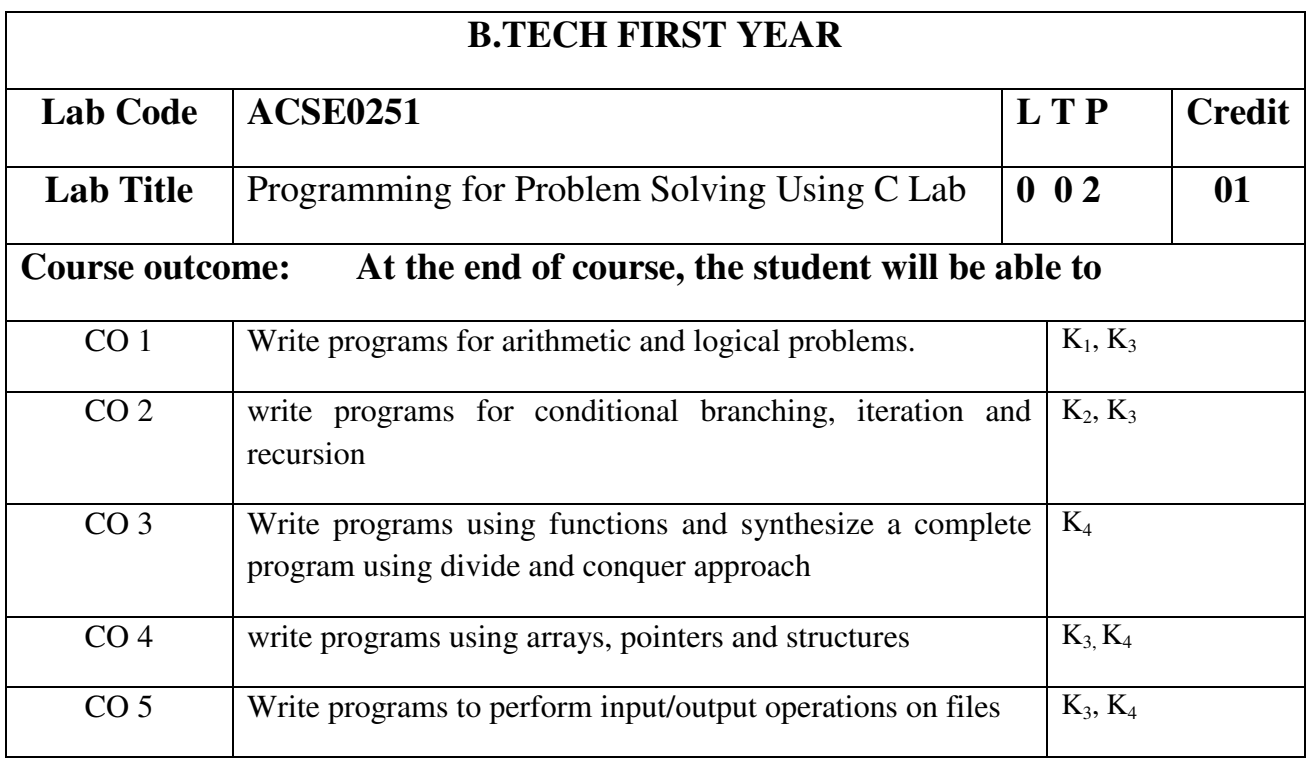

# **List of Experiment:**

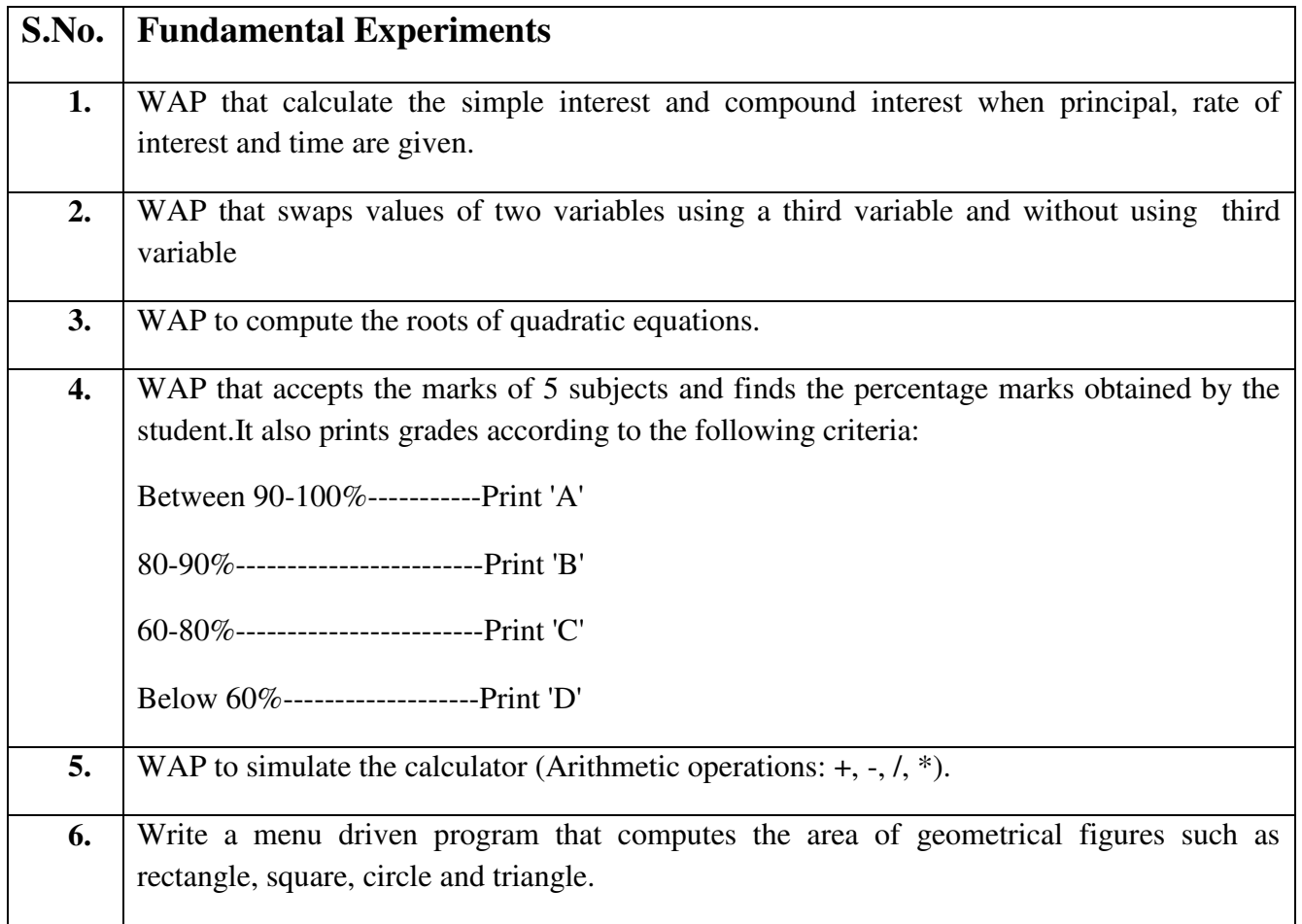

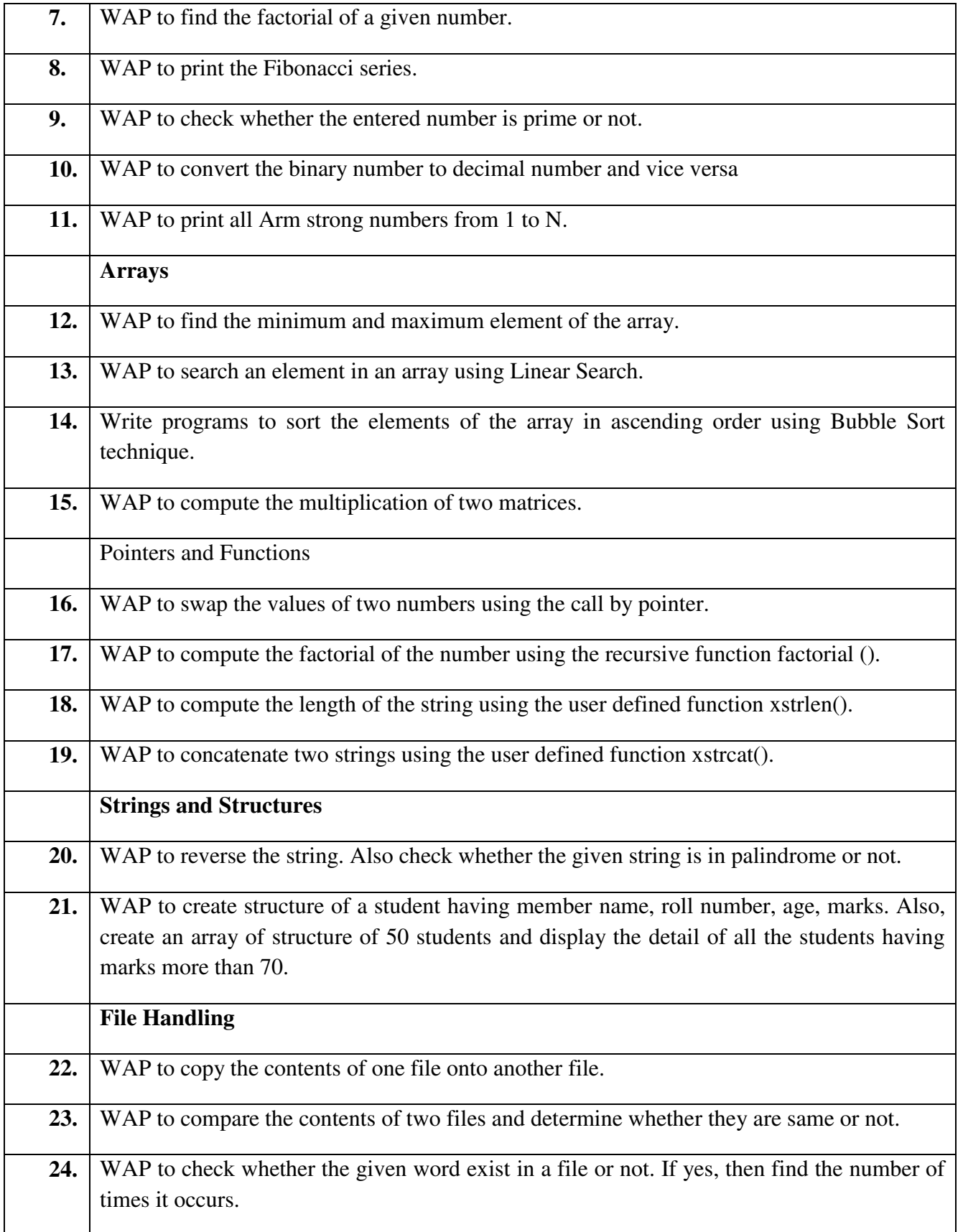

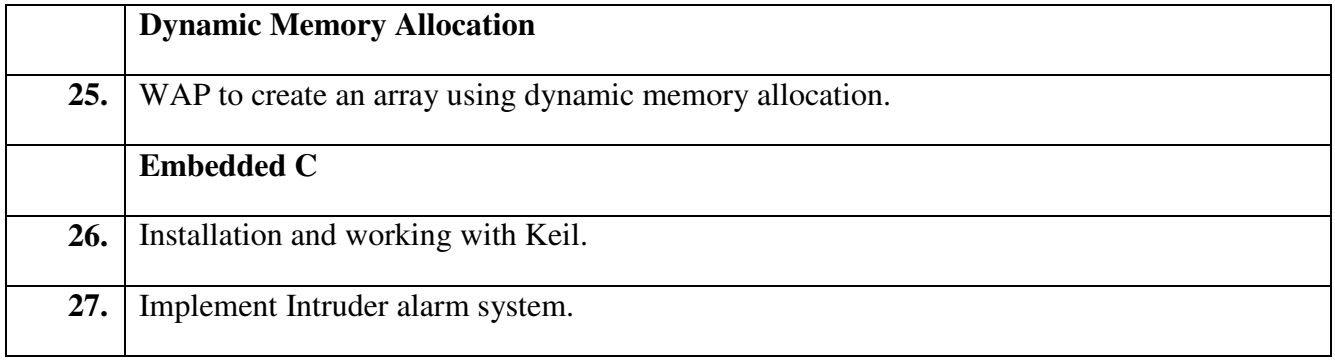

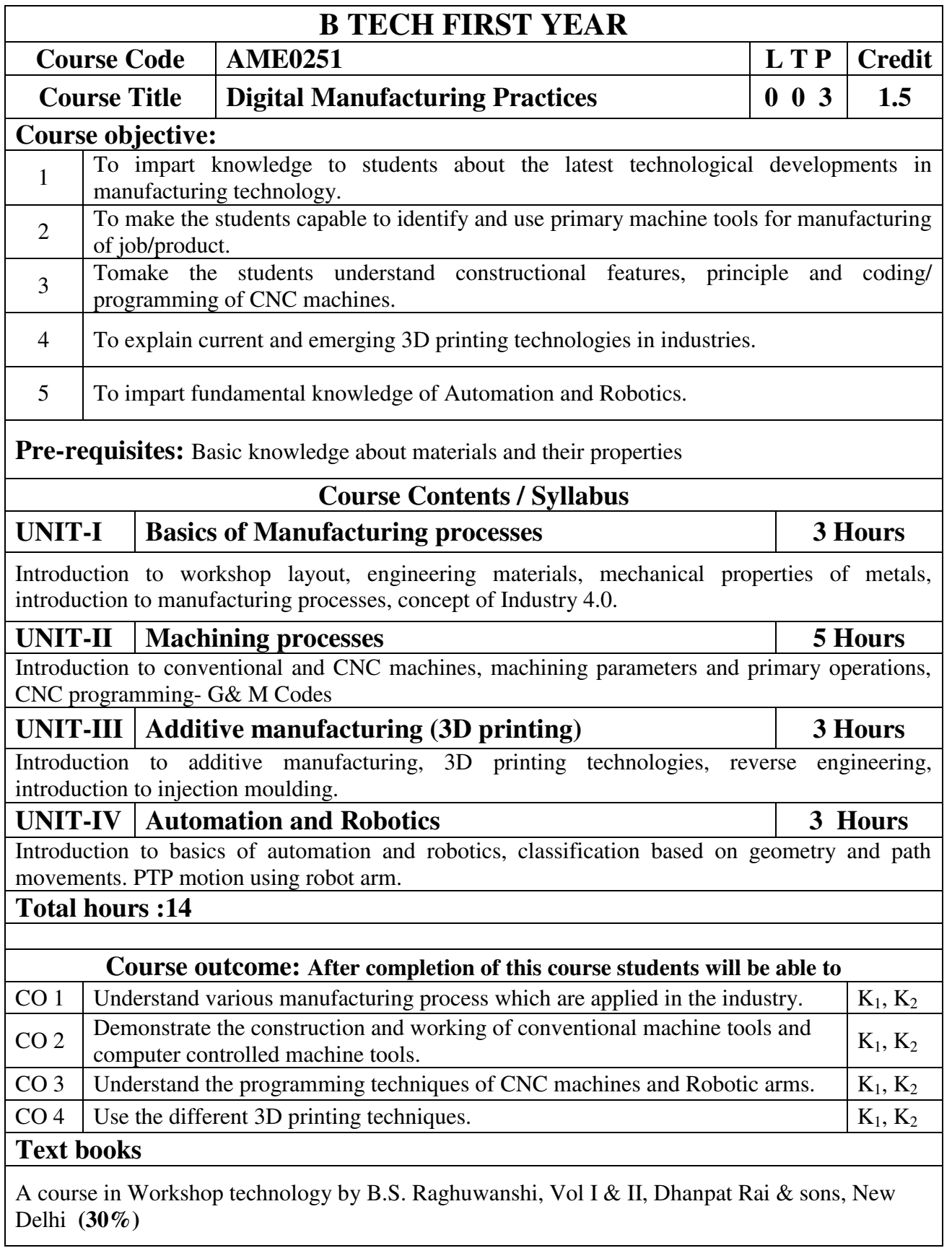

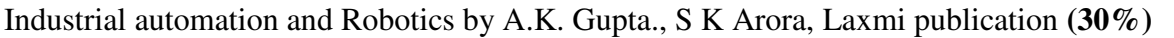

CNC Fundamentals and Programming by P.M Agarwal, V.J Patel, Charotar Publication **(25%)**

#### **Reference Books**

(1) Kalpakjian S. And Steven S. Schmid, "Manufacturing Engineering and Technology", 4th edition, Pearson Education India Edition, 2002.**(80% syllabus)**

(2) Rapid Product Development, Kimura Fumihiko **(25% syllabus)**

(3) CNC Machines by M.Adhitan, B.S Pabla; New age international. **(25% syllabus)**

(4) CAD/CAM, by Groover and Zimmers, Prentice Hall India Ltd**(25% syllabus)**

#### **NPTEL/Youtube /Faculty video links:**

Unit 1 | https://youtu.be/b1U9W4iNDiQ , https://youtu.be/QZdY3ZRY9RA,

https://youtu.be/KX1\_NqNTIqw , https://youtu.be/deAIYwPns6w

Unit2 https://youtu.be/jF4F8Zr2YO8, https://youtu.be/bDpfTzV6StA, https://youtu.be/6G3sHym7YSo

Unit3 https://youtu.be/TZmYTfPfhNE, https://youtu.be/yW4EbCWaJHE

Unit4 https://youtu.be/K-Zg1-fR9kU , https://youtu.be/xrwz9IxpMJg , https://youtu.be/j8vYClEnyk0

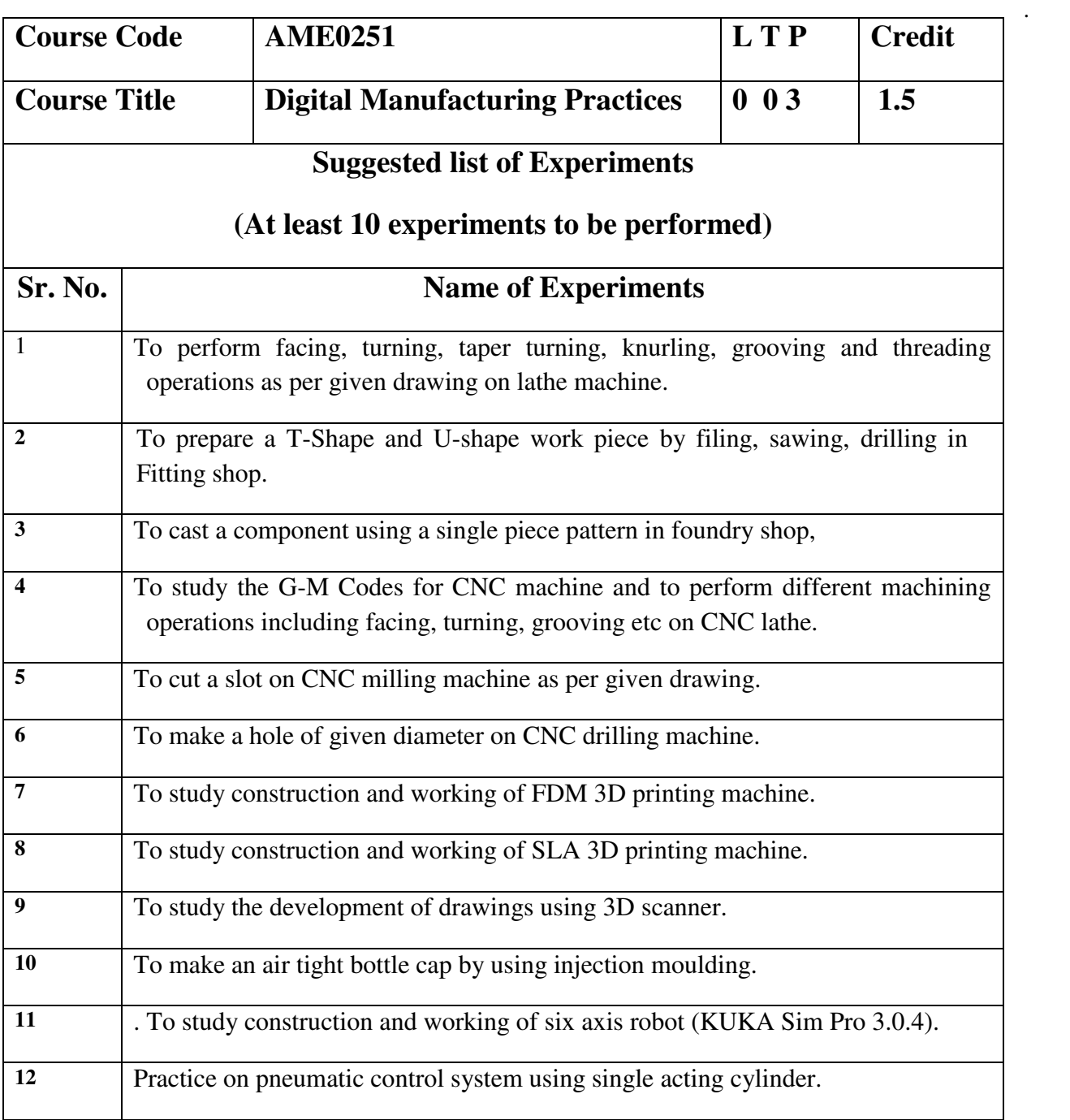